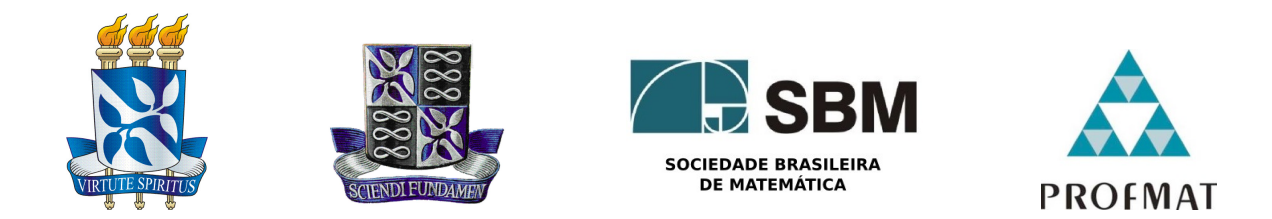

### Universidade Federal da Bahia - UFBA Instituto de Matemática - IM Sociedade Brasileira de Matemática - SBM Mestrado Profissional em Matemática em Rede Nacional - PROFMAT Dissertação de Mestrado

## Equações Diofantinas Lineares e o GPS: Nova Conexão Curricular

## Nadjara Silva Paixão de Deus

Salvador - Bahia FEVEREIRO DE 2017

### Equações Diofantinas Lineares e o GPS: Nova Conexão Curricular

Nadjara Silva Paixão de Deus

Dissertação de Mestrado apresentada à Comissão Acadêmica Institucional do PROFMAT-UFBA como requisito parcial para obtenção do título de Mestre em Matemática.

Orientador: Prof. Dr. Joseph Nee Anyah Yartey.

Salvador - Bahia Fevereiro de 2017

#### SISTEMA DE BIBLIOTECAS DA UFBA

Deus, Nadjara Silva Paixão de

Equações Diofantinas Lineares e o GPS: Nova Conexão Curricular / Nadjara Silva Paixão de Deus. – 2017.

153f.: il.

Inclui apêndices.

Orientador: Prof. Dr. Joseph Nee Anyah Yartey.

Dissertação (mestrado) – Universidade Federal da Bahia, Instituto de Matemática, Salvador, 2017.

1. Equações Diofantinas Lineares. 2. Matemática. 3. Geometria. 4. GPS. 5. Elipsoide. I. Yartey, Joseph Nee Anyah. II. Universidade Federal da Bahia. Instituto de Matemática. III. Título.

### Equações Diofantinas Lineares: Uma Nova Conexão Curricular

Nadjara Silva Paixão de Deus

Dissertação de Mestrado apresentada à comissão Acadêmica Institucional do PROFMAT-UFBA como requisito parcial para obtenção do título de Mestre em Matemática, aprovada em 15/02/2017.

Banca Examinadora:

Prof. Dr. Joseph Nee Anyah Yartey (orientador) **UFBA** 

Rite de balssie de Jesus Il ve

**UFBA** 

Simone Seusa  $\infty$ 

Prof<sup>a</sup>. Dr<sup>a</sup>. Simone Sousa Ribeiro **UFBA** 

Á minha gloriosa vida

## Agradecimentos

Obrigada! É tudo o que posso dizer a todos aqueles que me ajudaram ao longo desses exaustivos, alegres e vitoriosos dois anos! Mais uma vitória nessa gloriosa vida!

Quantas e quantas vezes pedi forças a DEUS, minha razão de viver!

Quantas vezes, envolvida pelos cálculos, análises, demonstrações, curvas e traçados, deixei de lado minhas fortalezas: meus pais MARLENE e JÚLIO PAIXÃO, e meu marido ALTIMAR DEUS. Que suportaram, com paciência, meu estresse, cansaço e ausência.

Aos meus irmãos NÁDIJA e JULIMAR PAIXÃO, sobrinho GUSTAVO PAIXÃO, sogra IRENE DEUS, colegas do PROFMAT e de trabalho, que experimentaram minhas dificuldades e alegrias nas fases que compuseram esses dois anos, principalmente no período do Exame Nacional de Qualificação – ENQ. Em especial, agradeço ao futuro Engenheiro de Agrimensura e Cartografia, SAMUEL ARAÚJO, que dedicou parte de seu tempo para ajudar-me nos assuntos relativos à Geodésia.

Ao meu amigo, co-orientador e Mestre em Matemática, BENÍCIO FRANÇA, que me apoiou, orientou e ajudou em toda esta caminhada de estudos, de maneira inestimável.

À minha equipe e chefe do trabalho, ALANA CASTRO, DANIEL MELO e CAPI-TÃO HIDELBRANDO, que compreenderam a dimensão do que é se tornar uma Mestra em Matemática e assumiram minhas responsabilidades enquanto eu estudava.

Também, lembro com carinho daqueles que fizeram de seu trabalho um ato de amizade e dedicação, e estenderam a mão para que pudesse aprender a caminhar: PRO-FESSORES DO PROFMAT, em especial, meu orientador Prof. Dr. JOSEPH YARTEY.

Enfim, o sonho de ter a Matemática em minha vida se tornou real graças à compreensão, companheirismo, apoio, dedicação e amor de todos que participaram fervorosamente da minha caminhada acadêmica para que, hoje, eu pudesse ter o prazer de escrever essas singelas, sinceras e emocionadas palavras de agradecimentos.

A vocês, o meu MUITO OBRIGADA, que pela presença, pelas palavras, pelo sorriso ou pela simples lembrança, me deram coragem e determinação para traçar um caminho em busca de meu ideal.

"Possui a Matemática uma força maravilhosa capaz de nos fazer compreender muitos mistérios da fé". São Gerônimo

## Resumo

Este trabalho propõe que a resolução e interpretação geométrica de Equações Diofantinas Lineares podem ser inseridas nos Ensinos Fundamental e Médio como nova ferramenta didática para atrair a atenção do discente, respeitando seus graus de conhecimentos cumulativamente adquiridos, além de fornecer ao leitor elementos para a introdução de Equações Diofantinas Lineares na aplicação da Geometria, adicionando conhecimentos algébricos e aritméticos necessários ao entendimento do assunto. Sua contextualização envolve a situação hipotética de localizar uma aeronave no Espaço Aéreo Brasileiro, quando essa se aproxima para pouso em determinado aeroporto, com a utilização do GPS. E a resolução de Equações Diofantinas Lineares também sugere o desenvolvimento e aplicação de conteúdos que, por ventura, tornam-se enfadonhos e abstratos.

Palavras-chave: Aeronave; Elipsoide; Ensino; Equações Diofantinas Lineares; Espaço Aéreo Brasileiro; Geometria; GPS; Matemática; Sistema de Coordenadas.

## Abstract

This paper proposes that the geometric resolution and interpretation of Linear Diophantine Equations can be inserted in Elementary and Middle School as a new didactic tool to attract the attention of the student, respecting their cumulatively acquired degrees of knowledge, and provide the reader with elements for the introduction of Linear Diophantine Equations in the application of Geometry, adding algebraic and arithmetic knowledge required to understand the subject. Its contextualization involves the hypothetical situation of locating an aircraft in the Brazilian Airspace, when it is approaching for landing at a certain airport, using GPS. And the resolution of Linear Diophantine Equations also suggests the development and application of contents that, by chance, become boring and abstract.

Keywords: Aircraft; Ellipsoid; Teaching; Linear Diophantine Equations; Brazilian Air Space; Geometry; GPS; Mathematics; Coordinate System.

# Lista de Figuras

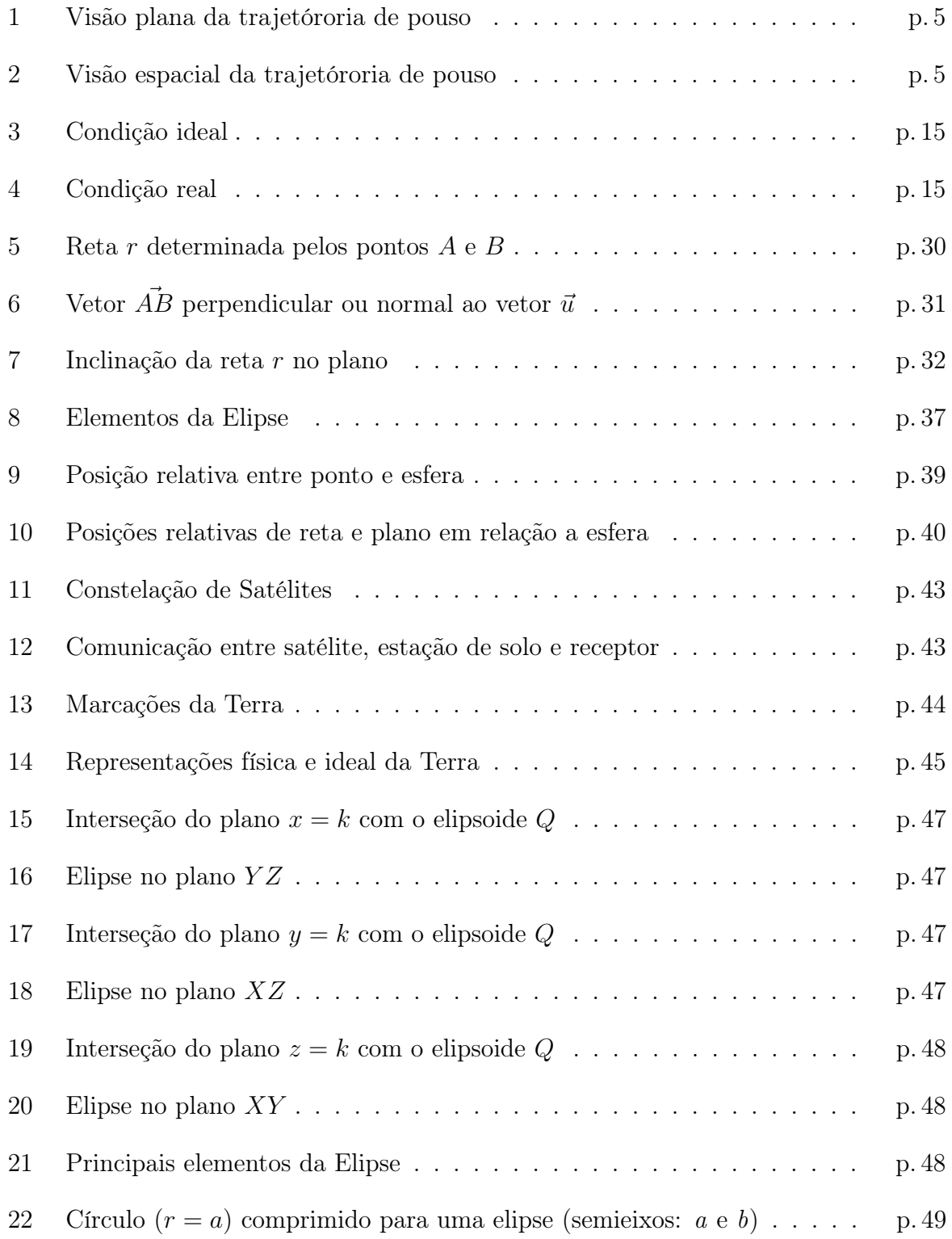

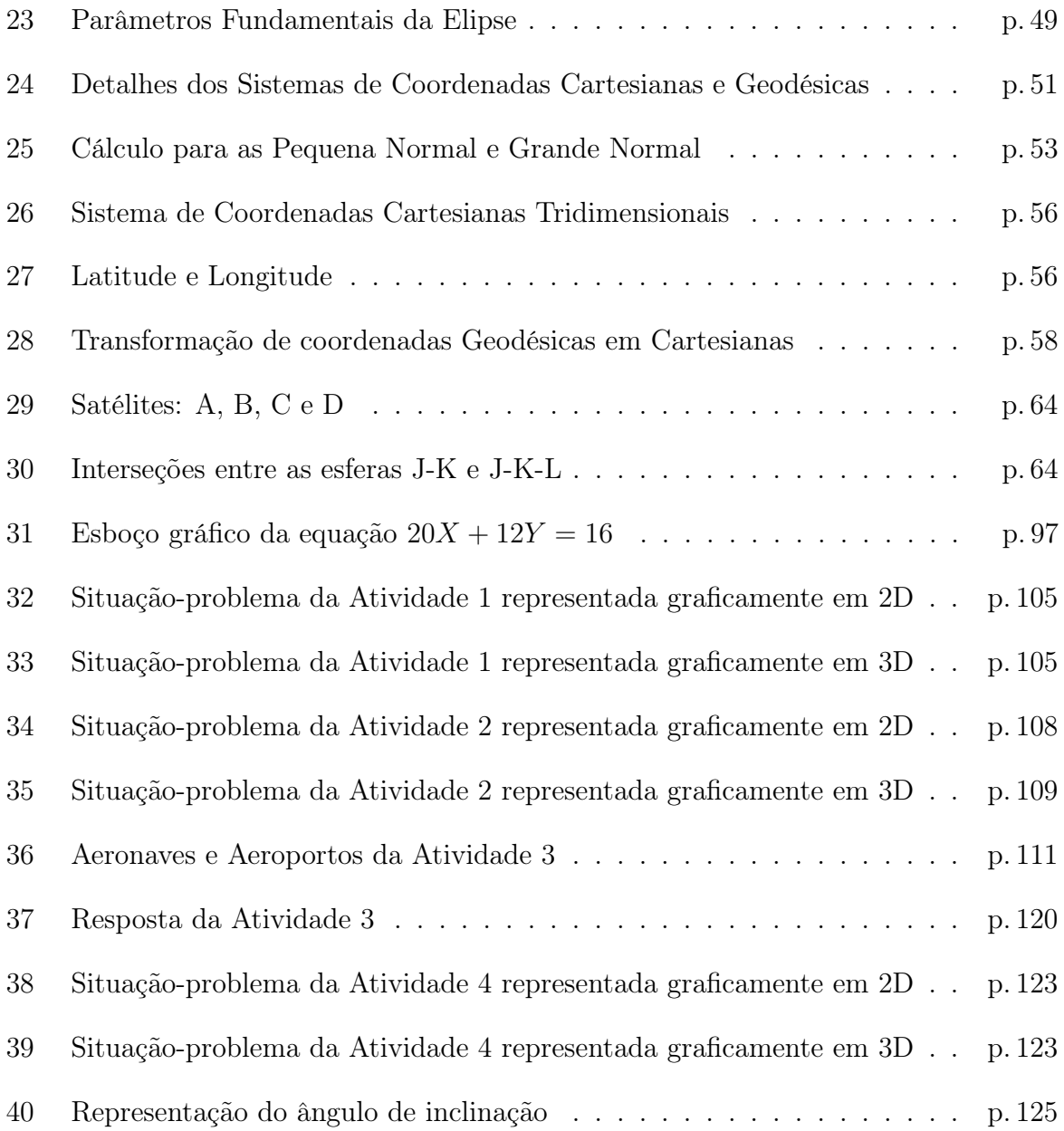

# Lista de Tabelas

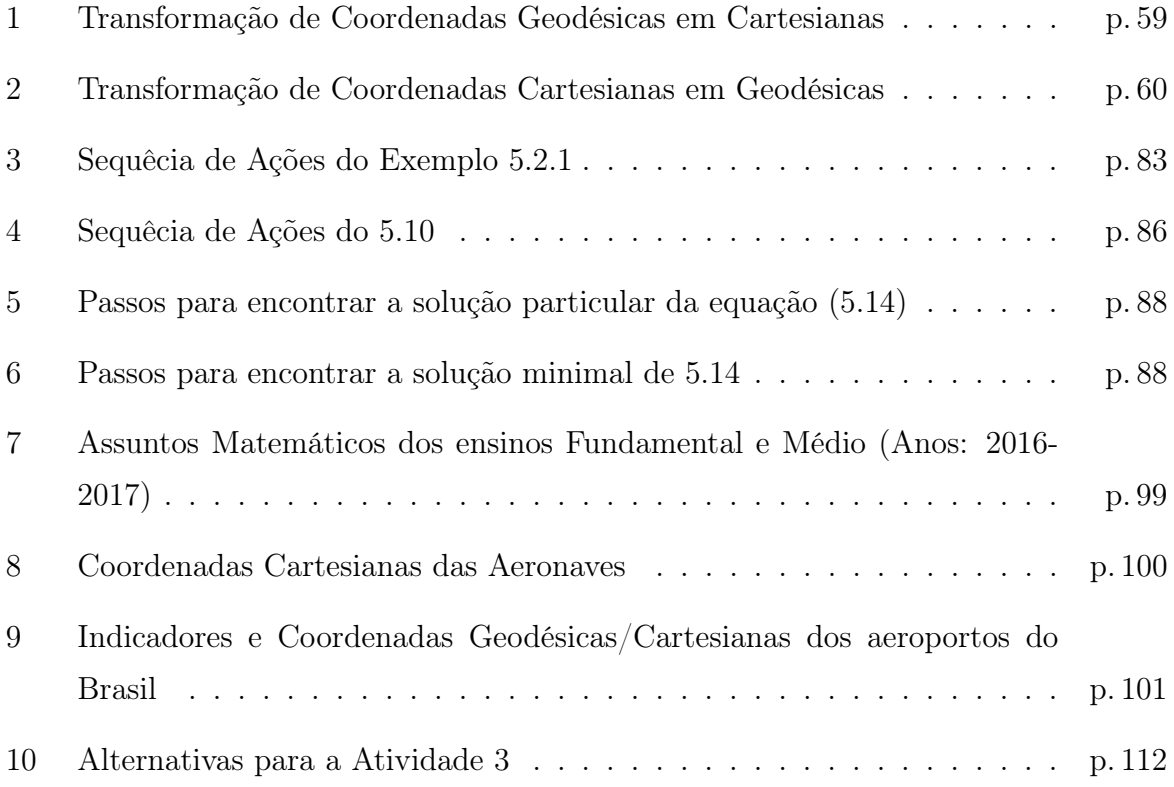

# Lista de Abreviaturas e Símbolos

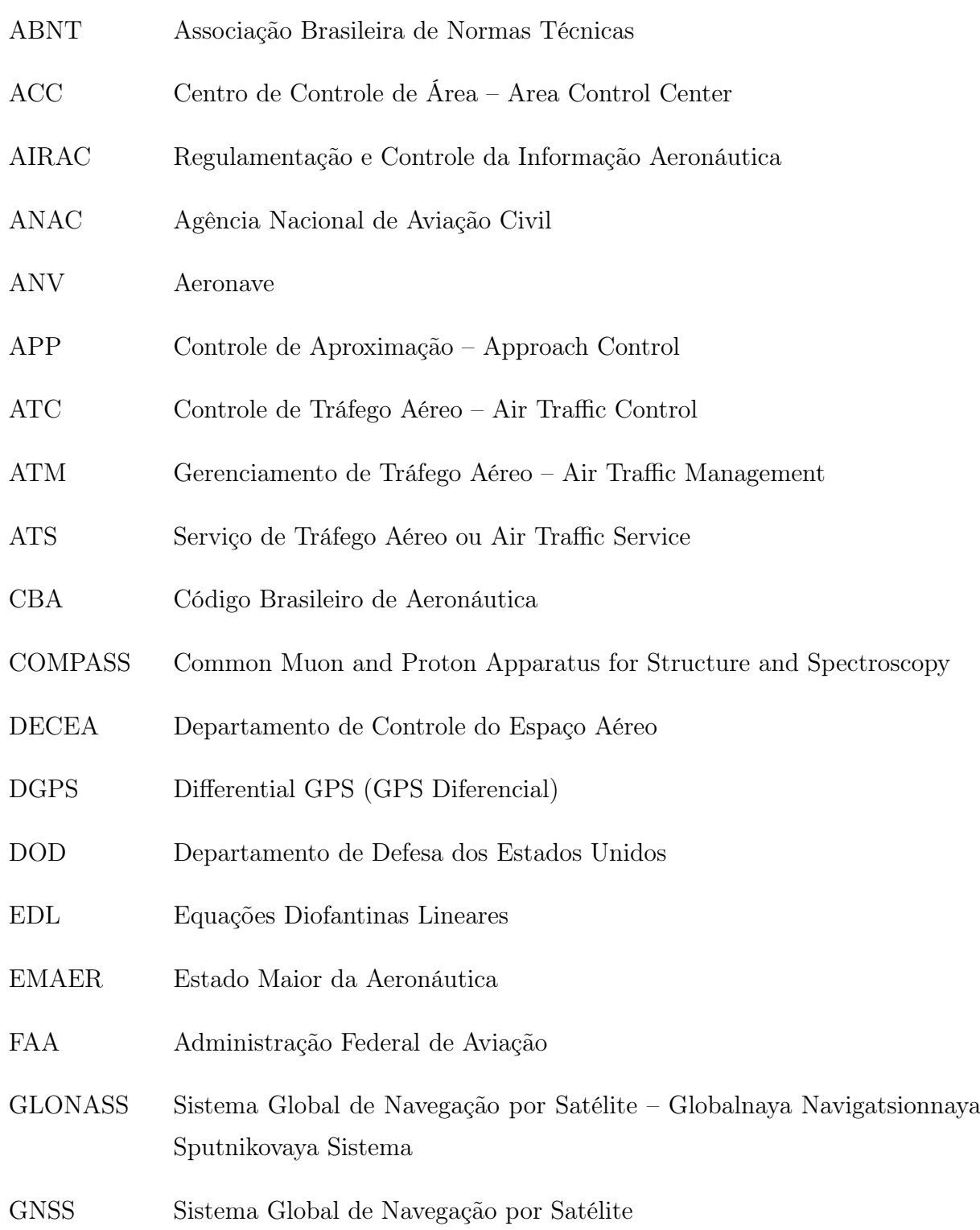

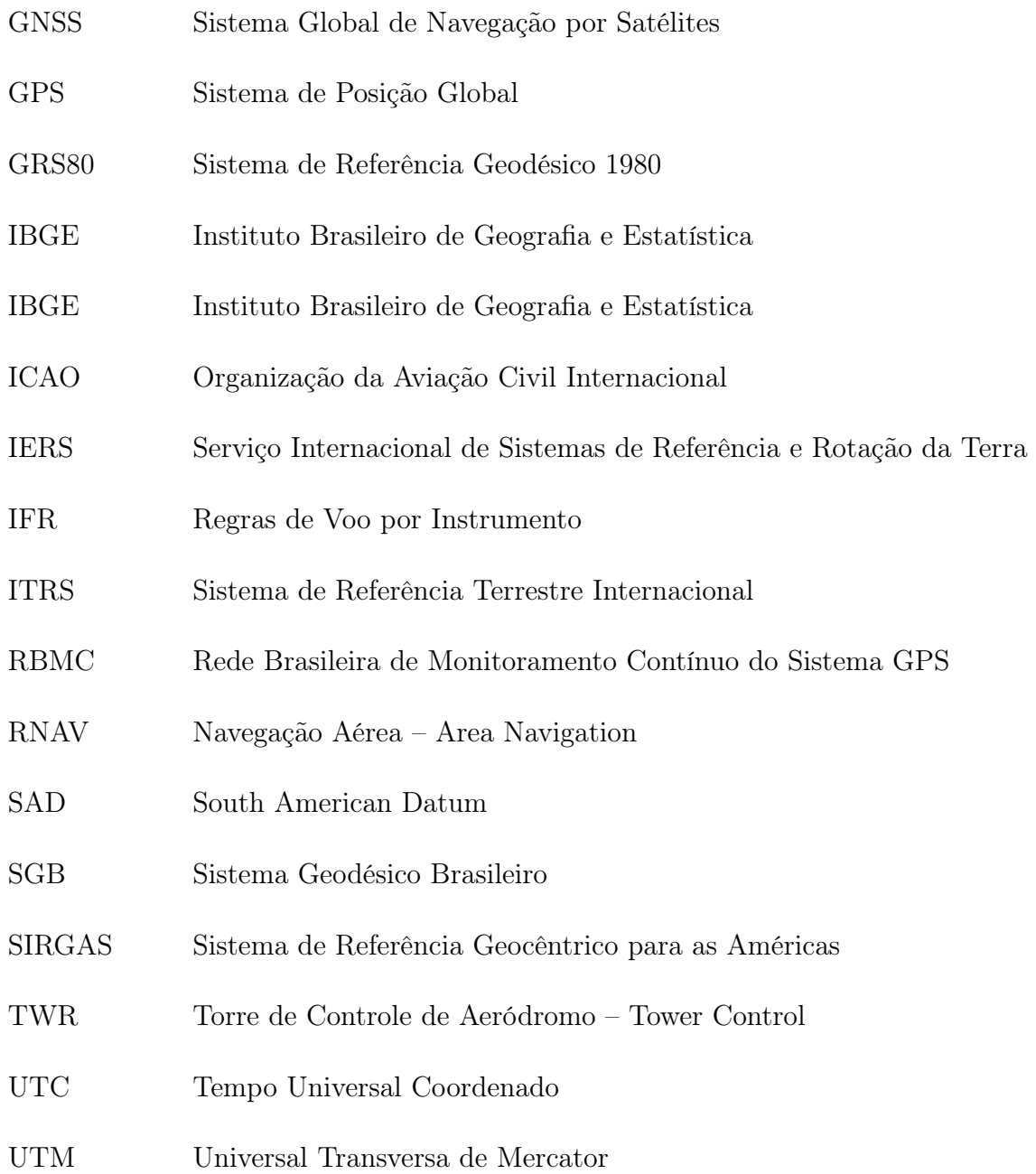

# Conteúdo

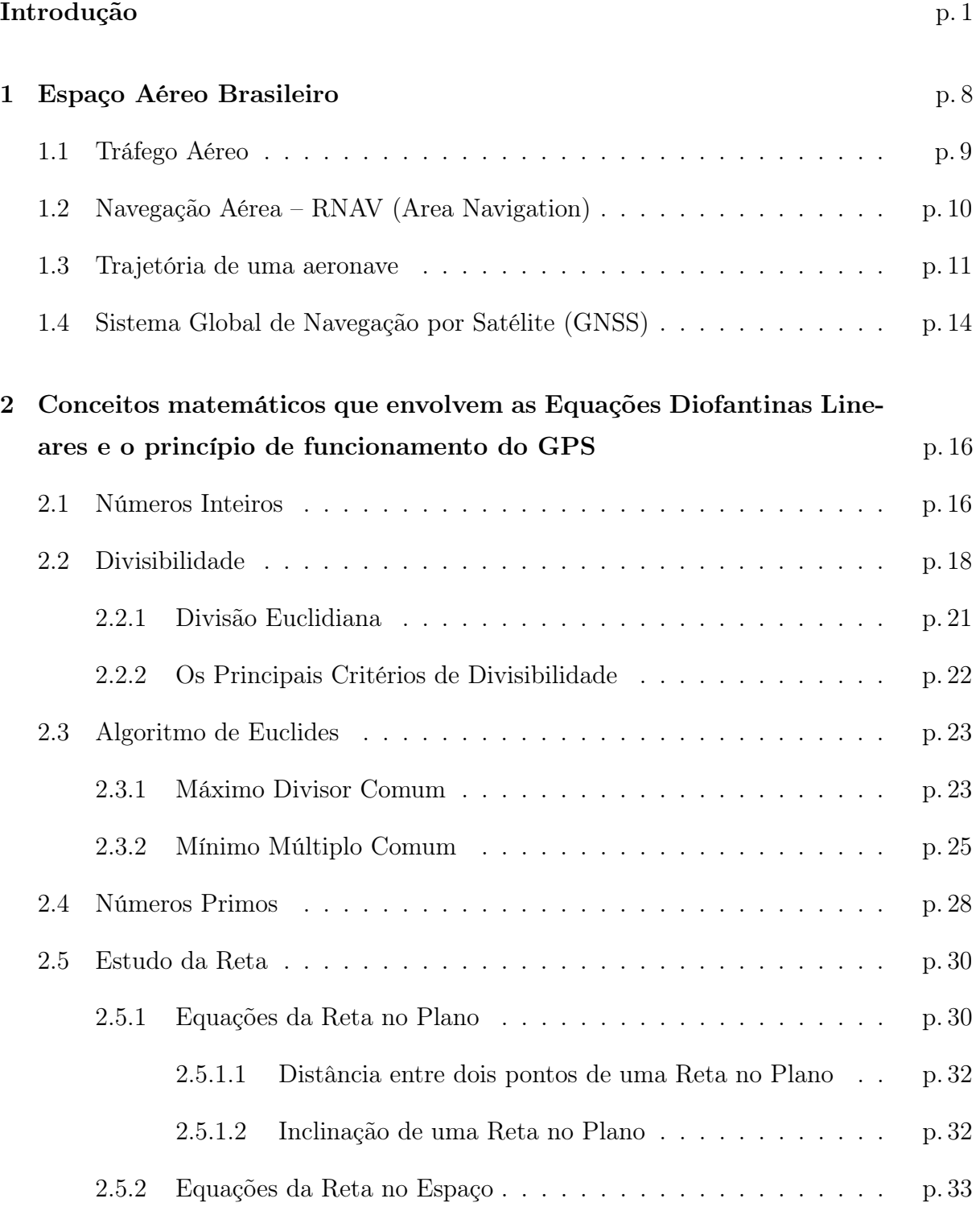

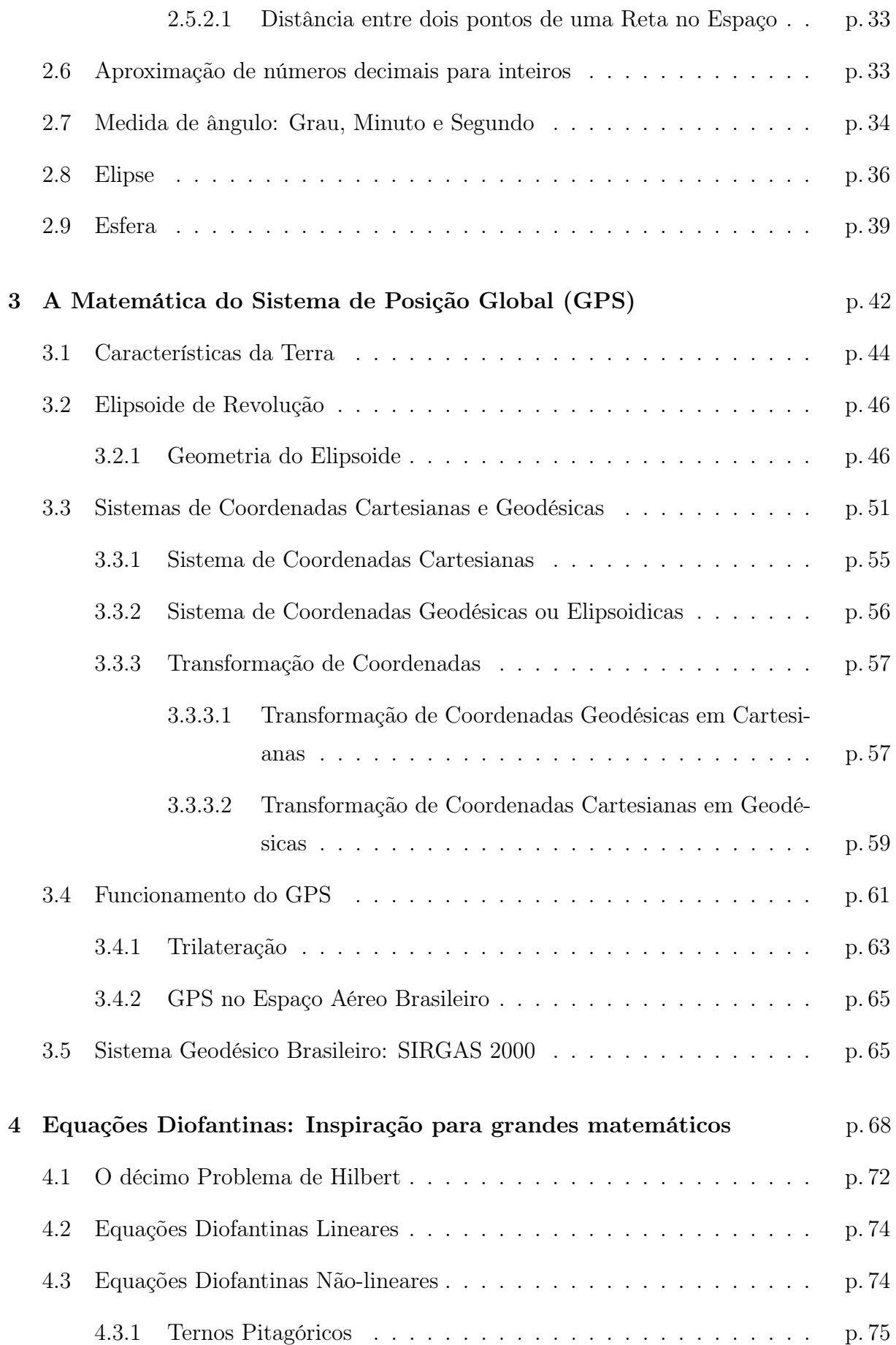

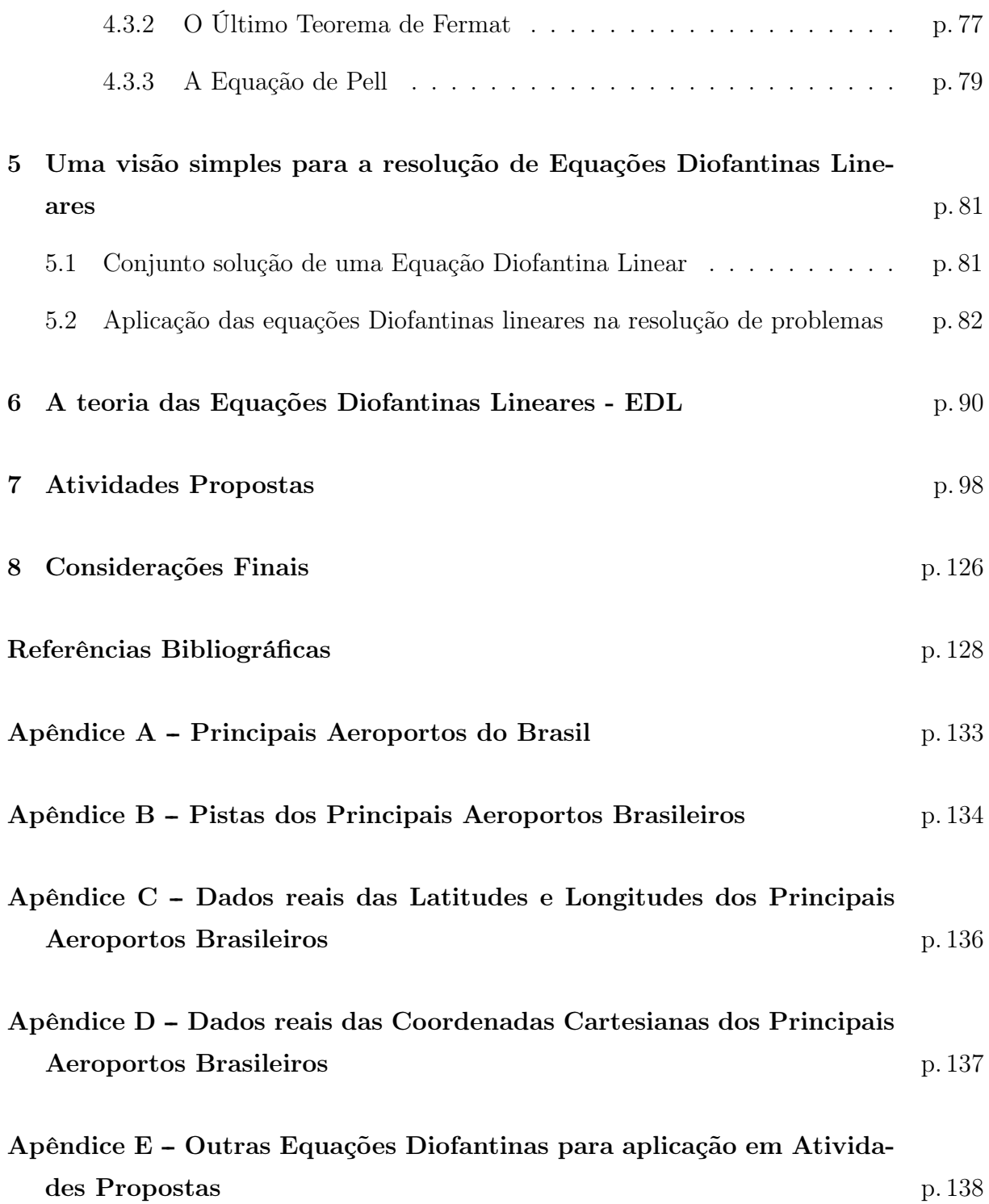

## Introdução

Percebe-se que hoje não se deve aplicar a Matemática sem conexão com a realidade dos alunos, pois eles ficam desmotivados. Principalmente no que diz respeito ao ramo da Geometria. Um fato que D'Ambrósio [1] sustenta ao afirmar que

> ... há algo errado com a Matemática que estamos ensinando. O conteúdo que tentamos passar adiante através dos sistemas escolares é obsoleto, desinteressante e inútil.

Em nosso cotidiano, é necessário localizar e movimentar objetos e pessoas no espaço, baseados em diferentes referenciais. Assim, é primordial introduzir a Geometria nas séries iniciais do Ensino Fundamental pois, durante muito tempo, seu ensino foi segregado. Talvez pelo fato dos professores não possuírem conhecimento e prática necessários para seu desenvolvimento.

Atualmente, a valorização da Geometria está em foco nos currículos escolares. Fazer com que o aluno perceba que essa atividade matemática representa um desafio é uma das principais propostas dos PCNs e, para que isso ocorra com eficácia, as situações de aprendizagem devem ser direcionadas na construção de significados, elaboração de estratégias, observação, experimentação, manipulação, voltadas para o cotidiano do aluno, desenvolvendo neles a intuição, visão espacial, indução, dedução, construção e utilização de instrumentos com a finalidade de resolver e interpretar problemas.

A educação matemática pode ser entendida como um estudo geral do indivíduo inserido na sociedade, baseada numa reflexão da medida em que a Matemática pode concorrer para que o homem e a sociedade satisfaçam seus caminhos e promovam o desenvolvimento intelectual do cidadão, permitindo a construção de um ser consciente e participativo do processo de edificação de um mundo melhor e coerente com a real necessidade da humanidade.

A composição do currículo escolar destaca uma parte da formação básica matemática que depende de uma definição prévia dos objetivos da educação matemática nos diversos graus de ensino. A Matemática está presente na sociedade construída pelo homem e o currículo de Matemática precisa ser adequado à maioria dos alunos para sua vivência e integração na sociedade. Definir conteúdos, didáticas de ensino e ferramentas educacionais requer estudos razoáveis. Sendo assim não será apenas a inclusão de novas ferramentas no ensino da Matemática que produzirá uma aprendizagem significativa nessa disciplina. É necessário vincular, dentro do currículo, objetivos, conteúdos e métodos para atingir a meta que se quer alcançar com a participação consciente e ativa do professor no processo educacional que abrange uma revisão dos seus objetivos e de sua postura educacional, procurando adotar melhores práticas de ensino, coerentes com as tendências da atualidade. Como consequência, tem-se uma prática cotidiana escolar positiva que promove um ambiente interativo e participativo de aprendizado, buscando o desenvolvimento, a compreensão e a adequação às realidades objetivando a formação de indivíduos autoconfiantes e autônomos, capazes de interpretar criticamente dados da realidade e assimilar valores neles embutidos.

Fazendo uma análise crítica do ensino da Geometria e da inclusão de novas ferramentas no ensino da Matemática, como a aplicação prática das Equações Diofantinas em sala de aula, surge o seguinte questionamento: Como a resolução de Equações Diofantinas Lineares pode contribuir para a aprendizagem da matemática escolar no ramo da Geometria?.

Assim, este trabalho tem o objetivo de mostrar e propor como a resolução de Equações Diofantinas Lineares pode contribuir na aquisição do conhecimento matemático nas escolas, através da resolução de situações-problema para alunos dos Ensinos Fundamental e Médio, respeitando seus graus de conhecimentos cumulativamente adquiridos, que envolve a localização de uma aeronave no espaço, hipoteticamente, na sua aproximação para pouso em determinado aeroporto, com a utilização do GPS (Sistema de Posição Global - Global Positioning System). Assim, garantir benefícios para o desenvolvimento integral do aluno, na construção do conhecimento, respeitando o tempo e espaço de cada um, tornando a Matemática mais prazerosa, desafiante, útil e interessante. Além disso, fornecer ao leitor elementos para a introdução de Equações Diofantinas Lineares na aplicação da Geometria, além dos conhecimentos algébricos, aritméticos e geométricos necessários para o entendimento deste assunto.

O termo hipoteticamente empregado neste trabalho refere-se ao fato de adequar a situação real para uma situação dita ideal, ou seja, sem fatores externos e também internos que afetam a velocidade de voo da aeronave, assim como os fatores físicos, climáticos, de carga e de lotação. Assim, a aeronave será tratada como um ponto, devido à altitude no momento da aproximação para pouso, e seu trajeto estará contido em uma reta que passa pela aeronave e o ponto onde esta toca a pista de pouso.

Alguns aspectos relacionados à natureza do conhecimento matemático precisam ser levados em conta para que os objetivos propostos por este trabalho sejam almejados:

- ∙ Fazer com que o aluno observe características quantitativas e qualitativas da realidade em diferentes aspectos, mas de maneira integrada, propondo situações que leve o aluno a relacionar os elementos envolvidos e a refletir sobre as ideias ligadas a essa situação, garantindo a construção de seu conhecimento gradativamente e aprender com esse processo;
- ∙ Comunicar-se matematicamente, ou seja, como a linguagem matemática é universal, significa descrever, representar e apresentar resultados com clareza e correção e argumentar sobre deduções, estabelecendo relações entre o uso da linguagem oral e escrita, que são as representações matemáticas. Trata-se de um processo pelo qual a informação, pensamentos ou anseios devem ser trocados de maneira clara e compreensível, entre ambos os participantes, aluno e professor. Comunicar-se bem significa muito mais que falar com clareza e usar a linguagem correta. Inclui, também, assegurar-se de que todos os alunos entendam o que foi dito, assim como o professor entenda o que os alunos dizem. Se não houver compreensão do conceito, a linguagem matemática cria barreiras e filtros na aprendizagem. Enquanto as barreiras impedem a comunicação, os filtros modificam a forma como o conhecimento é recebido;
- ∙ Resolver problemas se torna prioridade na aprendizagem matemática, pois proporciona familiarização com ideias e conceitos matemáticos, condicionando-os ao desenvolvimento de estratégias e atitudes fundamentais na aprendizagem. Esse processo torna-se significativo quando os problemas selecionados são interessantes e desafiadores, para aguçar o sentido de especular, investigar e explorar, a fim de que o aluno nunca desista de encontrar uma ou várias soluções. Assim, desenvolve o interesse, criatividade e perseverança na resolução de problemas;
- ∙ Relacionar os diversos assuntos matemáticos com as outras áreas de conhecimento, ou seja, fazer uma interligação com aspectos das ciências humanas e naturais.

A Matemática deve ser caracterizada como um fruto da construção humana que pode ajudar a compreender as diversas situações reais encontradas, diariamente, pelo aluno. Deste modo, é necessário que haja novas alternativas pedagógicas a fim de melhorar o ensino da Matemática. A Geometria fornece uma interessante relação entre a forma bidimensional e tridimensional, que está ao nosso redor, e sua representação no papel, o

que supostamente aguça o interesse do aluno. Porém, para solidificar essa relação, o aluno deve ser incentivado a imaginar, observar, descrever e construir formas.

É perceptível que os problemas do ensino-aprendizagem da Matemática básica presentes na atualidade não estão restritos ao contexto das escolas de Ensinos Fundamental e Médio. De certa forma, existe uma preocupação com o ensino da Matemática também nos cursos universitários. Nesta situação, é admissível imaginar que a educação deve ter uma visão mais ampla da matemática e buscar sua verdadeira essência, traçando possibilidades de ação pedagógica que visa superar este mito existente entre aluno e Matemática. Portanto, a inserção de novos contextos matemáticos como ferramentas didáticas auxiliares nos currículos escolares é uma maneira útil e curiosa para atrair a atenção do público discente.

A motivação é um dos "temperos" da aprendizagem, então, permitir que o aluno vivencie um ambiente de experimentação com novos caminhos, torna a Matemática um componente essencial para construção do conhecimento e obtenção de resultados.

Uma mudança na rotina da sala de aula, pode despertar no aluno o interesse e o prazer em brincar com a Matemática. Para os docentes, a aplicação de novas ferramentas para a resolução de problemas potencializa mais estímulo nas aulas e isso, de certa forma, facilita o processo de ensino-aprendizagem em Matemática que, por sua vez, torna-se mais atrativa e útil à realidade do aluno.

A abordagem geométrica deste trabalho visa desenvolver no aluno o sentido de localizar um objeto no espaço bem como descrever sua trajetória e, para isso, apresentaremos seus trajetos em duas (2D) e três dimensões (3D). E a resolução de Equações Diofantinas Lineares facilitará o desenvolvimento e aplicação de conteúdos que, por ventura, tornam-se enfadonhos e muito abstratos quando se trata da parte aritmética da Matemática como, por exemplo, números primos, algoritmo da divisão de Euclides, critérios de divisibilidade, M.D.C., vistos em Teoria dos Números; coordenadas de um ponto, retas e suas equações, em Geometria Analítica; o manuseio formal de equações e interpretação de expressões lineares, em Álgebra.

A proposta do objeto de estudo é adequar uma situação real para uma situação ideal, livre de interferências externas e internas, e para isso, utilizaremos a visão espacial e plana para aproximar determinada aeronave para pouso em um aeroporto, com o auxílio de um GPS, em um dado tempo. A trajetória adotada liga a aeronave ao ponto de toque da pista de pouso que podemos visualizar em duas,  $(x, y)$ , ou três dimensões,  $(x, y, z)$ , como mostram as figuras 1 e 2. A figura 1 é uma carta de aproximação por instrumento do

Sistema Global de Navegação por Satélite (GNSS – Global Navigation Satellite System) do aeródromo de Salvador-BA.

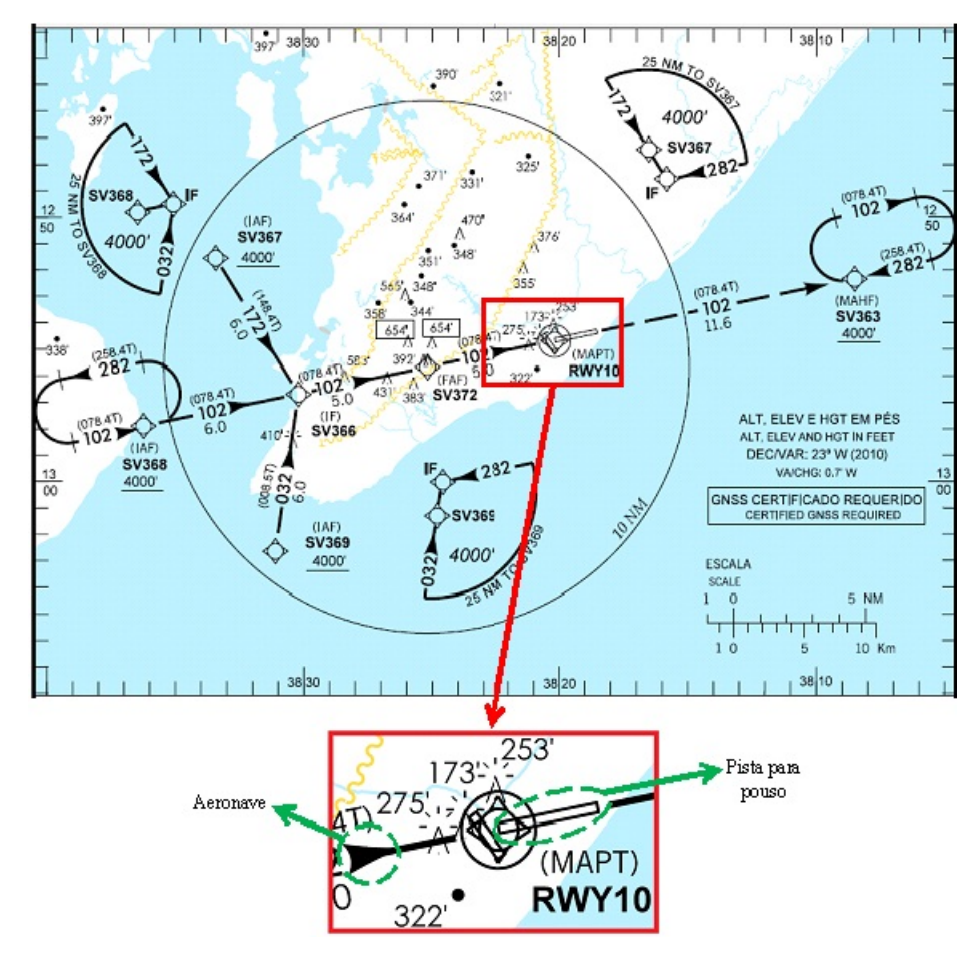

Figura 1: Visão plana da trajetóroria de pouso

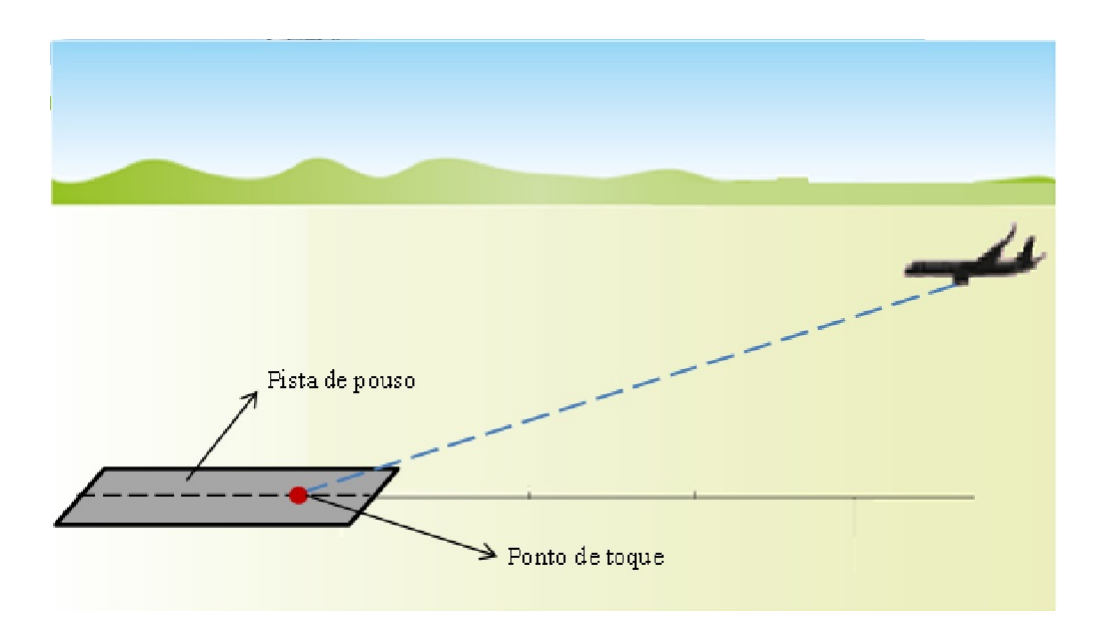

Figura 2: Visão espacial da trajetóroria de pouso

A trajetória que liga a aeronave ao ponto de toque da pista de pouso está contida numa reta que pode ser representada por  $ax + by = c$ . E uma Equação Diofantina Linear é representada pela mesma equação,  $ax + by = c$ , onde seus coeficientes a, b, e c são números inteiros, com a e b primos entre si. O interesse é pelas soluções inteiras, ou seja,  $x \in y$ são números inteiros. Considerando a localização da aeronave no espaço, para satisfazer esta situação-problema, será estabelecida a altura,  $z_0$ , em que a aeronave estará naquele momento.

Com os conhecimentos do algoritmo de Euclides e outros assuntos pertinentes, ao resolver a Equação Diofantina Linear, que representa alguma trajetória de aproximação para pouso de uma aeronave por GPS, temos duas soluções,  $(x_0, y_0)$  e  $(X, Y)$ , que simbolizam as coordenadas cartesianas da aeronave no espaço e do aeroporto onde esta pousa. Nesta situação, as alturas da aeronave e do aeroporto são dadas em relação ao plano equatorial.

Como o GPS utiliza coordenadas geográficas - latitude, longitude e altitude - através de matemáticas específicas, transformaremos essas coordenadas fornecidas em coordenadas cartesianas,  $(X, Y, Z)$ . Os valores das coordenadas cartesianas utilizados para a resolução dos problemas propostos serão aproximados para números inteiros, com a finalidade de facilitar os cálculos. Vale ressaltar que trabalhamos com uma condição ideal da representação real do procedimento de pouso de uma aeronave, através do GPS, pois esse procedimento é muito mais complexo e envolve vários conceitos matemáticos e físicos. Contudo, para nosso objeto de estudo é suficiente trabalhar com a condição ideal, com dados que representam as informações reais.

Em função disso, o trabalho encontra-se subdivido em 8 capítulos.

No Capítulo 1, apresentamos os conceitos de Espaço Aéreo, sistema de navegação aérea e Sistema Global de Navegação por Satélite (GNSS), bem como os procedimentos para suas utilizações, para que tenhamos noção da dimensão em que as aeronaves se encontram trafegando no espaço aéreo brasileiro.

No Capítulo 2, para auxiliar no entendimento de como resolver uma Equação Diofantina Linear e sua visão geométrica, revisaremos alguns assuntos pertinentes, tais como: números inteiros, números primos, critérios de divisibilidade, m.d.c., algoritmo de Euclides e estudo da reta. Além destes assuntos, relembraremos os seguintes tópicos da Matemática: números decimais, elipse, esfera e medidas de ângulo.

No Capítulo 3, descrevemos detalhadamente como funciona o Sistema de Posição Global (GPS) e sua relação com a Matemática, enfatizando a utilização de coordenadas geográficas e cartesianas, bem como a transformação de coordenadas. As aeronaves situam-se em rotas orientadas por GPS que utilizam coordenadas fornecidas por satélites. O sistema de coordenadas utilizado pelo GPS associa cada ponto P do espaço às coordenadas do sistema cartesiano tridimensional.

No Capítulo 4, apresentamos um histórico sobre Diofanto de Alexandria, que deu origem às Equações Diofantinas, bem como alguns fatos importantes que foram bastante influenciados pelas ideias de Diofanto.

No Capítulo 5, como a motivação é um dos itens para auxiliar na aprendizagem, abordamos uma visão simples de como pode ser resolvida uma Equação Diofantina Linear, através de um ambiente de experimentação com exemplos voltados para a realidade do aluno.

No Capítulo 6, abordamos a teoria das equações Diofantinas Lineares embasada em corolários, lemas, teoremas e proposições; a resolução das equações pelo Algoritmo de Euclides; e uma breve visão da teoria geométrica que envolve as equações Diofantinas Lineares.

No Capítulo 7, propomos situações-problemas onde, através da resolução de Equações Diofantinas, uma solução minimal indica a localização da aeronave no espaço em aproximação para pouso e a outra, do aeroporto em que certa aeronave pretende pousar, ver figura 2. E, também, os alunos poderão representar essas trajetórias no plano e no espaço, com a utilização do sistema de coordenadas cartesianas, em papel milimetrado.

No Capítulo 8, faremos as considerações finais do trabalho com as respetivas conclusões de forma a contribuir para o desenvolvimento desse segmento da Matemática.

Finalmente, apresentamos as referências bibliográficas e os seguintes Apêndices:

- A Principais Aeroportos do Brasil;
- B Pistas dos principais Aeroportos Brasileiros;
- C Dados reais das Latitudes e Longitudes dor Principais Aeroportos Brasileiros;
- D Dados reais das Coordenadas Cartesianas dos Principais Aeroportos Brasileiros;
- E Outras Equações Diofantinas Lineares para aplicação em Atividades Propostas.

## 1 Espaço Aéreo Brasileiro

A região acima do território e mar territorial brasileiro pertence ao espaço aéreo da nação e é de uso exclusivo e soberano do Brasil. Sua utilização é normatizada por procedimentos especificados em lei com a finalidade de melhorar a capacidade, eficiência e flexibilidade quanto à operação de aeronaves.

O espaço aéreo é limitado e deve satisfazer aos interesses da sociedade. Porém, esses interesses têm algumas restrições que são impostas para garantir a segurança da atividade aérea. Um exemplo disso são os aeródromos empregados nas grandes cidades que trazem benefícios à população, mas as propriedades urbanas a sua volta podem ser interpretadas como obstáculos, pois limitam a plena utilização do sítio aeroportuário bem como suas atividades aéreas.

O Comando da Aeronáutica, ressalvadas as atribuições especificadas em lei, normatiza, norteia, coordenada, controla e fiscaliza as atividades e procedimentos relacionados ao sistema de controle do espaço aéreo que são:

- a) A navegação aérea;
- b) O tráfego aéreo;
- c) A infraestrutura aeronáutica;
- d) A aeronave;
- e) A tripulação;
- f) Os serviços, direta ou indiretamente, relacionados ao voo.

E a Agência Nacional de Aviação Civil (ANAC) regulamenta e fiscaliza os requisitos e critérios para a operação de aeronaves, assim como homologa, registra e cadastra os aeródromos existentes no território nacional.

É prioridade do Departamento de Controle do Espaço Aéreo (DECEA) estabelecer políticas de qualidade para formar uma estrutura sólida na base organizacional do espaço aéreo brasileiro, visando à segurança aérea nacional e internacional e, principalmente, à satisfação dos clientes que utilizam os serviços de navegação aérea. Assim, o Sistema de Proteção ao Voo propõe que o fluxo do tráfego aéreo seja regular, seguro e eficiente, abrangendo as seguintes atividades:

- a) Controle de tráfego aéreo;
- b) Telecomunicações aeronáuticas e dos auxílios à navegação aérea;
- c) Meteorologia aeronáutica;
- d) Cartografia e informações aeronáuticas;
- e) Busca e salvamento;
- f) Inspeção em voo;
- g) Coordenação e fiscalização do ensino técnico específico;
- h) Supervisão de fabricação, reparo, manutenção e distribuição de equipamentos terrestres de auxílio à navegação aérea.

### 1.1 Tráfego Aéreo

O controle de tráfego aéreo (ATC – Air Traffic Control) é uma atividade desenvolvida em solo por pessoas habilitadas tecnicamente, que são os controladores, para acompanhar, monitorar e orientar o percurso de aeronaves no espaço aéreo e no solo, garantindo a segurança do fluxo de aeronaves. Para que uma aeronave possa ter condições seguras de voo, o controlador de tráfego aéreo tem de fornecer dados e autorização de voo, respeitando as normas estabelecidas nos Tratados, Convenções e Atos Internacionais de que o Brasil seja parte, conforme consta no Código Brasileiro de Aeronáutica (CBA); as características operacionais de cada aeronave; e as condições de tráfego no momento presente. Essas autorizações levam em conta a rota, altitude, velocidade propostas pelo operador da aeronave, que deve obedecer às instruções determinadas pelo controlador.

Os serviços de tráfego aéreo prestados são:

- a) Serviço de controle de tráfego aéreo, compreendendo o serviço de controle de área (ACC – Centro de Controle de Área – Area Control Center), o serviço de controle de aproximação (APP – Controle de Aproximação – Approach Control) e o serviço de controle de aeródromo (TWR – Torre de Controle de Aeródromo – Tower Control);
- b) Serviço de informação de voo; e
- c) Serviço de alerta.

Os objetivos dos serviços de tráfego aéreo são:

- a) Prevenir colisões entre aeronaves;
- b) Prevenir colisões entre aeronaves na área de manobras e, entre essas e os obstáculos nesta área;
- c) Acelerar e manter ordenadamente o movimento do tráfego aéreo;
- d) Assessorar e proporcionar informações úteis para o movimento seguro e eficaz dos voos; e
- e) Notificar os órgãos pertinentes a respeito das aeronaves que necessitem da ajuda de busca e salvamento, e auxiliar esses órgãos no que for necessário.

Devido ao crescimento do tráfego aéreo, houve a necessidade de implantar um sistema denominado Gerenciamento de Tráfego Aéreo – Air Traffic Management (ATM), com a finalidade de unificar os serviços requeridos para a navegação aérea com segurança, eficiência e legitimidade das operações aéreas, e aumentar a capacidade de gerenciamento do espaço aéreo para atender aos usuários do sistema de maneira incondicional e ampla. O sistema ATM, durante todas as fases do voo, proporciona a integração de recursos humanos, tecnologias, informações, serviços de comunicação, navegação e vigilância, baseados em terra, no espaço (via satélites) e a bordo das aeronaves.

### 1.2 Navegação Aérea – RNAV (Area Navigation)

É a navegação que permite a operação de aeronaves, em qualquer trajetória de voo desejada, baseada em procedimentos com referência em instrumentos, chamados auxílios à navegação aérea. O sistema de navegação no espaço aéreo brasileiro deve oferecer condições necessárias para que a navegação seja segura e condizente com os interesses nacionais, equilibrando demanda e capacidade. Essa oferta traz as condições meteorológicas de cada região, densidade de tráfego aéreo e utilização de sensores do Sistema de Navegação por Satélite (GNSS).

Os procedimentos de navegação aérea, estabelecidos em publicação aeronáutica, estabelecem uma série de trajetórias de voo, levando em consideração os obstáculos pertencentes ao redor dos aeródromos, que têm a finalidade de assegurar que as operações aéreas visuais e por instrumentos sejam realizadas com presteza, harmonia, segurança e fluidez. Essas trajetórias são chamadas rotas ATS (Serviço de Tráfego Aéreo – Air Traffic Service) utilizadas pelas aeronaves para canalizar o fluxo de tráfego aéreo a partir da distância entre pontos significativos.

A utilização de RNAV numa determinada área e a capacidade do usuário para cumprir as condições exigidas devem basear-se nos requisitos de precisão da navegação e nas disposições sobre os casos de perda temporária da capacidade RNAV.

Com o crescente desenvolvimento tecnológico, o sistema de navegação aérea no Brasil, aos poucos, está aderindo à utilização dos sensores GNSS em substituição ao sistema de navegação convencional. Esse sistema vem sendo implantado de forma gradual e depende muito de estudos, experimentos, pesquisas e análise de custo-benefício para atendes as necessidades nacionais. Essa tecnologia permite que qualquer pessoa possa se localizar no planeta com uma extrema precisão.

### 1.3 Trajetória de uma aeronave

Antes de entendermos como uma aeronave pousa ou decola de uma pista de determinado aeroporto, vamos definir alguns termos importantes para esclarecer melhor essa trajetória.

#### I- AERÓDROMO

Segundo o Código Brasileiro de Aeronáutica (CBA) [2],

O sistema aeroportuário é constituído pelo conjunto de aeródromos brasileiros, com todas as pistas de pouso, pistas de táxi, pátio de estacionamento de aeronave, terminal de carga aérea, terminal de passageiros e as respectivas facilidades.

E,

Aeródromo é toda área destinada a pouso, decolagem e movimentação de aeronaves.

As edificações, instalações e equipamentos que constituem o aeródromo também fazem parte de sua definição. E, quando se trata de helicópteros, essa área é denominada heliporto.

O sistema aeroportuário também compreende as seguintes facilidades: iluminação do pátio para estacionamento de aeronaves; balizamento em tempo integral; serviços de contra incêndio, emergência médica e salvamento aquático; sistemas de climatização geral, de esteiras para despacho de bagagens, de anúncio de mensagens semiautomáticas, de som, de informação de voo, de escadas rolantes e de circuito fechado de televisão; áreas destinadas ao embarque e desembarque; carrinhos para passageiros; locais de apoio comercial e destinados à prestação de serviços públicos; entre outras, desde que sejam devidamente autorizadas pela autoridade aeronáutica.

Os aeródromos são classificados como civis, público ou privado, e militares. E são destinados ao uso de aeronaves civis e militares, desde que respeitadas as determinações estabelecidas pela autoridade aeronáutica. Todo aeródromo civil deve ser cadastrado.

Os aeroportos das principais capitais brasileiras são denominados de aeródromos públicos. Sendo que, aqueles dedicados às aeronaves nacionais ou estrangeiras, com serviços internacionais regulares ou não regulares, são classificados como aeroportos internacionais. Um bom gerenciamento dos serviços de solo de um aeródromo permite a qualidade dos procedimentos operacionais oferecidos e aumento na capacidade de atender a demanda requisitada pela população. No Apêndice A, encontra-se os principais aeroportos dos estados brasileiros.

#### II- AERONAVE

O CBA [2] define aeronave como

... todo aparelho manobrável em voo, que possa sustentar-se e circular no espaço aéreo, mediante reações aerodinâmicas, apto a transportar pessoas ou coisas.

São classificadas em militares e civis. As aeronaves militares integram as Forças Armadas e as civis podem ser públicas, destinadas ao serviço do Estado, e privadas. Qualquer aeronave civil ou militar só poderá voar no espaço aéreo brasileiro com autorização do Estado Maior da Aeronáutica (EMAER).

Cada aeronave é composta por tripulantes que são pessoas habilitadas a exercer uma função a bordo. A habilitação técnica, certificado de capacidade física e licença de voo concedidos aos tripulantes são responsabilidade da autoridade aeronáutica,

conforme regulamentação específica para esse fim. A bordo de toda aeronave existe um responsável pela sua segurança e operação, o Piloto-Comandante, que faz parte da tripulação. E os voos comandados dentro do espaço aéreo brasileiro são chamados de domésticos.

Todas as aeronaves que pousam ou decolam de algum aeroporto realizam essas manobras contra o vento, exceto se for por razões de segurança em que a configuração da pista ou de tráfego aéreo recomende a outra direção.

#### III- AEROVIA

Aerovia é uma rota ATS,espaço aéreo controlado, em forma de corredor. Pode ser mão dupla ou mão única. À grosso modo, se assemelha a uma rodovia federal (Ex: BR324).

#### IV- APROXIMAÇÃO POR INSTRUMENTO

É quando a aeronave se aproxima de seu destino utilizando procedimentos com referência em instrumentos. No caso deste trabalho, o instrumento em uso será o GPS.

### V- AUTORIZAÇÃO DE CONTROLE DE TRÁFEGO

Autorização de controle de tráfego aéreo é convenientemente abreviada para somente autorização. É a autorização dada a uma aeronave, pelo controlador de tráfego aéreo, para que esta se aproxime de seu destino, ou decole de sua origem, com a finalidade de evitar colisão entre aeronaves.

### VI- PISTA (PRINCIPAL E SECUNDÁRIA)

Pista é uma área plana retangular definida em um aeródromo que é destinada à pouso e decolagem de aeronaves. Alguns aeroportos possuem mais de uma pista, sendo divididas em principal e secundária. Preferencialmente, é utilizada a pista principal. No Apêndice B, encontra-se a descrição das pistas principais e secundárias dos principais aeroportos dos estados brasileiros.

#### VII- ROTA ATS (Serviço de Tráfego Aéreo – Air Traffic Service)

É uma trajetória utilizada pelas aeronaves para canalizar o fluxo de tráfego aéreo a partir da distância entre pontos significativos.

Agora, com o conhecimento dos conceitos citados acima, vamos entender de maneira didática como funciona a trajetória de uma aeronave (ANV).

Suponhamos a seguinte situação:

"A ANV-D, da Companhia de Transportes Aéreo Delta, sai do Aeroporto Internacional Deputado Luís Eduardo Magalhães, localizado em Salvador-BA, com destino ao Aeroporto Internacional Governador André Franco Montoro, localizado em Guarulhos-SP. O voo tem duração de, aproximadamente, 2 horas".

Descrevendo a trajetória da ANV-D, temos:

A ANV-D, originalmente, aguarda autorização do controlador de tráfego aéreo para decolagem na pista principal do Aeroporto Internacional Deputado Luís Eduardo Magalhães. Após autorização concedida, a aeronave decola para uma rota ATS, ingressando numa aerovia, ou seja, essa primeira rota ATS liga o aeródromo de Salvador de origem à uma aerovia "K". Transcorrido o tempo, ainda na aerovia K, o GPS da aeronave localiza seu destino, Aeroporto Internacional Governador André Franco Montoro, saindo da aerovia "K" e ingressando em outra rota ATS. Logo, o controlador de tráfego aéreo autoriza a aeronave para pouso na pista principal do aeródromo de Guarulhos. Ou seja, a aeronave faz aproximação por instrumento, utilizando o GPS, e pousa em seu destino, finalizando seu percurso.

Vale salientar que a trajetória de voo de uma aeronave é muito complexa e envolve muitos outros conceitos e procedimentos, contudo, esse estudo não faz parte do objetivo deste trabalho, apesar de ser bastante interessante.

### 1.4 Sistema Global de Navegação por Satélite (GNSS)

GNSS é um sistema global que determina a posição e o tempo de determinado corpo. É composto por uma ou mais constelações de satélites que fornece capacidade de navegação com cobertura global aos usuários, receptores de bordo e monitores de integridade, bem como os sistemas de "aumentação" que estabelecem requisitos para o desempenho de navegação adequada a cada tipo de operação, ou seja, sistemas de aproximação e pouso de precisão. A quantidade de satélites em cada órbita é calculada em função da altitude, de forma a prover cobertura em toda a superfície terrestre. Atualmente, os sistemas de navegação que estão em pleno funcionamento operacional e com alcance global são o GPS, dos Estados Unidos, e o GLONASS (Globalnaya Navigatsionnaya Sputnikovaya Sistema – Sistema Global de Navegação por Satélite), da Rússia. Contudo, outros dois sistemas estão sendo desenvolvidos: GALILEO, da União Europeia, e COMPASS (Common Muon and Proton Apparatus for Structure and Spectroscopy) ou Beidou-2, da China.

O percurso traçado pelos sinais do GNSS até um receptor pode ser influenciado por fontes de erros, sendo que a principal delas é a ionosfera, camada da atmosfera localizada aproximadamente entre 60 km e 1000 km acima da superfície da Terra. Por ser composta de cargas elétricas e ionizada constantemente pelos raios ultravioletas vindos do Sol, a ionosfera afeta a propagação dos sinais de GPS, atrasando e distorcendo o sinal. Consequentemente, há degradação da precisão de informações fornecidas pelo GPS na orientação geográfica. Contudo, alguns mecanismos são utilizados para minimizar os problemas causados pela ionosfera no uso do GPS. Abaixo, as figuras 3 e 4 mostram as condições ideal e real para comunicação entre satélite e o receptor em terra.

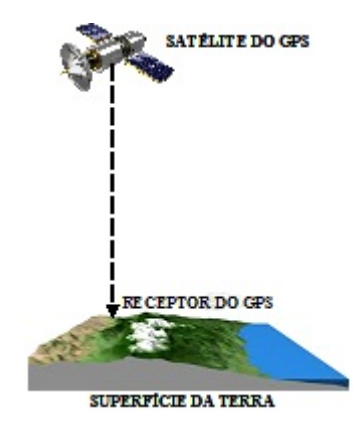

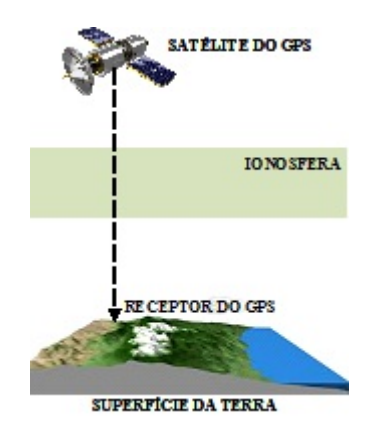

Figura 3: Condição ideal Figura 4: Condição real

# 2 Conceitos matemáticos que envolvem as Equações Diofantinas Lineares e o princípio de funcionamento do GPS

### 2.1 Números Inteiros

Os números inteiros são os números naturais e seus simétricos negativos, incluindo o zero, representados pelo conjunto $\mathbb{Z}=\{...,-3,-2,-1,0,1,2,3,...\},$ onde a letra $\mathbb{Z}$ é originada da palavra alemã Zahl, que significa "número". Os inteiros negativos são sempre acompanhados pelo sinal "−". Portanto, o conjunto Z contém os números naturais (N ) e os números negativos.

Assim como no conjunto N , em Z estão definidas as operações de adição e multiplicação. Ou seja, para todo  $a, b \in \mathbb{Z}$ , as operações  $a + b e a \cdot b$  são fechadas. Porém, as divisões, as potenciações e as radiciações entre dois inteiros nem sempre resultam em inteiro. Assim, dizemos que estas três operações não estão bem definidas no conjunto Z, ou seja, não é fechado para estas três operações.

Temos que se  $a > b$ , então  $a - b > 0$ , assim, os números inteiros são classificados em:

- ∙ Inteiros não-nulos: todos os números inteiros, com exceção do zero. São representados por:  $\mathbb{Z}^* = \{..., -3, -2, -1, 1, 2, 3, ...\}.$
- ∙ Inteiros não-negativos: todos os números inteiros, com exceção dos negativos. São representados por:  $\mathbb{Z}_{+} = \{0, 1, 2, 3, 4, ...\}.$
- ∙ Inteiros não-positivos: : todos os números inteiros, com exceção dos positivos. São representados por:  $\mathbb{Z}_{-} = \{..., -4, -3, -2, -1, 0\}.$
- ∙ Inteiros positivos: todos os números inteiros, com exceção dos negativos e do zero. São representados por:  $\mathbb{Z}_{*}^{+} = \{1, 2, 3, 4, 5...\}.$
- ∙ Inteiros negativos: todos os números inteiros, com exceção dos positivos e do zero. São representados por:  $\mathbb{Z}_{*}^{-} = \{..., -4, -3, -2, -1\}.$

As propriedades básicas do conjunto Z estão descritas abaixo. Para  $a, b, c \in \mathbb{Z}$ , temos que:

- Associativa da Adição:  $a + (b + c) = (a + b) + c$ ;
- Elemento Neutro da Adição:  $a + 0 = a$ ;
- Comutativa da Adição:  $a + b = b + a$ ;

Obs.: Na subtração, a ordem dos termos pode alterar o resultado, pois, se  $a \neq b$ , então  $a - b \neq b - a$ .

• Simétrico ou oposto na Adição: Seja  $-a \in \mathbb{Z}$ , tal que  $a + (-a) = 0$ . Assim,  $-a$  $\acute{e}$  o simétrico de *a*;

Obs.: Os módulos de números simétricos são iguais, ou seja,  $|a| = |-a| = a$ .

- Associativa da Multiplicação:  $a \cdot (b \cdot c) = (a \cdot b) \cdot c;$
- Elemento Neutro da Multiplicação:  $a \cdot 1 = a$ ;
- Comutativa da Multiplicação:  $a \cdot b = b \cdot a$ ;
- Distributiva da Multiplicação relativa à Adição:  $a \cdot (a+b) = (a \cdot b) + (a \cdot c);$
- Integridade da Multiplicação:  $a \cdot b = 0 \Rightarrow a = 0$  ou  $b = 0$ .

Numa divisão com números inteiros, o resto da divisão não pode ser negativo. Nas multiplicações e divisões de dois inteiros é necessário observar os sinais dos dois termos da operação para que o resultado seja verdadeiro. Vejam, a seguir, um resumo do jogo dos sinais "+" e "−", na multiplicação e divisão de dois números inteiros.

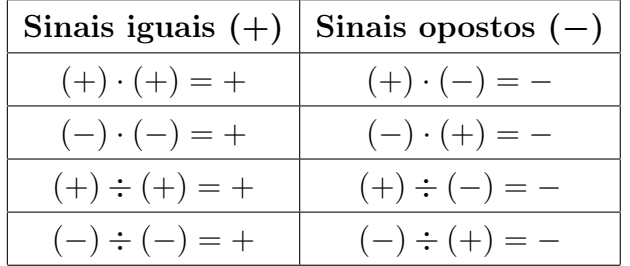

Ainda temos uma relação de ordem entre os inteiros, que é representada pelo sinal " $\lt$ " (menor que), e possui as seguintes propriedades:

- Se  $a \neq 0$ , então  $a < 0$  ou  $a > 0$ ;
- Se  $a < b$  e  $b < c$ , então  $a < c$ ;
- Se  $a < b$ , então  $a + c < b + c$ ;
- Se  $a < b$  e  $0 < c$ , então  $a \cdot c < b \cdot c$ ;
- Se  $a < b$  e  $c < 0$ , então  $b \cdot c < a \cdot c$ .

### 2.2 Divisibilidade

De acordo com Hefez [3], dados dois números inteiros  $a \in b$ , diremos que a divide  $b$ , representado por  $a|b$ , quando existir  $c \in \mathbb{Z}$  tal que  $b = c \cdot a$ . Neste caso, diremos também que  $a \in \text{um } divisor$  ou um fator de  $b$  ou, ainda, que  $b \in \text{um } multiple$  de  $a$ . O número inteiro c é chamado de *quociente* de *b* por *a* e denotado por  $c = \frac{b}{a}$  $\frac{b}{a}$ . Note ainda que, se  $a|b$ , então  $\pm a \vert \pm b$ .

Observe que a notação  $a | b$  não representa nenhuma operação em  $\mathbb{Z}$ , nem representa uma fração. Trata-se de uma sentença que diz ser verdade que existe c tal que  $b = ca$ . A negação dessa sentença é representada por  $a \nmid b$ , significando que não existe nenhum número inteiro c tal que  $b = ca$ . Portanto, temos que  $0 \nmid a$ , se  $a \neq 0$ .

Abaixo temos algumas propriedades da divisibilidade.

**Proposição 2.2.1.** Sejam  $a, b, c \in \mathbb{Z}$ . Tem-se que

- i)  $1|a, a|a \, e \, a|0.$
- ii) se a $|b e b|c$ , então a $|c$ .
- Demonstração. i) Decorre das igualdades  $a = a \cdot 1$ ,  $a = 1 \cdot a$  e  $0 = 0 \cdot a$ . Ainda podemos verificar, nessa proposição, que todo número inteiro é divisível por 1 e por ele mesmo.
	- ii)  $a|b e b|c$  implica que ∃ $f, g \in \mathbb{Z}$  tais que  $b = f \cdot a e c = g \cdot b$ . Substituindo o valor de da primeira equação na segunda, obtemos

$$
c = g \cdot b = g \cdot (f \cdot a) = (g \cdot f) \cdot a,
$$

o que nos mostra que  $a|c$ .

**Proposição 2.2.2.** Se a, b, c,  $d \in \mathbb{Z}$ , então a|b e c|d  $\Rightarrow$  a · c|b · d

Demonstração.  $a|b \text{ } e \text{ } c|d$ , então  $\exists f, g \in \mathbb{Z}$ , tais que  $b = f \cdot a \text{ } e \text{ } d = g \cdot c$ . Portanto,  $b \cdot d = (f \cdot g)(a \cdot c), \log o, a \cdot c|b \cdot d.$  $\Box$ 

Em particular, temos que, se  $a|b$ , então  $a \cdot c|b \cdot c, \forall c \in \mathbb{Z}$ .

**Proposição 2.2.3.** Sejam  $a, b, c \in \mathbb{Z}$ , tais que  $a|(b \pm c)$ . Então  $a|b \Longleftrightarrow a|c$ 

Demonstração. Suponhamos que  $a|(b + c)$ . Logo,  $\exists f \in \mathbb{Z}$  tal que  $b + c = f \cdot a$ .

Agora, se  $a|b$ , temos que  $\exists g \in \mathbb{Z}$  tal que  $b = g \cdot a$ . Juntando as duas igualdades acima, temos

$$
g \cdot a + c = f \cdot a,
$$

donde segue-se que  $c = (f - g)a$ , logo  $a|c$ .

Por outro lado, se  $a|(b-c)$  e  $a|b$ , pelo caso anterior, temos que  $a|-c$ , o que implica  $\Box$ que  $a|c$ .

**Proposição 2.2.4.** Se a, b,  $c \in \mathbb{Z}$ , tais que a|b e a|c, então a|(xb + yc),  $\forall x, y \in \mathbb{Z}$ 

Demonstração.  $a|b \in a|c$  implicam que  $\exists f, g \in \mathbb{Z}$  tais que  $b = f \cdot a \in c = g \cdot a$ . Logo,

$$
xb + yc = x(f \cdot a) + y(g \cdot a) = (xf + yg)a
$$
, o que prova o resultado.

 $\Box$ 

**Proposição 2.2.5.** Dados  $a, b \in \mathbb{N}$ , temos que  $a | b \implies a \leq b$ 

Demonstração. De fato, se  $a|b, \exists c \in \mathbb{Z}$  tal que  $b = c \cdot a$ . Como  $a, b > 0$ , segue-se que  $c \in \mathbb{N}.$ Como,  $1 \leq c,$ segue-se que  $a \leq ac = b.$  $\Box$ 

Em particular, se  $a \in \mathbb{N}$ , e  $a|1$ , então  $0 < a \leq 1$  e, portanto,  $a = 1$ .

**Proposição 2.2.6.** Sejam  $a, b \in \mathbb{Z}$  e  $n \in \mathbb{N}$ . Temos que  $a - b$  divide  $a^n - b^n$ .

 $\Box$
Demonstração. Por indução, a afirmação é verdadeira para  $n = 1$ , pois  $a - b$  divide  $a^1 - b^1 = a - b.$ 

Suponhamos, agora, que  $a - b | a^n - b^n$ . Escrevamos

$$
a^{n+1} - b^{n+1} = aa^n - ba^n + ba^n - bb^n = (a - b)a^n + b(a^n - b^n).
$$

Como  $a - b | a - b e$ , por hipótese,  $a - b | a^n - b^n$ , decorre da igualdade acima e da Proposição 2.2.4 que  $a - b | a^{n+1} - b^{n+1}$ . Estabelecendo o resultado  $\forall n \in \mathbb{N}$ .

**Proposição 2.2.7.** Sejam  $a, b \in \mathbb{Z}$  e  $n \in \mathbb{N}$ . Temos que  $a + b$  divide  $a^{2n+1} + b^{2n+1}$ .

Demonstração. Por indução, a afirmação é verdadeira para  $n = 0$ , pois  $a + b$  divide  $a^1 + b^1 = a + b.$ 

Suponhamos, agora, que  $a + b|a^{2n+1} + b^{2n+1}$ . Escrevamos

$$
a^{2(n+1)+1} + b^{2(n+1)+1} = a^2 a^{2n+1} - b^2 a^{2n+1} + b^2 a^{2n+1} + b^2 b^{2n+1} =
$$

$$
(a^2 - b^2) a^{2n+1} + b^2 (a^{2n+1} + b^{2n+1}).
$$

Como  $a + b|a^2 - b^2 = (a + b)(a - b)$  e, por hipótese,  $a + b|a^{2n+1} + b^{2n+1}$ , decorre das igualdades acima e da Proposição 2.2.4 que  $a+b|a^{2(n+1)+1}+b^{2(n+1)+1}$ . Estabelecendo o resultado  $\forall n \in \mathbb{N}$ .  $\Box$ 

**Proposição 2.2.8.** Sejam  $a, b \in \mathbb{Z}$  e  $n \in \mathbb{N}$ . Temos que  $a + b$  divide  $a^{2n} - b^{2n}$ .

Demonstração. Por indução, a afirmação é verdadeira para  $n = 1$ , pois claramente  $a + b$ divide  $a^2 - b^2 = (a + b)(a - b)$ .

Suponhamos, agora, que  $a + b | a^{2n} - b^{2n}$ . Escrevamos

$$
a^{2(n+1)} - b^{2(n+1)} = a^2 a^{2n} - b^2 a^{2n} + b^2 a^{2n} - b^2 b^{2n} = (a^2 - b^2) a^{2n} + b^2 (a^{2n} - b^{2n}).
$$

Como  $a + b|a^2 - b^2$  e, por hipótese,  $a + b|a^{2n} - b^{2n}$ , decorre das igualdades acima e da Proposição 2.2.4 que  $a + b | a^{2(n+1)} + b^{2(n+1)}$ . Estabelecendo o resultado  $\forall n \in \mathbb{N}$ .  $\Box$ 

 $\Box$ 

#### 2.2.1 Divisão Euclidiana

Euclides em sua obra Elementos afirma, sem explicitar, que é sempre possível efetuar a divisão de  $b$  por  $a$ , com resto. Vamos enunciar e demonstrar esse teorema, contudo, antes enunciaremos uma propriedade importante chamada de Boa Ordem.

Propriedade da Boa Ordem 2.2.1.1. Sejam  $S$  um subconjunto de N. Dizemos que um número natural  $\alpha$  é um menor elemento de  $S$  se possui as sequintes propriedades:

- (i)  $a \in S$ ;
- (ii)  $\forall n \in S, a \leq n$ .

Se S possui um menor elemento, então este é único. De fato, se a e a' são menores elementos de S, então  $a \le a' \in a' \le a$ , o que implica que  $a = a'$ .

Quando existir, o menor elemento de  $S$  é denominado por min  $S$ .

**Teorema 2.2.1.1** (Divisão Euclidiana). Sejam a e b dois números inteiros com  $a \neq 0$ . Existem dois únicos números inteiros q e r tais que

$$
b = a \cdot q + r, com \ 0 \le r \le |a| \tag{2.1}
$$

Demonstração. Suponha que  $b > a$  e considere, enquanto fizer sentido, os números  $b, b$  $a, b - 2a, ..., b - n \cdot a, ...$ 

Pela Propriedade da Boa Ordem, o conjunto  $S$  formado pelos elementos acima tem um menor elemento  $r = b - q \cdot a$ . Vamos provar que  $r < a$ .

Se  $a|b$ , então  $r = 0$  e nada mais temos a provar. Se, por outro lado,  $a \nmid b$ , então  $r \neq a$ , portanto basta mostrar que não pode ocorrer  $r > a$ . De fato, se isto ocorresse, existiria um número natural  $c < r$  tal que  $r = c + a$ . Assim, sendo  $r = c + a = b - q \cdot a$ , teríamos

$$
c = b - (q + 1) \cdot a \in S, \text{ com } c < r,
$$

contradição como fato de  $r$  ser o menor elemento de  $S$ .

Portanto, temos que  $b = a \cdot q + r$ , com  $r < a$ , o que prova a existência de  $q e r$ .

Agora, provemos a unicidade. Note que, dados dois elementos distintos de  $S$ , a diferença entre o maior e o menor desses elementos, sendo um múltiplo de  $a$ , é pelo menos a. Logo, se  $r = b - a \cdot q$  e  $r' = b - a \cdot q'$ , com  $r < r' < a$ , teríamos  $r' - r \ge a$ , o que acarretaria  $r' \ge r + a \ge a$ . Absurdo! Portanto,  $r = r'$ .

Daí, segue-se que  $b - a \cdot q = b - a \cdot q'$  o que implica que  $a \cdot q = a \cdot q'$  e, portanto,  $q = q'.$ 

 $\Box$ 

Os inteiros  $q \text{ e } r$ , no teorema acima, são denominados *quociente* e resto, respectivamente, da divisão de  $b$  por  $a$ .

#### 2.2.2 Os Principais Critérios de Divisibilidade

Pela divisão euclidiana, quando o resto da divisão de  $b$  por  $a$  for 0, dizemos que  $b$ é divisível por . Algumas regras são conhecidas para evitar cálculos desnecessários, se o intuito for saber se um número é ou não divisível por outro. E à essas regras simples dar-se o nome de Critérios de Divisibilidade.

Seja  $b \in \mathbb{Z}$ , tal que  $b = k_n...k_3k_2k_1k_0$  é um número representado no sistema decimal, então

**Proposição 2.2.9.** Para que  $b = k_n...k_3k_2k_1k_0$  seja divisível por 2, é necessário e suficiente que  $k_0$  seja um número par.

**Proposição 2.2.10.** Para que  $b = k_n...k_3k_2k_1k_0$  seja divisível por 3 ou por 9, é necessário e suficiente que  $k_n + ... + k_3 + k_2 + k_1 + k_0$  seja divisível por 3 ou por 9, respectivamente.

**Proposição 2.2.11.** Para que  $b = k_n...k_3k_2k_1k_0$  seja divisível por 4, é necessário e suficiente que  $k_1 k_0$  seja 00 ou divisível por 4.

**Proposição 2.2.12.** Para que  $b = k_n...k_3k_2k_1k_0$  seja divisível por 5, é necessário e suficiente que  $k_0$  seja 0 ou 5.

**Proposição 2.2.13.** Para que  $b = k_n...k_3k_2k_1k_0$  seja divisível por 6, é necessário e suficiente que seja divisível por 2 e por 3, ao mesmo tempo.

**Proposição 2.2.14.** Para que  $b = k_n...k_3k_2k_1k_0$  seja divisível por 8, é necessário e suficiente que  $k_2 k_1 k_0$  seja 000 ou divisível por 8.

**Proposição 2.2.15.** Para que  $b = k_n...k_3k_2k_1k_0$  seja divisível por 10, é necessário e suficiente que  $k_0$  seja 0.

**Proposição 2.2.16.** Para que  $b = k_n...k_3k_2k_1k_0$  seja divisível por 11, é necessário e suficiente que a diferença entre as somas dos valores absolutos dos algarismos de ordem ímpar e a dos de ordem par seja divisível por 11. Ou seja, se  $(k_n + k_{n-2} + ... + k_2 + k_0)$  $(k_{n-1} + k_{n-3} + ... + k_3 + k_1)$  for divisível por 11.

# 2.3 Algoritmo de Euclides

Antes de relembrarmos o Algoritmo de Euclides, façamos uma pequena revisão em Máximo Divisor Comum e Mínimo Múltiplo Comum. Esses conceitos encontram-se no Livro VII dos Elementos de Euclides.

#### 2.3.1 Máximo Divisor Comum

Sejam dois inteiros não simultaneamente nulos,  $a e b$ . Diremos que existe um divisor comum de  $a \in b, d \in \mathbb{Z}$ , tal que  $d | a \in d | b$ .

Por exemplo, os números  $\pm 1, \pm 2, \pm 3$  e  $\pm 6$  são os divisores comuns de 12 e 18.

Abaixo, temos a definição dada por Euclides nos Elementos que constitui um dos pilares de sua aritmética.

Diremos que  $d \in \text{um}$  máximo divisor comum (mdc) de  $a \in b$  se possuir as seguintes propriedades:

(i)  $d \notin \text{um divisor de } a \in \text{de } b, e$ 

(ii)  $d \notin$  divisível por todo divisor comum de  $a \in b$ .

A condição (ii) acima pode ser reenunciada como:

(ii) Se  $c$  é um divisor comum de  $a e b$ , então  $c | d$ .

Portanto, se  $d \in \mathfrak{m}$  mdc de  $a \in b \in c \in \mathfrak{m}$  divisor comum desses números, então || c| divide d e, portanto,  $c \leq |c| \leq d$ . Isto nos mostra que o máximo divisor comum de dois números é efetivamente o maior dentre todos os divisores comuns desses números.

O mdc de  $a e b$ , quando existe, será denotado por  $(a, b)$ . E sua ordem não depende da posição entre  $a \in b$ , ou seja,  $(a, b) = (b, a)$ .

Para provar a existência do mdc, Euclides utiliza o lema abaixo.

**Lema 2.3.1.0.1** (Lema de Euclides). Sejam  $a, b, n \in \mathbb{Z}$ . Se existe  $(a, b - na)$ , então  $(a, b)$ existe e  $(a, b) = (a, b - na)$ .

Demonstração. Seja  $d = (a, b - na)$ . Como  $d | a \in d | (b - na)$ , segue que  $d$  divide  $b =$  $b - na + na$ . Logo,  $d \in \mathfrak{u}$  livisor comum de  $a \in b$ . Suponha agora que  $c$  seja um divisor comum de  $a e b$ . Logo,  $c e$  um divisor comum de  $a e b - na e$ , assim,  $c | d$ . Isso prova que  $d = (a, b).$  $\Box$ 

Algumas propriedades do mdc são relevantes para serem citadas.

Sejam  $a, b \in \mathbb{Z}$ . Definimos o conjunto  $J(a, b) = xa + yb; x, y \in \mathbb{Z}$ .

Notem que se  $a e b$  não são simultaneamente nulos, então  $J(a, b) \cap \mathbb{N} \neq \emptyset$ . De fato, temos que  $a^2 + b^2 = a \cdot a + b \cdot b \in J(a, b) \cap \mathbb{N}$ .

**Teorema 2.3.1.1.** Sejam  $a, b \in \mathbb{Z}$  ambos não nulos. Se  $d = min J(a, b) \cap \mathbb{N}$ , então

- $(i)$  d é o mdc de a e b; e
- (ii)  $J(a, b) = d\mathbb{Z} (= Id; l \in \mathbb{Z}).$

Demonstração. (i) Suponha que c divida  $a \in b$ , logo c divide todos os números naturais da forma  $xa + xb$ . Portanto, c divide todos os elementos de  $J(a, b)$  e, consequentemente,  $c|d.$ 

Vamos agora mostrar que *d* divide todos os elementos de  $J(a, b)$ . Seja  $z \in J(a, b)$ e suponha por absurdo que  $d \nmid z$ . Logo, pela Divisão Euclidiana,

$$
z = dq + r, \text{ com } 0 < r < d \tag{2.2}
$$

Como  $z = xa + yb$  e  $d = na + mb$ , para alguns  $x, y, n, m \in \mathbb{Z}$ , segue-se da equação (2.2) que

$$
r = (x - qn)a + (y - qm)b \in J(a, b) \cap \mathbb{N}.
$$

Absurdo! Pois  $d = min J(a, b) \cap \mathbb{N}$  e  $r < d$ . Em particular,  $d | a \in d | b$ . Portanto, d  $\acute{e}$  o mdc de  $a$  e  $b$ .

(ii) Dado que todo elemento de  $J(a, b)$  é divisível por d, temos que  $J(a, b) \subset d\mathbb{Z}$ . por outro lado,  $\forall ld = l(na+mb) = (ln)a + (lm)b \in J(a, b)$ , assim,  $d\mathbb{Z} \subset J(a, b)$ . Portanto,  $J(a, b) = d\mathbb{Z}.$  $\Box$ 

Em alguns casos particulares, é fácil verificar a existência do mdc. Por exemplo, se a é um número inteiro não nulo, tem-se claramente que  $(0, a) = |a|, (1, a) = 1$  e  $(a, a) = |a|$ . Mais ainda,  $\forall b \in \mathbb{Z}$ , temos que

$$
a|b \iff (a,b) = |a| \tag{2.3}
$$

#### 2.3.2 Mínimo Múltiplo Comum

Um número é *múltiplo comum* de dois números naturais dados se ele é simultaneamente múltiplo de ambos os números. Sendo que, em qualquer caso, os números  $ab \in \mathbb{0}$ são sempre múltiplos comum de  $a e b$ .

Diremos que um número natural  $m$  é um mínimo múltiplo comum (mmc) dos números inteiros  $a \in b$ , ambos não nulos, se possuir as seguintes propriedades:

- (i)  $m \notin \text{um}$  múltiplo comum de  $a \in b$ ; e
- (ii) Se  $c$  é um múltiplo comum de  $a$  e  $b$ , então  $m|c$ .

Por exemplo, 12 é um múltiplo comum de 2 e 3, mas não é um mmc destes números. O número 6 é o mmc de 2 e 3.

Se  $m$  e  $m'$  são dois mínimos múltiplos comuns de  $a$  e  $b$ , então, do item (ii) da definição acima, temos que  $m|m'$  e  $m'|m$ . Como  $m$  e  $m'$  são números naturais, temos que  $m = m'$ , o que mostra que o mínimo múltiplo comum, se existe, é único. Por outro lado, se  $m$  é o mmc de  $a$  e  $b$  e  $c$  é um múltiplo comum de  $a$  e  $b$ , então  $m|c$ . Portanto, se  $c$  é positivo, temos que  $m \leq c$ , mostrando que  $m$  é o menor dos múltiplos comuns positivos  $de\ a\ e\ b.$ 

O mínimo múltiplo comum de  $a \in b$ , se existe, é denotado por  $[a, b]$ , sendo fácil mostrar que

$$
[-a, b] = [a, -b] = [-a, -b] = [a, b]
$$

Visto as definições de máximo divisor comum,  $(a, b)$ , e mínimo múltiplo comum,  $[a, b]$ , vamos apresentar a prova construtiva da existência do mdc dada por Euclides em seu livro "Os Elementos" (Livro VII, Proposição 2), através do método chamado de Algoritmo de Euclides.

Dados  $a, b \in \mathbb{N}$ , podemos supor  $a \leq b$ . Se  $a = 1$  ou  $a = b$ , ou ainda  $a|b$ , tem-se que  $(a, b) = a$ . Suponhamos, então, que  $1 < a < b$  e que  $a \nmid b$ . Logo, pela divisão euclidiana, podemos escrever

$$
b = aq_1 + r_1, \text{ com } 0 < r_1 < a.
$$

Temos duas possibilidades:

(a)  $r_1|a$  e, em tal caso, por 2.3 e pelo Lema 2.3.1,

$$
r_1 = (a, r_1) = (a, b - q_1 a) = (a, b),
$$

e termina o algoritmo, ou

(b)  $r_1 \nmid a$  e, em tal caso, podemos efetuar a divisão de  $a$  por  $r_1$ , obtendo

$$
a - r_1 q_2 + r_2, \text{ com } 0 < r_2 < r_1.
$$

Novamente, teremos duas possibilidades: ou  $r_2|r_1$  ou  $r_2 \nmid r_1$ , repetidamente. Contudo, esse procedimento não pode continuar indefinidamente, pois teríamos uma sequência de números naturais  $a > r_1 > r_2 > ...$  que não possui menor elemento, o que não é possível pela Propriedade da Boa Ordenação. Logo, para algum  $n$ , temos que  $r_n | r_{n-1}$ , o que implica que  $(a, b) = r_n$ .

Desse modo, podemos sintetizar e praticar o Algoritmo de Euclides como mostraremos a seguir.

Inicialmente, efetuamos a divisão  $b = aq_1 + r_1$  e colocamos os números envolvidos no seguinte diagrama

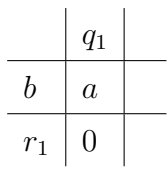

Na sequência, continuamos efetuando a divisão  $a = r_1 q_2 + r_2$  e colocamos os números envolvidos no diagrama

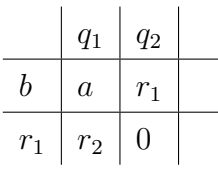

Prosseguindo, enquanto possível, obteremos

| $q_1$ | $q_2$ | $q_3$ | ...   | $q_{n-1}$ | $q_n$     | $q_{n+1}$ |                |
|-------|-------|-------|-------|-----------|-----------|-----------|----------------|
| $b$   | $a$   | $r_1$ | $r_2$ | ...       | $r_{n-2}$ | $r_{n-1}$ | $r_n = (a, b)$ |
| $r_1$ | $r_2$ | $r_3$ | $r_4$ | ...       | $r_n$     | 0         |                |

Exemplo 2.3.1. Calculemos o mdc de 360 e 305, para exemplificar o Algoritmo de Euclides:

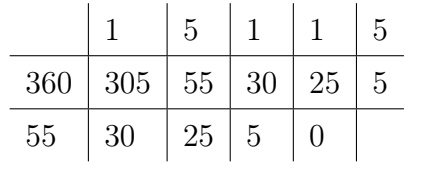

Pelo Algoritmo de Euclides, o exemplo acima nos fornece:

$$
5 = 30 - 1 \cdot 25
$$
  
\n
$$
25 = 55 - 1 \cdot 30
$$
  
\n
$$
30 = 305 - 5 \cdot 55
$$
  
\n
$$
55 = 360 - 1 \cdot 305
$$

Donde se segue que:

 $5 = 30 - 1 \cdot 25 = 30 - 1 \cdot (55 - 1 \cdot 30) = 30 - 1 \cdot 55 + 1 \cdot 30 = 2 \cdot 30 - 1 \cdot 55$ 

$$
5 = 2 \cdot 30 - 1 \cdot 55 = 2 \cdot (305 - 5 \cdot 55) - 1 \cdot 55 = 2 \cdot 305 - 10 \cdot 55 - 1 \cdot 55 = 2 \cdot 305 - 11 \cdot 55
$$

$$
5 = 2 \cdot 305 - 11 \cdot 55 = 2 \cdot 305 - 11 \cdot (360 - 1 \cdot 305) = 2 \cdot 305 - 11 \cdot 360 + 11 \cdot 305
$$
  
= 13 \cdot 305 - 11 \cdot 360

Temos, então que  $(360, 305) = 5 = 13 \cdot 305 - 11 \cdot 360$ . Ou seja, através do uso do Algoritmo de Euclides, de trás para frente, conseguimos escrever 5 = (360, 305) como a diferença entre um múltiplo de 305 e um múltiplo de 360. Portanto, esse algoritmo fornece uma maneira prática de escrever o mdc de dois números como diferença entre dois

múltiplos dos números em questão. Essa é uma propriedade geral do mdc que será de suma importância para a resolução das Equações Diofantinas Lineares.

# 2.4 Números Primos

Um número  $p \in \mathbb{N}$ , tal que  $p > 1$ , é chamado de **Número Primo** se possui apenas 1 e ele mesmo como seus divisores. Assim sendo, dados dois números primos  $p \in q$  e um inteiro *a* qualquer, decorrem da definição acima o seguinte:

I- Se  $p|q$ , então  $p = q$ .

Demonstração. De fato, como  $p|q$  e sendo q primo, temos que  $p = 1$  ou  $p = q$ . Sendo primo, tem-se que  $p > 1$ , o que acarreta  $p = q$ .  $\Box$ 

II- Se  $p \nmid a$ , então  $(p, a) = 1$ .

Demonstração. De fato, se  $(p, a) = d$ , temos que  $d|p \text{ e } d|a$ . Portanto,  $d = p$  ou  $d = 1$ . Mas  $d \neq p$ , pois  $p \nmid a$  e, consequentemente,  $d = 1$ .  $\Box$ 

Um número  $n \in \mathbb{N}$  é chamado de **Número Composto** se for maior do que 1 e não primo. Ou seja, existe um divisor natural  $n_1$  de  $n$  tal que  $n_1 \neq 1$  e  $n_1 \neq n$ . Portanto, existe um número natural  $n_2$  tal que

$$
n=n_1 n_2,\, {\rm com}\, \, 1
$$

Por exemplo, 2, 3, 5, 7, 11 e 13 são números primos, enquanto que 4, 6, 8, 9, 10 e 12 são compostos.

Do ponto de vista da estrutura multiplicativa dos naturais, os números primos são os mais simples e ao mesmo tempo são suficientes para gerar todos os números naturais, logo todos os inteiros, conforme veremos mais adiante no Teorema Fundamental da Aritmética. Para entender melhor esse Teorema, vamos enunciar algumas proposições importantes.

Dois números inteiros  $a \in b$  serão ditos primos entre si, ou coprimos, se  $(a, b) = 1$ , ou seja, se o único divisor comum positivo de ambos é 1.

**Proposição 2.4.1.** Dois números inteiros  $a \, e \, b \, s\tilde{a}$ o primos entre si se, e somente se, existem números inteiros n e m tais que  $na + mb = 1$ .

29

Demonstração. Suponha que  $a \in b$  são primos entre si. Logo,  $(a, b) = 1$ . Como, pelo Teorema 2.3.1.1, temos que existem números inteiros  $n \in \mathbb{R}$  tais que  $na + mb = (a, b) = 1$ , sendo assim, segue a primeira parte da proposição, ou seja,  $a \cdot b$  são primos entre si.

Reciprocamente, suponha que existam números inteiros  $n \in \mathbb{R}$  tais que  $na + mb = 1$ . Se  $d = (a, b)$ , temos que  $d | (na + mb)$ , o que mostra que  $d | 1$ , e, portanto,  $d = 1$ .  $\Box$ 

**Teorema 2.4.0.1.** Sejam  $a, b, c \in \mathbb{Z}$ . Se  $a|b \cdot c \in (a, b) = 1$ , então a|c.

Demonstração. Se  $a | b \cdot c$ , então existe  $e \in \mathbb{Z}$  tal que  $bc = ae$ . Se  $(a, b) = 1$ , então, pela Proposição 2.4.1, temos que existem  $m, n \in \mathbb{Z}$  tais que

$$
na + mb = 1.
$$

Multiplicando por c ambos os lados da igualdade acima, temos que

$$
c = nac + mbc.
$$

Substituindo *bc* por *ae* nesta última igualdade, temos que

$$
c = nac + mae = a(nc + me)
$$

e, portanto,  $a|c$ .

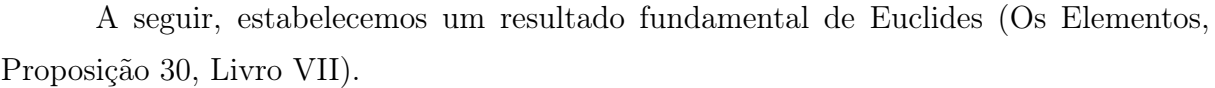

**Proposição 2.4.2.** Sejam  $a, b, p \in \mathbb{Z}$ , com p primo. Se p $|ab|$ , então p $|a\>ou\>plb$ .

Demonstração. Suponhamos que, se  $p|ab \in p \nmid a$ , então  $p|b$ . Mas, se  $p \nmid a$ , temos que  $(p, a) = 1$ , e o resultado segue-se do Teorema 2.4.0.1.  $\Box$ 

Teorema 2.4.0.2 (Teorema Fundamental da Aritmética). Todo número natural maior do que 1 ou é primo ou se escreve de modo único (a menos da ordem dos fatores) como um produto de números primos.

Demonstração. Usaremos o Princípio de Indução. Se  $n = 2$ , o resultado é obviamente verificado.

Suponhamos o resultado válido para todo número natural menor do que  $n$  e vamos provar que vale para . Se o número é primo, nada temos a demonstrar. Suponhamos, então, que n seja composto. Logo, existem números naturais  $n_1$  e  $n_2$  tais que  $n = n_1 n_2$ ,

 $\Box$ 

com  $1 < n_1 < n$  e  $1 < n_2 < n$ . Pela hipótese de indução, temos que existem números primos  $p_1, ..., p_r$  e  $q_1, ..., q_s$  tais que  $n_1 = p_1...p_r$  e  $n_2 = q_1...q_s$ . Portanto,  $n = p_1...p_rq_1...q_s$ .

Vamos, agora, provar a unicidade da escrita. Suponha que tenhamos  $n = p_1...p_r =$  $q_1...q_s$ , onde os  $p_i$  e os  $q_j$  são números primos. Como  $p_1|q_1...q_s$ , temos que  $p_1 = q_j$  para algum  $j$ , que, após reordenamento de  $q_1...q_s$ , podemos supor que seja  $q_1$ . Portanto,

$$
p_2...p_r = q_2...q_s
$$

Como  $p_2...p_r < n$ , a hipótese de indução acarreta que  $r = s$  e os  $p_i$  e  $q_j$  são iguais  $\Box$ aos pares.

# 2.5 Estudo da Reta

A área da Matemática que se dedica ao estudo das formas geométricas é a Geometria Analítica, que relaciona a Geometria à Álgebra, quando associa equações a conjuntos de pontos. A seguir, exploraremos as equações que representam a reta no plano e no espaço, bem como os elementos associados ao seu estudo.

## 2.5.1 Equações da Reta no Plano

#### ∙ Equação Vetorial

Um dos axiomas da geometria euclidiana diz que dois pontos distintos determinam uma reta. Então, seja a reta  $r$ , abaixo, determinada pelos pontos distintos  $A e B$ .

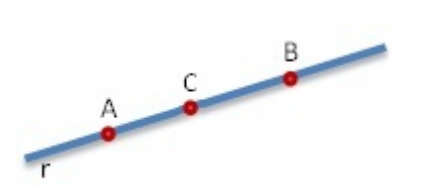

Figura 5: Reta  $r$  determinada pelos pontos  $A \in B$ 

Um ponto C pertence à reta  $r$  se, e somente se, os vetores  $\overrightarrow{AB}$  e  $\overrightarrow{AC}$  são colineares, ou seja, se estão em uma mesma direção, ou ainda, se possuem representantes pertencentes à reta r. Como  $A \in B$  são distintos, o vetor  $\overrightarrow{AB}$  é não nulo, então existe um escalar h tal que  $\overrightarrow{AC} = h\overrightarrow{AB}$ . Assim,  $C \in r$  se, e somente se,  $C = A + h\overrightarrow{AB}$ , com  $h \in \mathbb{R}$ . Logo, concluímos que qualquer ponto da reta r satisfaz à equação:

$$
P = A + h\overrightarrow{AB}; h \in \mathbb{R}
$$
\n
$$
(2.4)
$$

que é denominada Equação Vetorial da reta r, onde o vetor  $\overrightarrow{AB}$  é chamado de vetor direção da reta  $r$ .

#### ∙ Equações Paramétricas

Em um sistema de coordenadas cartesianas bidimensionais, sejam  $A = (x_0, y_0)$  e  $\overrightarrow{AB} = (a, b)$ . A equação vetorial da reta r, determinada por  $\overrightarrow{A}$  e  $\overrightarrow{AB}$  é:

$$
r: (x, y) = (x_0, y_0) + h(a, b); h \in \mathbb{R}.
$$

Essa equação equivale ao sistema:

$$
\begin{cases}\nx = x_0 + h \cdot a, \\
y = y_0 + h \cdot b,\n\end{cases}
$$
\n*com*  $h \in \mathbb{R}.$ \n(2.5)

As equações acima são chamadas de Equações Paramétricas da reta  $r$  no plano.

#### ∙ Equação Cartesiana

Consideremos a reta  $r : P = A + h\overrightarrow{AB}$ ;  $h \in \mathbb{R}$ . Dizemos que um vetor não nulo,  $\vec{u},$ é perpendicular ou normal à reta $r$ se seu vetor direção,  $\overrightarrow{AB}$ , é perpendicular ou normal ao vetor  $\vec{u}$  ( $\vec{u} \perp \overrightarrow{AB}$ ).

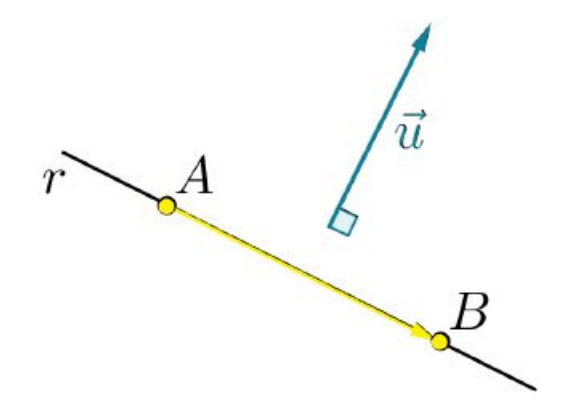

Figura 6: Vetor  $\vec{AB}$  perpendicular ou normal ao vetor  $\vec{u}$ 

Seja r a reta que passa pelo ponto  $A = (x_0, y_0)$  e é perpendicular ao vetor  $\vec{u} =$  $(a, b) \neq \vec{0}$ . Então,  $P = (x, y) \in r$  se, e somente se,  $\overrightarrow{AP} \perp \vec{u}$ . Assim, o produto interno entre  $\overrightarrow{AP}$  e  $\overrightarrow{u}$  é zero. Vejamos a seguir.

$$
\langle \overrightarrow{AP}, \overrightarrow{u} \rangle = 0
$$

$$
\langle (x - x_0, y - y_0), (a, b) \rangle = 0
$$
  

$$
a(x - x_0) + b(y - y_0) = 0
$$
  

$$
ax + by = ax_0 + by_0
$$

Sendo  $c = ax_0 + by_0$ , a **Equação Cartesiana** da reta r no plano é dada por:

$$
r: ax + by = c \tag{2.6}
$$

#### 2.5.1.1 Distância entre dois pontos de uma Reta no Plano

Sejam  $P = (x, y)$  e  $Q = (x_0, y_0)$  pontos distintos da reta r, calculamos a distância entre estes dois pontos por:

$$
d(P,Q) = |PQ| = \sqrt{(x - x_0)^2 + (y - y_0)^2}
$$

#### 2.5.1.2 Inclinação de uma Reta no Plano

Na figura 7, os pontos  $A = (x_A, y_A)$  e  $B = (x_B, y_B)$  determinam a reta $r$ no plano cartesiano, cuja inclinação é dada pelo ângulo  $\alpha$ .

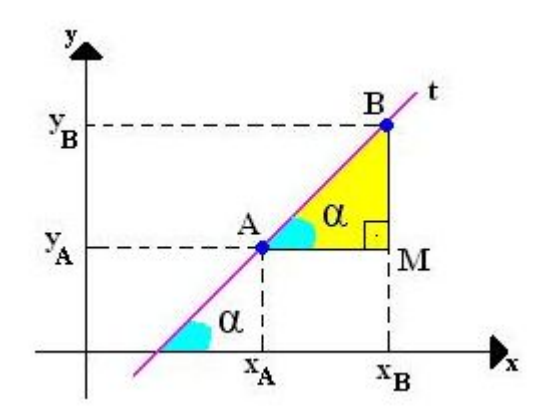

Figura 7: Inclinação da reta  $r$  no plano

No triângulo retângulo BMA, temos que

$$
tg \alpha = \frac{Cateto \ Oposto}{Cateto \ Adjacente} = \frac{BM}{AM} = \frac{y_B - y_A}{x_B - x_A}
$$

A tangente do ângulo de inclinação também é conhecida como Coeficiente Angular  $(m)$ , ou seja,  $m = \text{tg } \alpha$ .

## 2.5.2 Equações da Reta no Espaço

∙ Equação Vetorial A equação vetorial da reta no espaço é a mesma apresentada na equação (2.4).

$$
P = A + h\overrightarrow{AB}; h \in \mathbb{R}
$$

#### ∙ Equações Paramétricas

Em um sistema de coordenadas cartesianas tridimensionais, sejam  $A = (x_0, y_0, z_0)$ e  $\overrightarrow{AB} = (a, b, c)$ . A equação vetorial da reta r, determinada por A e  $\overrightarrow{AB}$  é:

$$
r: (x, y, z) = (x_0, y_0, z_0) + h(a, b, c); h \in \mathbb{R}.
$$

Essa equação equivale ao sistema:

$$
\begin{cases}\nx = x_0 + h \cdot a \\
y = y_0 + h \cdot b, \quad com \quad h \in \mathbb{R} \\
z = z_0 + h \cdot c\n\end{cases}
$$
\n(2.7)

As equações acima são chamadas de Equações Paramétricas da reta  $r$  no espaço.

#### ∙ Equações Simétricas

Na equação (2.7), se  $a \neq 0$ ,  $b \neq 0$  e  $c \neq 0$ , eliminando o parâmetro  $h$ , obtemos as Equações Simétricas da reta  $r$  no espaço:

$$
r: \frac{x - x_0}{a} = \frac{y - y_0}{b} = \frac{z - z_0}{c}
$$

#### 2.5.2.1 Distância entre dois pontos de uma Reta no Espaço

Sejam  $P = (x, y, z)$  e  $Q = (x_0, y_0, z_0)$  pontos distintos da reta r, calculamos a distância entre estes dois pontos por:

$$
d(P,Q) = |PQ| = \sqrt{(x-x_0)^2 + (y-y_0)^2 + (z-z_0)^2}
$$

# 2.6 Aproximação de números decimais para inteiros

Em algumas situações, precisamos obter um valor aproximado de qualquer medida, embora sejam menos precisos. Para isso, utilizamos o processo de Arredondamento, que elimina algarismos de menor significância. Vamos verificar algumas regras necessárias para arredondar números decimais.

A ABNT/NBR 5891:2014 [4] é uma norma publicada em 10 de dezembro de 2014 que dispõe sobre as regras de arredondamento da numeração decimal que veremos a seguir:

1) Quando o algarismo a ser conservado for seguido de algarismo inferior a 5, permanece o algarismo a ser conservado e retiram-se os posteriores.

Exemplo 2.6.1. 2,333 arredondado com uma casa decimal, torna-se 2,3. E para um número inteiro, 2.

2) Quando o algarismo a ser conservado for seguido de algarismo superior a 5, ou igual a 5 seguido de no mínimo um algarismo diferente de zero, soma-se uma unidade ao algarismo a ser conservado e retiram-se os posteriores.

Exemplo 2.6.2. 2,666 arredondado com uma casa decimal, torna-se 2,7. E para um número inteiro, 3.

3) Quando o algarismo a ser conservado for ímpar, seguido de 5 e posteriormente de zeros, soma-se uma unidade ao algarismo a ser conservado e retiram-se os posteriores.

Exemplo 2.6.3. 3,550 arredondado com uma casa decimal, torna-se 3,6. E para um número inteiro, 4.

4) Quando o algarismo a ser conservado for par, seguido de 5 e posteriormente de zeros, permanece o algarismo a ser conservado e retiram-se os posteriores.

Exemplo 2.6.4. 4,250 arredondado com uma casa decimal, torna-se 4,2. E para um número inteiro, 4.

# 2.7 Medida de ângulo: Grau, Minuto e Segundo

Os ângulos são medidos em graus (<sup>∘</sup> ) e suas subunidades são os minutos (′ ) e os segundos (′′). A medida de um ângulo nem sempre é expressa por um número inteiro. Nesse caso, devemos fazer a conversão entre essas unidades, adotando algumas funções do grau para que a medida seja mais precisa. Dizemos que a medida do ângulo é expressa por um número misto, transformando o grau em minutos e/ou em segundos, e vice-versa. Assim, temos que:

$$
1^{\circ} = 60'
$$
  

$$
1^{\circ} = 3600''
$$
  

$$
1' = 60''
$$

Exemplo 2.7.1. O Aeroporto Internacional Luís Eduardo Magalhães, localizado em Salvador-BA, possui as seguintes coordenadas geográficas:

> Latitude Sul=12, 908611<sup>∘</sup> Longitude Oeste=038<sup>∘</sup> 19′ 21′′

Transforme a latidude em graus, minutos e segundos, e a longitude em graus. Arredonde os números decimais para o inteiro mais próximo.

Para o cálculo da latitude, 12, 908611<sup>∘</sup> , temos:

- 1- Conserve a parte inteira da coordenada que está em graus: 12<sup>∘</sup> ;
- 2- Multiplique a parte decimal restante por 60:

 $0,908611 \cdot 60 = 54,51666$ 

A parte inteira desta multiplicação corresponde aos minutos: 54′ ;

3- Novamente, multiplique a parte decimal restante por 60:

 $0,51666 \cdot 60 = 30,9996$ 

O resultado dessa última multiplicação corresponde aos segundos, que pode permanecer como um decimal ou ser arredondado. Como foi solicitado no exemplo, vamos arredondá-lo para 31′′ .

Logo, a latitude expressa em graus, minutos e segundo é 12<sup>∘</sup> 54′ 31′′ .

Agora, vamos transformar a longitude, 038<sup>∘</sup> 19′ 21′′, em graus:

- 1- Conserve a parte inteira da coordenada que já está em graus: 038<sup>∘</sup> ;
- 2- Divida a parte dos minutos por 60, para transformá-la em graus:

 $19 \div 60 = 0,316666^\circ$ 

3- Divida a parte dos segundos por 3600, para transformá-la em graus:

$$
21 \div 3600 = 0,005833^{\circ}
$$

Com todos os resultados em graus acima, some-os:

$$
038^{\circ} + 0,316666^{\circ} + 0,005833^{\circ} = 038,322499^{\circ}
$$

Arredondando esse valor decimal para um inteiro, temos que a longitude é aproximadamente 038<sup>∘</sup> .

# 2.8 Elipse

Fermat, ao estudar a obra Cônicas do astrônomo e matemático grego Apolônio de Perga (262-190 a.C.), através das propriedades que definem as seções cônicas (determinadas por seções de um cone quando cortado por planos não paralelos à sua base), estudos e análises, obteve uma equação geral do segundo grau com duas variáveis que, escrita na linguagem atual, é:

$$
Ax^{2} + Bxy + Cy^{2} + Dx + Ey + F = 0
$$
\n(2.8)

De acordo com os valores dos coeficientes dessa equação (2.8), podemos obter lugares geométricos. No nosso estudo, para o coeficiente  $A \neq 0$ , definiremos geometricamente uma Elipse.

**Definição 2.8.0.1.** Uma Elipse  $\varepsilon$  de focos  $F_1$  e  $F_2$  é o conjunto dos pontos P do plano cuja soma das distâncias a  $F_1$  e  $F_2$  é igual a uma constante  $2a > 0$ , maior do que a distância entre os focos  $2c \geq 0$ . Ou seja, sendo  $0 \leq c < a$  e  $d(F_1, F_2) = 2c$ ,

$$
\varepsilon = \{ P \mid d(P, F_1) + d(P, F_2) = 2a \}.
$$

Considere a figura 8, para definir melhor os elementos de uma elipse:

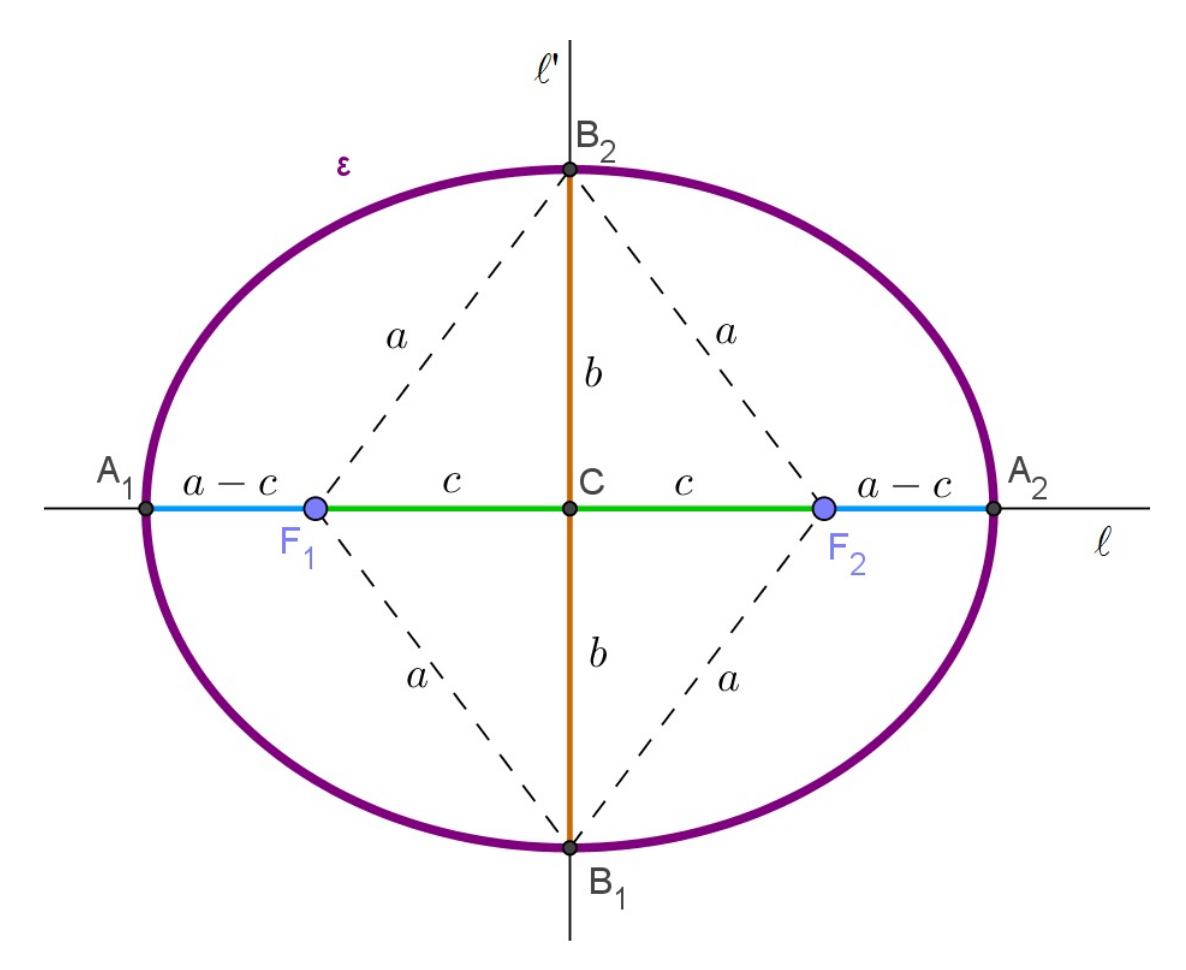

Figura 8: Elementos da Elipse

Assim, podemos relacionar seus elementos abaixo:

- Os pontos  $F_1$  e  $F_2$  são os **focos** da elipse;
- A reta *l*, que contém os focos, é a reta focal;
- Os pontos  $A_1 e A_2$  são os **vértices da elipse sobre a reta focal**, ou seja, interseções da elipse com a reta focal;

 $Demonstração.$  Seja $A\in \varepsilon\cap l.$  Então, $A\notin F_1F_2,$ pois se $A\in F_1F_2,$ teríamos

$$
2c = d(F_1, F_2) = d(A, F_1) + d(A, F_2) = 2a
$$

Absurdo! Pois, pela definição 2.8,  $2c < 2a$ .

Seja $A_2 \in \varepsilon \cap l - F_1F_2$ tal que  $F_2$  está entre  $F_1$  e  $A_2,$  e  $d(A_1, F_1) = d(A_2, F_2)$ . Como  $A_2 \in \varepsilon$  , temos:

$$
2a = d(A_2, F_1) + d(A_1, F_1) = d(A_2, F_2) + 2c + d(A_2, F_2) = 2 \cdot d(A_2, F_2) + 2c \Longrightarrow
$$
  

$$
d(A_2, F_2) = a - c
$$

Logo, o ponto  $A_2 \in l - F_1F_2$ , que dista  $a - c$  de  $F_2$ , tal que  $F_2$  está entre  $F_1$  e  $A_2$ , pertence à elipse  $\varepsilon$ .

Analogamente, o ponto  $A_1 \in l - F_1F_2$ , que dista  $a - c$  de  $F_1$ , tal que  $F_1$  está entre  $F_2$  e  $A_1$ , pertence à elipse  $\varepsilon$ .

- O segmento  $A_1A_2$  é o **eixo focal** da elipse e mede 2*a*;
- O ponto médio do eixo focal é o ponto  $C$ , centro da elipse, que também é o ponto médio do segmento  $F_1F_2$ ;
- A reta l', perpendicular à reta focal (l) e que passa pelo centro, é chamada de reta não focal;
- Os pontos  $B_1$  e  $B_2$  são os vértices da elipse sobre a reta não focal, ou seja, interseções da elipse com a reta não focal;

Demonstração. Como l é a mediatriz do segmento  $F_1F_2$ , temos que

$$
B \in l' \cap \varepsilon \Longleftrightarrow d(B, F_1) = d(B, F_2) = a
$$

Pelo Teorema de Pitágoras, no triângulo  $B_2 C F_2$  retângulo em  $C, b =$ √  $a^2 - c^2;$ 

- O segmento  $B_1B_2$  é o eixo não focal da elipse e mede 2b, onde  $b^2 = a^2 c^2$ ;
- A excentricidade da elipse é dada por  $e = \frac{c}{\sqrt{2\pi}}$  $\overline{a}$ , onde  $0 \le e < 1$ ;
- ∙ O número é a distância do centro aos vértices sobre a reta focal, é a distância do centro aos vértices sobre a reta não focal e é a distância do centro aos focos.

Em Matemática, uma elipse na forma canônica é um lugar geométrico dado pelas seguintes equações:

#### Caso I. Reta focal paralela ao eixo  $x$ :

$$
\varepsilon : \frac{(x - x_0)^2}{a^2} + \frac{(y - y_0)^2}{b^2} = 1\tag{2.9}
$$

Caso II. Reta focal paralela ao eixo  $y$ .

$$
\varepsilon : \frac{(x - x_0)^2}{b^2} + \frac{(y - y_0)^2}{a^2} = 1
$$
\n(2.10)

 $\Box$ 

## 2.9 Esfera

**Definição 2.9.0.1.** A esfera S de centro C e raio  $R > 0$  é o conjunto formado por todos os pontos P do espaço  $\beta$  cuja distância ao centro C é igual a r:

$$
S = \{ P \in \beta | d(P, C) = R \}
$$

A esfera é o análogo tridimensional do círculo. Sendo que,

**Definição 2.9.0.2.** O círculo c de centro O e raio  $r > 0$  é o conjunto formado por todos os pontos  $Q$  do plano  $\pi$  cuja distância ao centro  $Q$  é iqual a r:

$$
c = \{Q \in \pi | d(Q, O) = r\}
$$

A esfera pode ser obtida através do movimento de rotação de um semicírculo em torno de seu diâmetro, e pode ser usada para se referir à superfície esférica ou ao sólido por ela determinado. A posição de um ponto  $P$  em relação a uma esfera  $S$  é determinada por sua distância ao centro C dessa esfera. Assim,temos três posições (ver figura 9):

- Interior da Esfera:  $d(P, C) < R$ ;
- Exterior da Esfera:  $d(P, C) > R$ ;
- Superfície da Esfera:  $d(P, C) = R$ .

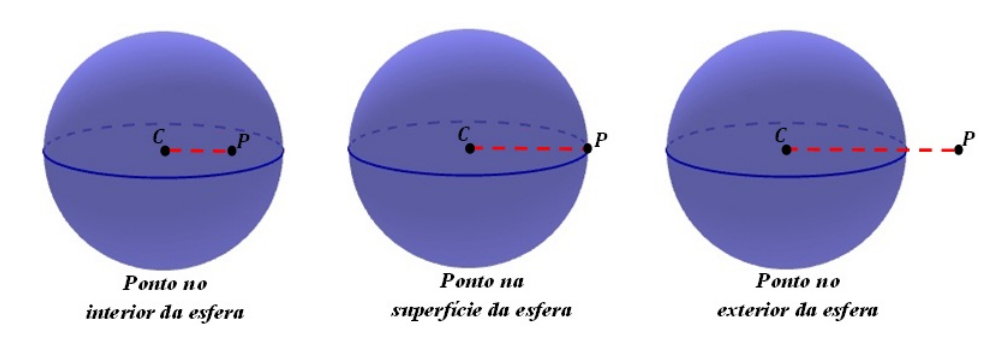

Figura 9: Posição relativa entre ponto e esfera

Do mesmo modo, podemos determinar a posição de uma reta  $t$  ou um plano  $\pi$  em relação a uma esfera  $S$  pela distância do centro  $C$  a esta reta ou plano, ver figura 10. Ou seja,

∙ Secante à Esfera (interior da Esfera):

$$
d(C, t) < R \Rightarrow t \cap S = \{Q, Q'\} \text{ e } d(C, \pi) < R \Rightarrow \pi \cap S = c,
$$

onde  $c$  é um círculo de raio  $r$ ;

∙ Exterior da Esfera:

$$
d(C, t) > R \Rightarrow t \cap S = \varnothing \text{ e } d(C, \pi) > R \Rightarrow \pi \cap S = \varnothing;
$$

∙ Tangente à Esfera (superfície da esfera):

$$
d(C, t) = R \Rightarrow t \cap S = \{P\} \text{ e } d(C, \pi) = R \Rightarrow \pi \cap S = \{P\}.
$$

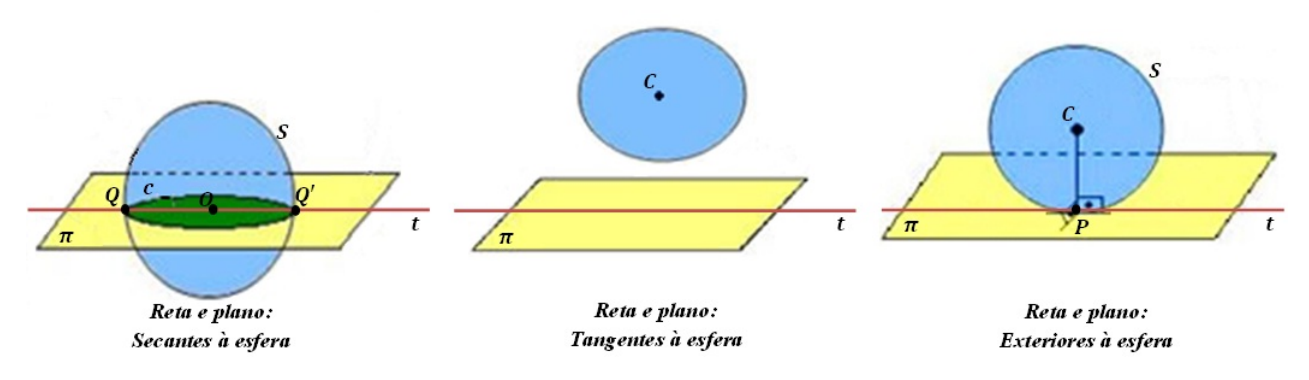

Figura 10: Posições relativas de reta e plano em relação a esfera

No sistema cartesiano tridimensional,  $OXYZ$ , sejam as coordenadas de  $C =$  $(a, b, c)$  e  $P = (x, y, z)$  da esfera S. Temos que,

$$
P \in S \iff d(P, C) = R \iff \sqrt{(x - a)^2 + (y - b)^2 + (z - c)^2} = R
$$

Elevando ao quadrado ambos os membros, obtemos a equação reduzida da esfera  $S$  no sistema  $OXYZ$ :

$$
S: (x-a)^2 + (y-b)^2 + (z-c)^2 = R^2
$$
\n(2.11)

Desenvolvendo os quadrados da equação (2.11), obtemos a equação geral da esfera  $S$ :

$$
S: x2 + y2 + z2 - 2ax - 2by - 2cz + (a2 + b2 + c2 - R2) = 0
$$
 (2.12)

O conhecimento da esfera desempenha um papel importante na fundamentação matemática do funcionamento do GPS. Assim sendo, é importante compreender que se quatro superfícies esféricas se intersectam e seus centros são não coplanares, então essa intersecção consiste em um único ponto.

Sejam  $S_1$ ,  $S_2$ ,  $S_3$  e  $S_4$  superfícies esféricas de centros  $C_1$ ,  $C_2$ ,  $C_3$  e  $C_4$ , respectivamente, tal que  $S_1 \cap S_2 \cap S_3 \cap S_4 \neq \emptyset$ . Temos que suas equações são:

$$
S_1: x^2 + y^2 + z^2 - 2a_1x - 2b_1y - 2c_1z + (a_1^2 + b_1^2 + c_1^2 - R_1^2) = 0
$$
  
\n
$$
S_2: x^2 + y^2 + z^2 - 2a_2x - 2b_2y - 2c_2z + (a_2^2 + b_2^2 + c_2^2 - R_2^2) = 0
$$
  
\n
$$
S_3: x^2 + y^2 + z^2 - 2a_3x - 2b_3y - 2c_3z + (a_3^2 + b_3^2 + c_3^2 - R_3^2) = 0
$$
  
\n
$$
S_4: x^2 + y^2 + z^2 - 2a_4x - 2b_4y - 2c_4z + (a_4^2 + b_4^2 + c_4^2 - R_4^2) = 0
$$

Ao subtrairmos estas equações, duas a duas  $(S_1 - S_2, S_1 - S_3, S_1 - S_4)$ , obtemos equações lineares que determinam um plano, ou seja,  $S_1 \cap S_2 \ = \ \pi_1, \ S_1 \cap S_3 \ = \ \pi_2$  e  $S_1$  ∩  $S_4$  =  $\pi_3$ . E como  $C_1$ ,  $C_2$ ,  $C_3$  e  $C_4$  são não coplanares, podemos afirmar que a interseção dos planos  $\pi_1$  e  $\pi_2$  é uma reta  $t_1$  ( $\pi_1 \cap \pi_1 = t_1$ ). E a interseção da reta  $t_1$  com o plano  $\pi_3,$ é o ponto  $P.$ logo, obtemos o ponto  $P$ como interseção das esferas  $S_1,$   $S_2,$   $S_3$  $e S_4$ .

# 3 A Matemática do Sistema de Posição Global (GPS)

Originalmente, o GPS foi um sistema desenvolvido para uso militar, com a finalidade de encontrar objetos no espaço com base na posição, tempo e velocidade. O Departamento de Defesa (DOD) dos Estados Unidos é o responsável por seu surgimento, em 1960, e pela constelação de satélites GPS. Para asseverar a segurança de sua operação, há uma constante vigilância desses satélites por parte da DOD, que também estabeleceu, em 1984, o Sistema Geodésico Terrestre como referência para o posicionamento das aeronaves.

A utilização do GPS em procedimentos Regras de Voo por Instrumento (IFR) por aeronaves civis foi possível em decorrência do acelerado desenvolvimento tecnológico, sendo que o DOD tornou operacional o GPS americano, em 1993, e a Administração Federal de Aviação (FAA - Federal Aviation Administration), entidade governamental dos Estados Unidos, em 1994 declarou a operacionalidade do GPS para algumas operações específicas IFR. No Brasil, os procedimentos IFR incluem operações em rota, em terminais e em procedimentos de aproximação. Essa tecnologia também permite a localização de outros objetos, inclusive pessoa, com boa precisão.

O GPS é composto por um conjunto de 24 satélites (ver figura 11) que orbitam a Terra, a uma altitude de 20.200 km, duas vezes ao dia, numa velocidade aproximada de 13.900 km/h, emitindo sinais de rádio codificados simultaneamente. O sistema se baseia na diferença de tempo entre satélites, estação de solo e receptores (ver figura 12), e o sincronismo entre esses elementos deve ser em bilionésimos de segundo, devido aos sinais eletromagnéticos emitidos, uma vez que esses sinais deslocam-se na velocidade da luz. Por isso, são utilizados relógios altamente sincronizados e precisos.

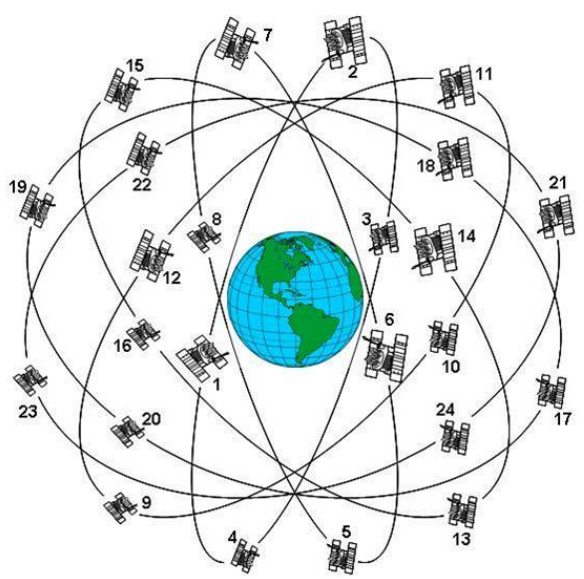

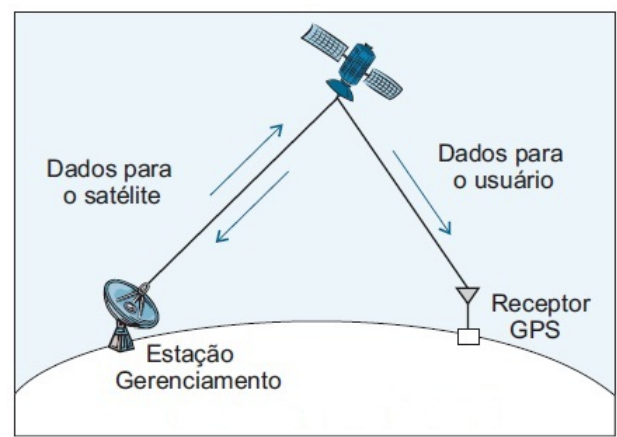

Figura 12: Comunicação entre satélite, estação de solo e receptor

Figura 11: Constelação de Satélites

Com toda essa simultaneidade, a posição de um objeto pode ser encontrada em relação aos satélites, mínimo de três, escolhidos pelo receptor que, internamente, realiza os cálculos necessários. No receptor, a precisão das informações bidimensionais (2D) é dada por três satélites e as tridimensionais (3D), por quatro satélites. Ainda pode determinar a velocidade e direção do deslocamento de um objeto através do processamento contínuo de sua posição.

Cada satélite tem a autonomia de transmitir uma lista de posições, chamada de Almanaque, para os receptores e informa onde procurá-los a qualquer instante do dia. O Almanaque é atualizado constantemente por estações fixas em solo que rastreiam os satélites e mantêm a precisão do mesmo.

Geralmente, o tempo de percurso de ondas eletromagnéticas é um método de medida utilizado para posicionamento que tem de ser uniforme, fins dar forma ao movimento dos satélites. Além disso, essa uniformização descreve o movimento relativo e as deformações da Terra por causa de forças internas e externas, por isso é empregado o sistema de Tempo Universal Coordenado (UTC), baseado na rotação da Terra.

Para entender melhor como as particularidades da Terra influenciam no movimento dos satélites, vamos relembrar suas características, incluindo o modelo geométrico e sistemas de coordenadas utilizados para os estudos de posicionamento através do GPS.

## 3.1 Características da Terra

Os principais movimentos da Terra são a rotação e a translação em torno de si e em torno do Sol, respectivamente. A rotação é o movimento da Terra em torno de si ou de seu eixo imaginário, no sentido anti-horário, de oeste para leste, responsável pela duração dos dias e das noites e pelo movimento aparente do Sol, ou seja, deslocamento do sol visto através da superfície terrestre, de leste para oeste. Já a translação é o movimento da Terra em torno do Sol de forma elíptica, responsável pela duração do ano.

O eixo imaginário da Terra é uma linha que passa por seu centro e intercepta a superfície terrestre nos Polos Norte e Sul. A linha do Equador forma um círculo que divide a Terra em Hemisfério Norte e Hemisfério Sul. Esse círculo está contido num plano que é perpendicular ao eixo imaginário e passa por seu centro. Os eixos Paralelos são círculos menores que não passam pelo centro da Terra e seus planos são paralelos ao do Equador, enquanto que, os Meridianos são semicírculos limitados pelos Polos e perpendiculares ao Equador. Podemos visualizar suas marcações na figura 13, que são determinadas pela inclinação da Terra em relação ao Sol.

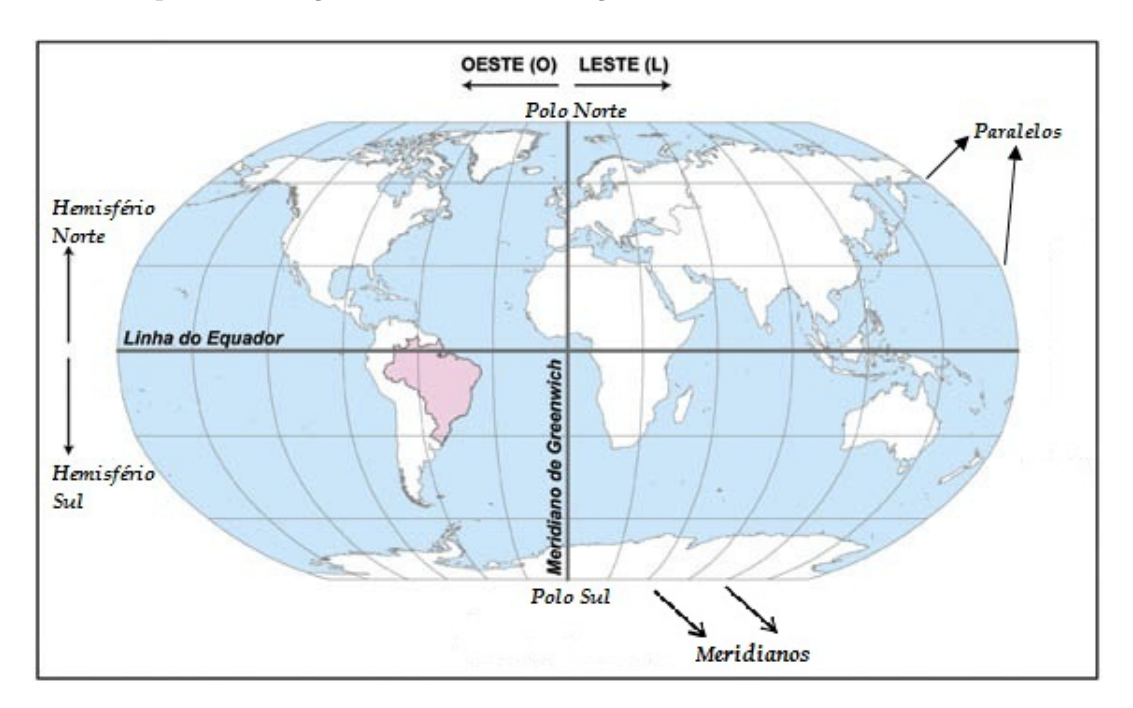

Figura 13: Marcações da Terra

O estudo científico destinado ao mapeamento, à medida e às variações temporais da superfície da Terra, bem como seu campo da gravidade, é chamado de Geodésia. Ou seja, a Geodésia realiza operações geométricas, como medidas angulares e de distância, e medidas gravimétricas, além de utilizar satélites artificiais para posicionamento, já que a superfície terrestre é irregular, devido às suas variações. Contudo, para realizar essas operações é necessário um modelo geométrico que mais se aproxima da superfície terrestre e, no século XVIII, Isaac Newton (1642 – 1727) mostrou que o Elipsoide de Revolução é a figura geométrica ideal para representar, em diferentes sistemas de coordenadas, um ponto no espaço (ver figura 14). Segundo Newton, a Terra é uma esfera achatada levemente nos polos em decorrência da força centrífuga gerada pelo movimento de rotação.

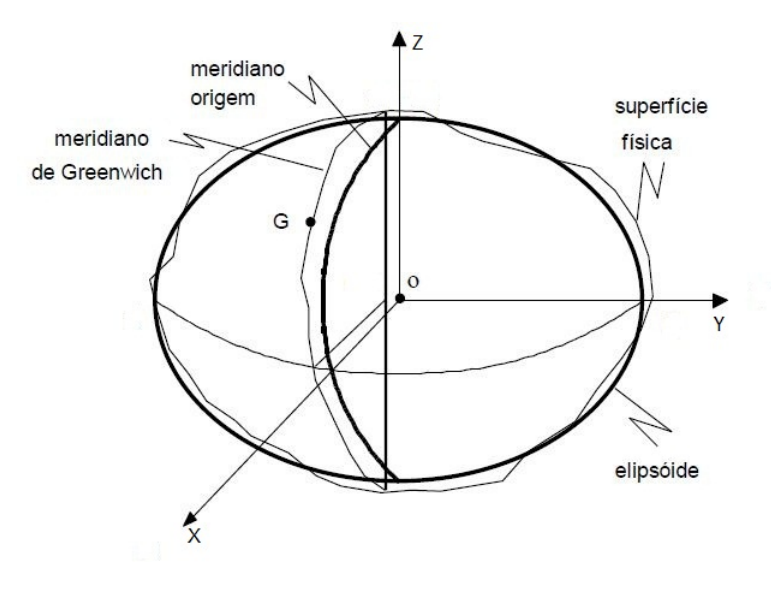

Figura 14: Representações física e ideal da Terra

Os parâmetros do Elipsoide de Revolução ideal foram calculados depois de muitos estudos nas diversas regiões da Terra. Assim, um ponto situado em qualquer posição terrestre pode ser representado em diferentes sistemas geodésicos, respeitando suas precisões, como podemos constatar nos seguintes sistemas:

- Sistema Córrego Alegre: Elipsoide de Hayford.
- Sistema SAD 69 South American Datum, 1969: Elipsoide de Referencia 1967.
- Sistema SIRGAS, 1980: Elipsoide de Referência GRS80.
- Sistema SIRGAS, 2000: Elipsoide de Referência GRS80.

Entre vários países são utilizados mais de 70 tipos de elipsoides para trabalhos geodésicos. Atualmente, o elipsoide de referência mais utilizado é o GRS80 do sistema SIRGAS, com orientação global definida pelo Serviço Internacional de Sistemas de Referência e Rotação da Terra (IERS). Vamos entender um pouco mais da geometria do Elipsoide de Revolução, proposto por Newton.

## 3.2 Elipsoide de Revolução

O elipsoide de revolução foi proposto por Newton como figura geométrica da Terra, e é gerado pela rotação de uma elipse sobre um de seus eixos. Em Geodésia, o modelo adotado para representar a Terra é o Elipsoide de Referência cujo eixo menor coincide com o eixo de rotação, denominado eixo de revolução. É definido por dois parâmetros: semieixo maior (*a*) e achatamento (*f*).

Em Matemática, um elipsoide na forma canônica é uma superfície dada por uma equação de segundo grau do tipo:

$$
P: \frac{x^2}{a^2} + \frac{y^2}{b^2} + \frac{z^2}{c^2} = 1
$$
\n(3.1)

onde  $a, b$  e  $c$  são números reais positivos, definido pelos parâmetros semieixo maior  $a$  e semieixo menor b. Contudo, no caso do Elipsoide de Referência, como o eixo de rotação coincide com o eixo  $Z$ , sua equação é dada por

$$
Q: \frac{x^2}{a^2} + \frac{y^2}{a^2} + \frac{z^2}{b^2} = 1
$$
\n(3.2)

## 3.2.1 Geometria do Elipsoide

O elipsoide é uma superfície simétrica em relação aos três planos coordenados e em relação à origem. Vamos verificar as interseções do elipsoide  $Q$  com os planos  $x = k, y = k$  e  $z = k$ , com  $k \in \mathbb{R}$ , pois esse estudo é relevante para a transformação de coordenadas que veremos adiante.

A figura 15 mostra a interseção do elipsoide  $Q$  com o plano  $x = k$ , paralelo ao plano  $YZ$ , que é um elipsoide de centro  $C = (k, 0, 0)$ , com  $k \in (-a, a)$ .

Fazendo  $k = 0$ , obtemos uma elipse  $\varepsilon_1$ , no plano YZ, com semieixos maior a, sobre o eixo  $OY$ , e menor b, sobre o eixo  $OZ$  (ver figura 16). A equação desta elipse é:

$$
\varepsilon_1 : \frac{y^2}{a^2} + \frac{z^2}{b^2} = 1\tag{3.3}
$$

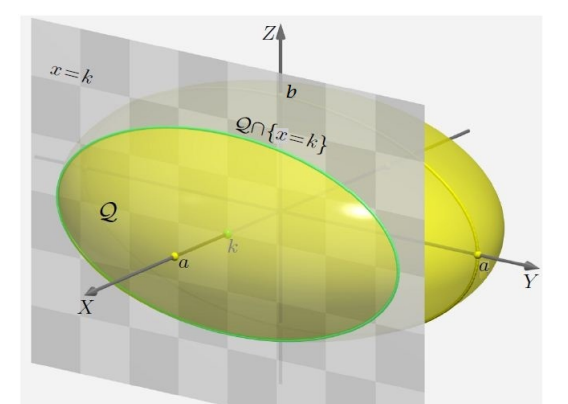

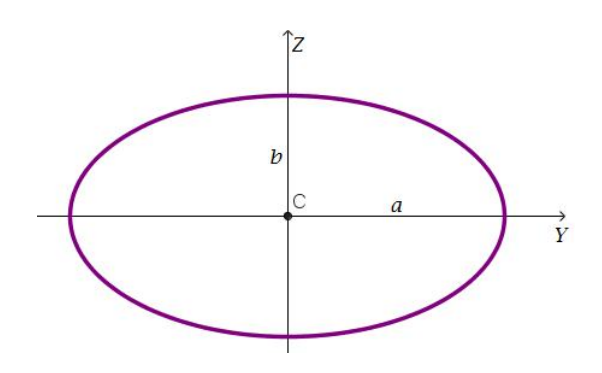

Figura 15: Interseção do plano  $x = k$  com o elipsoide

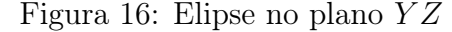

A figura 17 mostra a interseção do elipsoide  $Q$ com o plano  $y\,=\,k,$ paralelo ao plano XZ, que é um elipsoide de centro  $C = (0, k, 0)$ , com  $k \in (-a, a)$ .

Fazendo  $k = 0$ , obtemos uma elipse  $\varepsilon_2$ , no plano XZ, com semieixos maior a, sobre o eixo  $OX$ , e menor b, sobre o eixo  $OZ$  (ver figura 18). A equação desta elipse é:

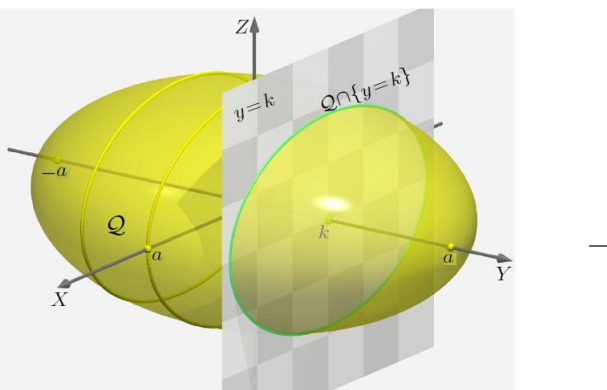

elipsoide Q

$$
\varepsilon_2 : \frac{x^2}{a^2} + \frac{z^2}{b^2} = 1\tag{3.4}
$$

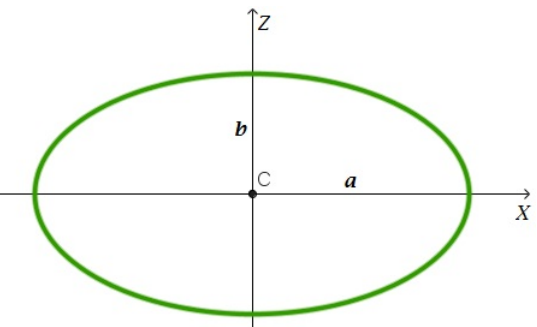

Figura 17: Interseção do plano  $y = k$  com o Figura 18: Elipse no plano  $XZ$ 

A figura 19 mostra a interseção do elipsoide  $Q$  com o plano  $z = k$ , paralelo ao plano XY, que é uma elipsoide de centro  $C = (0, 0, k)$ , com  $k \in (-b, b)$ .

Fazendo  $k = 0$ , obtemos uma elipse  $\varepsilon_3$ , no plano XY, com semieixos maior e menor iguais a  $a$ , ou seja, uma circunferência (ver figura 20). A equação desta elipse é:

$$
\varepsilon_3 : \frac{x^2}{a^2} + \frac{y^2}{a^2} = 1\tag{3.5}
$$

que é equivalente à equação da circunferência  $c$ :

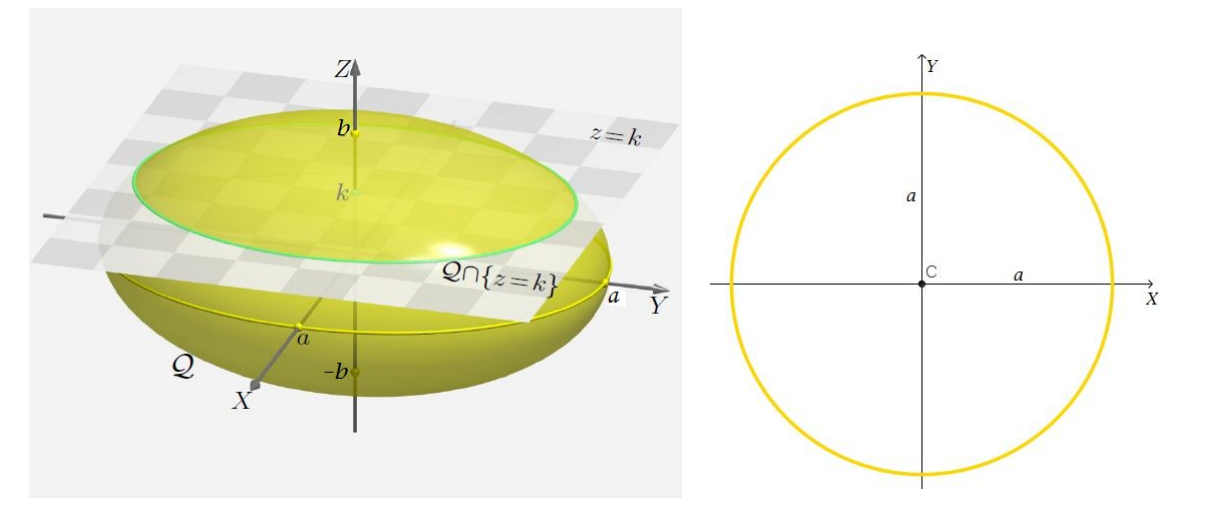

$$
c: x^2 + y^2 = a^2 \tag{3.6}
$$

Figura 19: Interseção do plano  $z = k$  com o elipsoide

Figura 20: Elipse no plano  $XY$ 

Como já foi dito acima, o elipsoide de revolução é definido através dos parâmetros semieixo maior (*a*) e achatamento (*f*). Veremos, a seguir, algumas equações que relacionam parâmetros desse elipsoide. Contudo, antes vamos relembrar os principais elementos da elipse (figura 21), vistos no Capítulo 2 (Subseção 2.8), e qual o significado de achatamento.

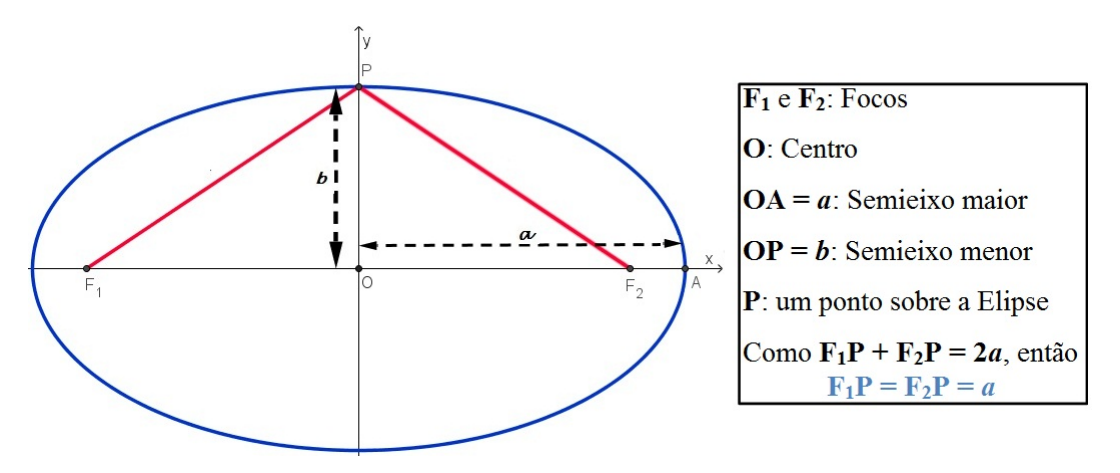

Figura 21: Principais elementos da Elipse

Em cartografia, quando um círculo ou uma esfera são comprimidos, ao longo de um diâmetro, forma-se uma elipse ou um elipsoide de revolução, respectivamente. A essa medida de compressão chamamos de Achatamento. Ver figura 22.

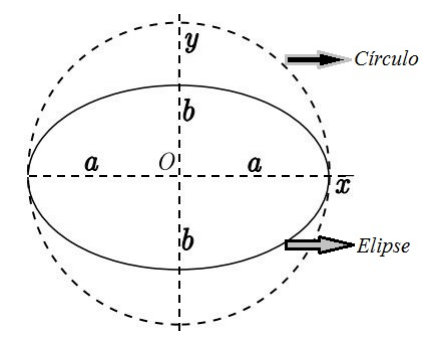

Figura 22: Círculo ( $r = a$ ) comprimido para uma elipse (semieixos:  $a \in b$ )

Usualmente, a notação atribuída ao achatamento é f, dada por  $f = \frac{a-b}{a}$  $\frac{-b}{a}$ , cujo fator de compressão é  $\frac{b}{a}$ . Notemos que o achatamento será zero quando  $a = b$ , ou seja, quando tivermos um círculo.

Agora, vamos definir parâmetros fundamentais da elipse para entender a geometria do elipsoide. Sendo assim, na figura 23, consideremos o ponto  $P_1$ , tal que  $F_2P_1 = F_1P_1 =$  $a; OP_1 = b; e \widehat{OP_1}F_2 = \alpha.$  Temos que:

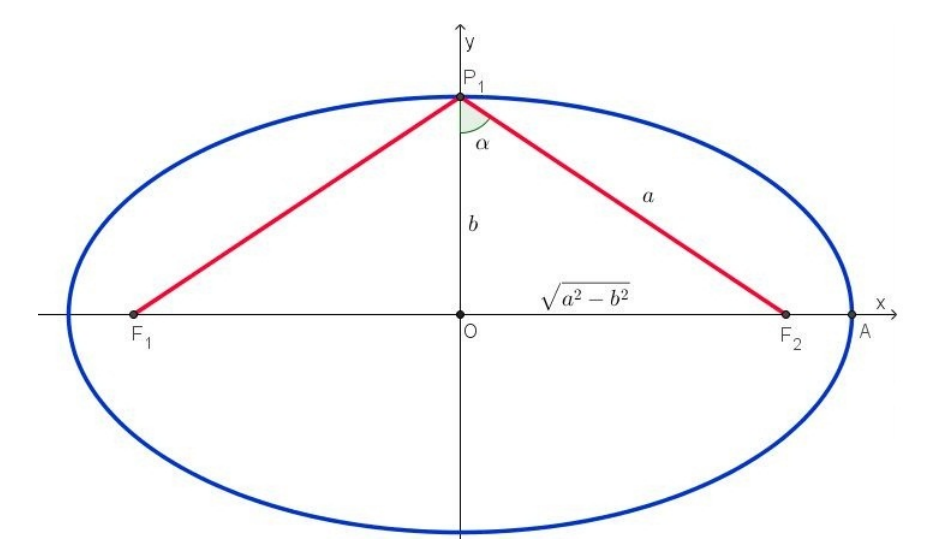

Figura 23: Parâmetros Fundamentais da Elipse

1. Achatamento Polar  $(f)$ 

$$
f = \frac{a-b}{a} \text{ ou } f = 1 - \frac{b}{a} \tag{3.7}
$$

2. Primeira Excentricidade  $(e)$ 

$$
e = \frac{OF_1}{a} = \frac{\sqrt{a^2 - b^2}}{a}
$$

50

$$
e^{2} = \frac{a^{2} - b^{2}}{a^{2}} = 1 - \left(\frac{b}{a}\right)^{2}
$$
 (3.8)

Como  $f = 1 - \frac{b}{a}$  $\frac{b}{a}$ , então

$$
e^{2} = \left(1 - \frac{b}{a}\right)\left(1 + \frac{b}{a}\right) = \left(1 - \frac{b}{a}\right)\left(1 + \frac{b}{a}\right) = f\left(1 + (1 - f)\right) = f(2 - f)
$$

Logo,

$$
e^2 = 2f - f^2 \text{ ou } e = \sqrt{2f - f^2} \tag{3.9}
$$

3. Segunda Excentricidade (e')

$$
e' = \frac{OF_1}{b} = \frac{\sqrt{a^2 - b^2}}{b} \Rightarrow e'^2 = \frac{a^2 - b^2}{b^2}
$$

Como  $e^2 = \frac{a^2 - b^2}{a}$  $\frac{\partial}{\partial a^2}$ , então  $a^2 - b^2 = e^2 a^2$ . Assim,

$$
e^2 = \frac{a^2 - b^2}{b^2} = \frac{e^2 a^2}{b^2} = \frac{e^2}{\left(\frac{b}{a}\right)^2}
$$

E por 3.8 e 3.9, temos que

$$
e'^2 = \frac{e^2}{\left(\frac{b}{a}\right)^2} = \frac{2f - f^2}{(1 - f)^2} \text{ ou } e' = \sqrt{\frac{2f - f^2}{(1 - f)^2}}
$$
(3.10)

4. Excentricidade Angular  $(\alpha)$ 

$$
cos(\alpha) = \frac{b}{a} = 1 - f \tag{3.11}
$$

$$
sen(\alpha) = \frac{OF_1}{a} = e \tag{3.12}
$$

$$
tg(\alpha) = \frac{OF_1}{a} = e'
$$
\n(3.13)

5. Excentricidade Linear  $(E)$ 

$$
E = ae \tag{3.14}
$$

De posse dos parâmetros definidos acima, podemos analisar os sistemas de coordenadas utilizados para os estudos de posicionamento através do GPS. Por um ponto situado na superfície da Terra, é possível descrever coordenadas em diferentes sistemas de coordenadas, tais como: topográficas, astronômicas, geodésicas tridimensionais, geodésicas ou elipsoidais, cartesianas tridimensionais e planas Universal Transversa de Mercator (UTM), com suas respectivas precisões e acuracidades. No nosso estudo, veremos os sistemas de coordenadas cartesianas tridimensionais e geodésicas.

# 3.3 Sistemas de Coordenadas Cartesianas e Geodésicas

Os sistemas de coordenadas apresentados a seguir, são definidos por meio de unidade e orientação, são associados ao Elipsoide de Revolução de forma tridimensional. São ditos globais, pois a origem é o centro de massa da Terra, ou seja, origem geocêntrica ou origem no geocentro  $(O)$ .

Antes de detalharmos esses dois sistemas, conheceremos seus elementos a partir da figura 24. Sendo P um ponto na superfície física da Terra, P' o ponto de interseção da reta Normal ao elipsoide com a superfície do elipsoide, P" o ponto de interseção da reta Normal com o plano do Equador, e P" ' o ponto de interseção da reta Normal com o eixo  $OZ$ .

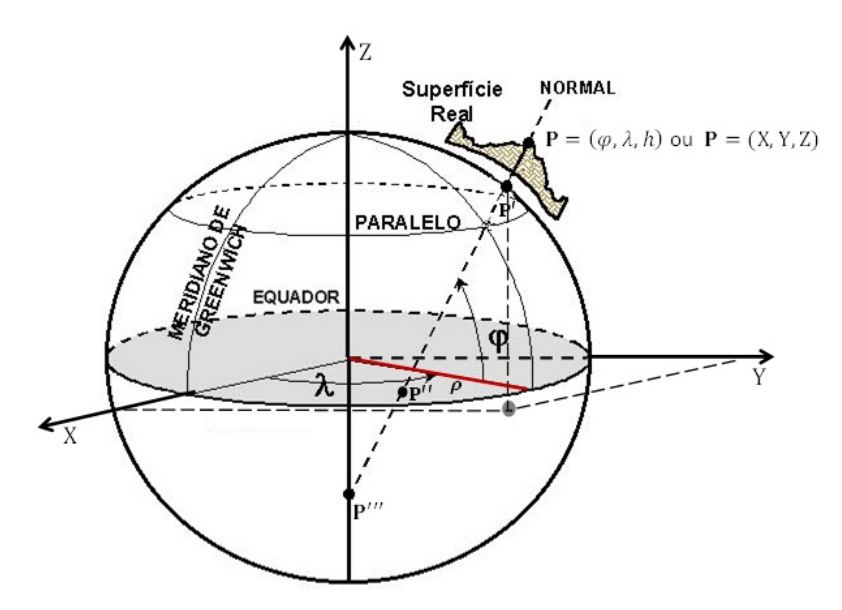

Figura 24: Detalhes dos Sistemas de Coordenadas Cartesianas e Geodésicas

Onde:

∙ Normal de P: Reta perpendicular à superfície do elipsoide, que passa por P;

- $(X, Y, Z)$ : Coordenadas Cartesianas de P;
- $(\phi, \lambda, h)$ : Coordenadas Geodésicas de P;
- $\phi$ : Latitude Geodésica de P;
- $\lambda$ : Longitude Geodésica de P;
- $PP' = h$ : Altitude Geodésica de P;
- $P'P'' = N'$ : Pequena Normal;
- $P'P''' = N$ : Grande Normal;
- $\bullet$   $\rho$ : Raio de curvatura do Elipsoide.

A grande e pequena normal, N e N', respectivamente, são calculadas por:

$$
N = \frac{a}{\sqrt{1 - e^2 \operatorname{sen}^2(\phi)}}\tag{3.15}
$$

$$
N' = N(1 - e^2)
$$
\n(3.16)

Estas fórmulas (3.15) e (3.16) são demonstradas a seguir. Vamos definir os elementos obtidos através da elipse  $\epsilon$ , no plano  $XOZ$ , mostrados na figura 25. Assim temos,

- $N = PP'''$  Grande Normal;
- $N' = P''P'''$  Pequena Normal;
- $\bullet$   $Z = OP'''$ :
- $X = P^{\prime\prime\prime}Q;$
- $\bullet$  *n* Reta Normal;
- $\bullet$  *a* Semieixo maior;
- $\bullet$  *b* Semieixo menor;
- $\phi$  Latitude Geodésica de P;
- $\beta = 90^0$  Ângulo que a reta t faz com a superfície da elipse  $\epsilon$  no ponto P;

 $\bullet\ \alpha\,=\,\phi\,+\,\beta\,=\,90^0\,+\,\phi$ - Pelo Teorema do Ângulo Externo, que diz que em um triângulo, a medida de um ângulo externo é igual à soma das medidas dos ângulos internos não-adjacentes a ele, no triângulo retângulo  $TPP'$ , temos o ângulo externo  $\alpha$  e os ângulos internos não-adjacentes a ele,  $\phi$  e  $\beta$ . O ângulo  $\alpha$  também pode ser interpretado como a inclinação que a reta  $t$ , tangente ao ponto  $P$ , faz com o eixo OX no ponto T, dada por tg $(90^0 + \phi)$ . Isso significa a derivada da função da elipse  $\epsilon$  no ponto T.

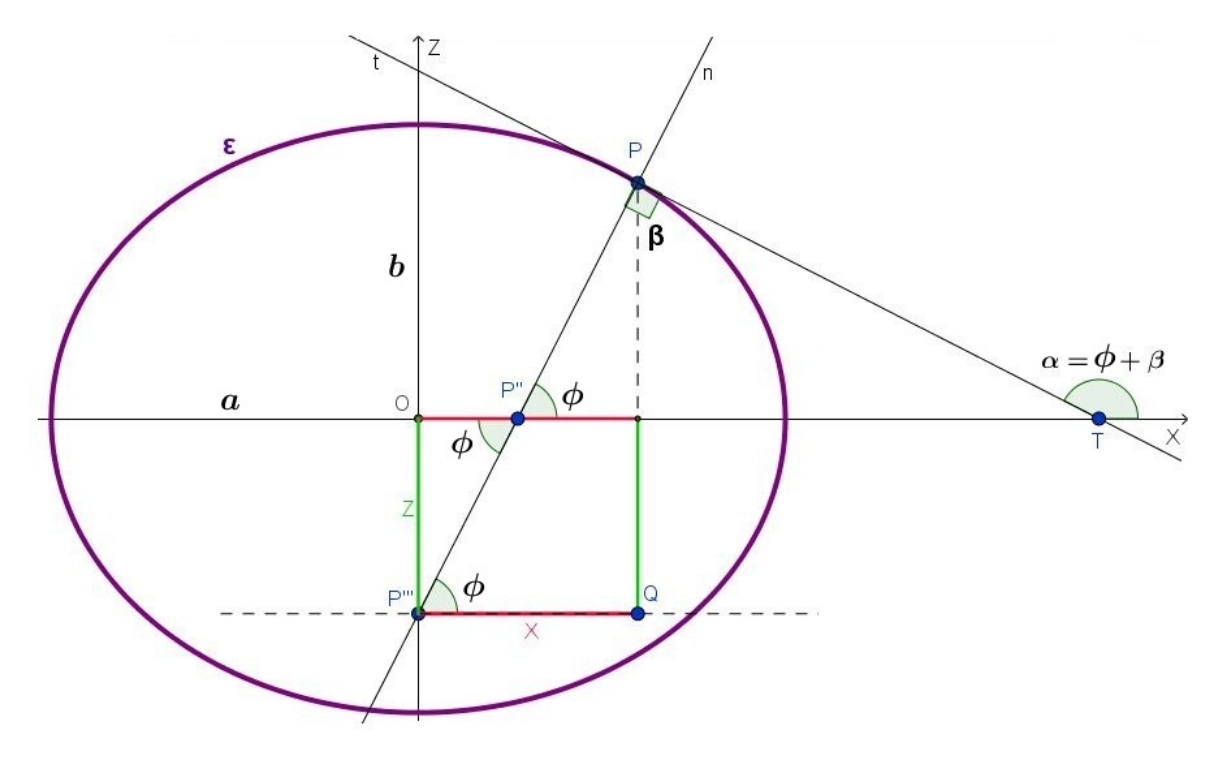

Figura 25: Cálculo para as Pequena Normal e Grande Normal

A função da elipse  $\epsilon$  é dada por:

$$
\frac{X^2}{a^2} + \frac{Z^2}{b^2} = 1\tag{3.17}
$$

Derivando  $(3.17)$  em função da variável X, temos

$$
\frac{2X}{a^2} + \frac{2Z}{b^2} \cdot \frac{\partial Z}{\partial X} = 0 \therefore \frac{\partial Z}{\partial X} = -\frac{Xb^2}{Za^2}
$$
 (3.18)

Como (3.18) significa a inclinação que a reta  $t$  faz com o eixo  $OX$ , no ponto  $T$ , dada por tg $(90^0 + \phi)$ , então

$$
tg(90^0 + \phi) = \frac{\partial Z}{\partial X} = -\frac{Xb^2}{Za^2} \therefore Z = \frac{Xb^2 \text{ tg } \phi}{a^2}
$$
 (3.19)

Pela equação (3.8), temos que

$$
\frac{b^2}{a^2} = 1 - e^2 \tag{3.20}
$$

e

$$
b^2 = a^2(1 - e^2) \tag{3.21}
$$

Substituindo (3.19) em (3.20), temos

$$
Z = X(1 - e^2) \operatorname{tg} \phi \tag{3.22}
$$

Substituindo (3.21) e (3.22) em (3.17), temos

$$
\frac{X^2}{a^2} + \frac{(X(1 - e^2) \operatorname{tg} \phi)^2}{a^2(1 - e^2)} = 1 \therefore X^2 = \frac{a^2}{1 + (1 - e^2)t g^2 \phi}
$$
(3.23)

Multiplicando (3.23) por  $\frac{\cos^2 \phi}{\cos \phi}$  $\cos^2 \phi$ e sendo  $tg^2\phi =$  $\sin^2 \phi$  $\frac{\sin^2 \varphi}{\cos^2 \varphi}$ , temos

$$
X^{2} = \frac{a^{2}}{1 + (1 - e^{2}) \cdot \frac{\sin^{2} \phi}{\cos^{2} \phi}} \cdot \frac{\cos^{2} \phi}{\cos^{2} \phi} \therefore X^{2} = \frac{a^{2} \cos^{2} \phi}{\sin^{2} \phi + \cos^{2} \phi - e^{2} \sin^{2} \phi}
$$
(3.24)

Pela relação fundamental da trigonometria,  $\sin^2 \phi + \cos^2 \phi = 1$ . Substituindo em (3.24), temos

$$
X^{2} = \frac{a^{2} \cos^{2} \phi}{1 - e^{2} \sin^{2} \phi} \therefore X = \frac{a \cos \phi}{\sqrt{1 - e^{2} \sin^{2} \phi}}
$$
(3.25)

No triângulo $PQP^{\prime\prime\prime},$  da figura 25, temos que

$$
N = \frac{X}{\cos \phi} \tag{3.26}
$$

Assim, substituindo (3.25) em (3.26), temos

$$
N = \frac{\frac{a \cos \phi}{\sqrt{1 - e^2 \sin^2 \phi}}}{\cos \phi} \therefore N = \frac{a}{\sqrt{1 - e^2 \sin^2(\phi)}}
$$

E, para encontrar a pequena normal,  $N'$ , utilizamos o triângulo  $P''OP'''$ , onde

$$
N' = \frac{Z}{\sin \phi} \tag{3.27}
$$

Substituindo (3.22) em (3.27), temos

$$
N' = \frac{X(1 - e^2)\operatorname{tg}\phi}{\sin\phi} \Rightarrow N' = \frac{X(1 - e^2) \cdot \frac{\sin\phi}{\cos\phi}}{\sin\phi} \therefore N' = \frac{X(1 - e^2)}{\cos\phi}
$$
(3.28)

Por (3.26), substituindo essa relação em (3.28), temos que

$$
N' = N(1 - e^2)
$$

Assim, estão demonstradas as fórmulas das Pequena Normal (N') e Grande Normal  $(N).$ 

## 3.3.1 Sistema de Coordenadas Cartesianas

O Sistema de Coordenadas Cartesianas Tridimensionais, figura 26, que representa o elipsoide de revolução é tridimensional e composto por origem e três eixo coordenados  $(X, Y, Z)$ , perpendiculares entre si:

- Origem O: origem geocêntrica, pois está localizada no centro de massa da Terra, assim, suas coordenadas também são denominadas geocêntricas, utilizadas pelo GPS no posicionamento para satélites.
- Eixo  $OX$ : contido no plano equatorial e positivo na direção da longitude 0<sup>o</sup>. Intercepta o Meridiano de Greenwich e é referência para as medidas de longitude;
- Eixo OY: contido no plano equatorial e positivo na direção da longitude 90°. Torna o sistema dextrogiro, ou seja, um sistema com rotação para a direita (sentido horário);
- Eixo OZ: é padronizado como o eixo de rotação do elipsoide, pois é paralelo ao eixo de rotação da terra e positivo na direção do Norte;
- Plano  $XY$ : gerado pelo plano equatorial, perpendicular ao eixo  $OZ$ ;
- Z Eixo de rotação Meridiano de Greenwich PN Plano equatorial
- Plano XZ: gerado pelo plano que contém o Meridiano de Greenwich.

Figura 26: Sistema de Coordenadas Cartesianas Tridimensionais

### 3.3.2 Sistema de Coordenadas Geodésicas ou Elipsoidicas

Um sistema de coordenadas geodésicas ou elipsoidicas tridimensionais é definido no elipsóide de revolução e suas coordenadas são latitude, longitude e altitude geodésicas. A latitude é o arco de meridiano compreendido entre o Equador e um paralelo (figura 27) é medida de 0 <sup>∘</sup> a 90<sup>∘</sup> para Norte ou Sul do Equador. Enquanto que a longitude é o arco do Equador ou de um paralelo compreendido entre o Meridiano de Greenwich e um outro meridiano (ver figura 27) e é medida de 0 <sup>∘</sup> a 180<sup>∘</sup> a partir do Meridiano de Greenwich para Leste ou Oeste.

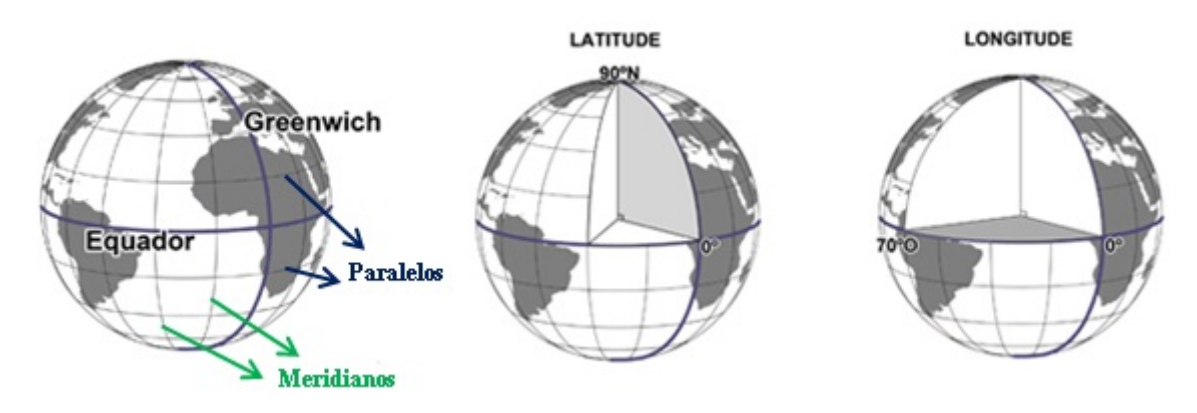

Figura 27: Latitude e Longitude

Esse sistema possui as seguintes características (ver figura 24):

• Latitude Geodésica  $(\phi)$ : ângulo formado entre a reta Normal ao elipsoide, que

passa pelo ponto P, e sua projeção no plano equatorial. Quando está sobre o Equador, mede 0 ∘ . No hemisfério Norte (N) tem valor positivo e no Sul (S), negativo;

- Longitude Geodésica  $(\lambda)$ : ângulo formado entre o eixo  $OX$  e a projeção da reta Normal ao elipsoide, que passa pelo ponto P, no plano equatorial. No sentido Leste (L), seu valor é positivo, assumindo valores de 0 <sup>∘</sup> a 180<sup>∘</sup> . E, no sentido Oeste (W), valores negativos de 0 $^{\circ}$  a  $-180^{\circ}$ ;
- ∙ Altitude Geodésica (ℎ): distância medida sobre a reta Normal ao elipsoide, entre um ponto P na superfície terrestre e um ponto P', que é a interseção dessa reta com a superfície elipsoidal.

#### 3.3.3 Transformação de Coordenadas

Com o surgimento do GPS, os sistemas de coordenadas vistos anteriormente começaram a ter bastante relevância. Assim, as coordenadas fornecidas pelo GPS são intituladas de Geocêntricas Cartesianas Tridimensionais. Para realizar os cálculos necessários, com a finalidade de disponibilizar a posição exata de um objeto no espaço, é imprescindível a utilização de um receptor de navegação, o GPS. A partir de cálculos matemáticos internos, o receptor recebe e decodifica os sinais emitidos pelos satélites e fornece o sistema de coordenadas, unidade métrica e sistema de referência, de acordo com a configuração estabelecida pelo usuário, para satisfazer suas necessidades. Assim, fórmulas são utilizadas para transformar coordenadas cartesianas em coordenadas geodésicas e vice-versa.

O IBGE possui na sua resolução n<sup>o</sup> 23, de 21 de fevereiro de 1989, os cálculos essenciais para transformação de coordenadas em diferentes sistemas geodésicos de referência, com o intuito de determinar a posição de um objeto no sistema geodésico adotado no Brasil. Primeiramente, as coordenadas geodésicas (latitude, longitude e altitude) são transformadas em coordenadas cartesianas  $(X, Y, Z)$ . Depois, vem a transformação das cartesianas em geodésicas.

#### 3.3.3.1 Transformação de Coordenadas Geodésicas em Cartesianas

Vejamos o sistema  $XOY$  abaixo, figura 28 (a):

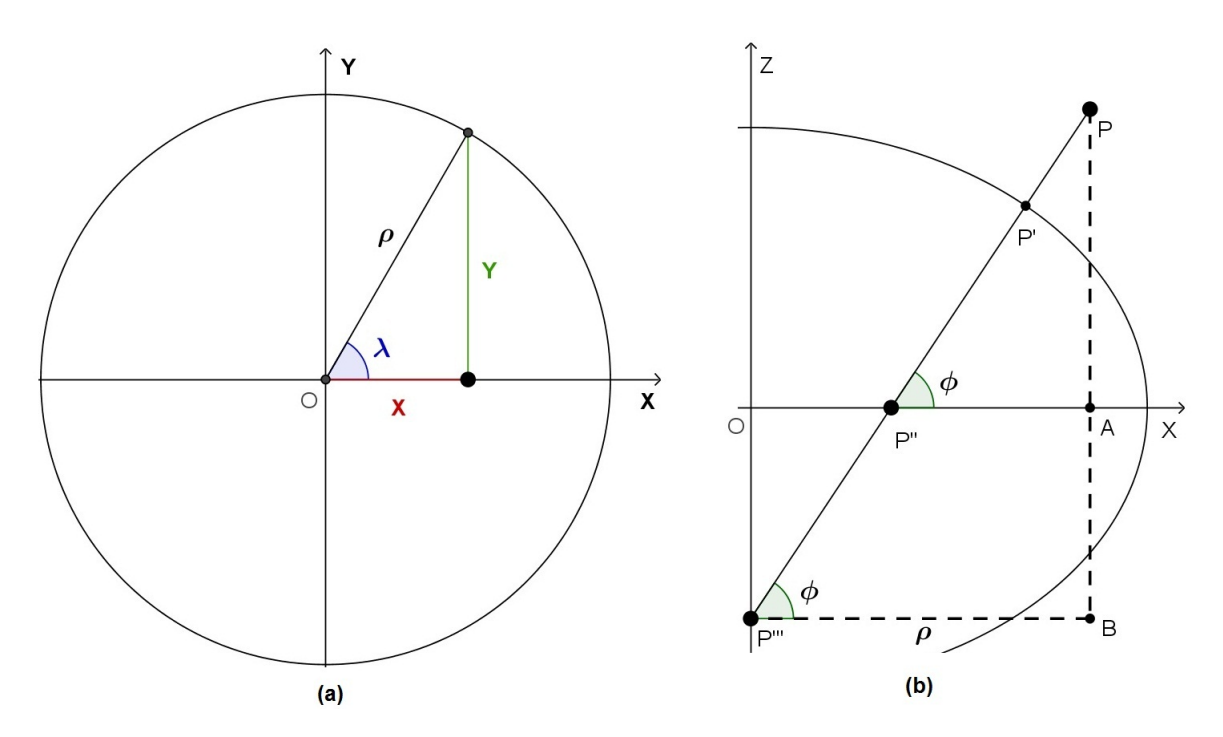

Figura 28: Transformação de coordenadas Geodésicas em Cartesianas

Temos que:

$$
\rho = \sqrt{X^2 + Y^2}
$$

$$
X = \rho \cos(\lambda) \tag{3.29}
$$

$$
Y = \rho \operatorname{sen}(\lambda) \tag{3.30}
$$

Do sistema  $XOZ$ , mostrado na figura 28 (b), observamos que:

$$
\begin{array}{c|c|c|c|c|c|c|c} P = (X, Y, Z) & PP' = h & P'P'' = N' & P'P''' = N \\ \hline PA = Z & PB = N + h & PP'' = N' + h & P'''B = \rho \end{array}
$$

Como  $\cos(\phi) = \frac{P'''B}{P}$  $PB$ =  $\rho$  $N + h$ , então  $\rho = (N + h) \cos(\phi)$ . Substituindo o valor de  $\rho$  nas equações 3.29 e 3.30, encontramos as coordenadas  $X$  e  $Y$ :

$$
X = (N + h)\cos(\phi)\cos(\lambda)
$$
  

$$
Y = (N + h)\cos(\phi)\sin(\lambda)
$$

Para encontrar a coordenada Z, utilizamos o sen $(\phi)$ . Sendo, sen $(\phi) = \frac{PA}{DD}$  $\frac{1}{PP''}$  = Z  $\frac{2}{N'+h}$ , então

$$
Z = (N' + h)\operatorname{sen}(\phi)
$$

Como a pequena normal  $(N')$  é dada pela equação 3.16, então:

$$
Z = [N(1 - e2) + h)]\operatorname{sen}(\phi)
$$

Portanto, a transformação de Coordenadas Geodésicas em Cartesianas segue resumida na tabela 1:

$$
X = (N + h) \cos(\phi) \cos(\lambda)
$$
  

$$
Y = (N + h) \cos(\phi) \sin(\lambda)
$$
  

$$
Z = [N(1 - e^{2}) + h)] \sin(\phi)
$$

Tabela 1: Transformação de Coordenadas Geodésicas em Cartesianas

#### 3.3.3.2 Transformação de Coordenadas Cartesianas em Geodésicas

Na figura 28 (a), vemos que tg $(\lambda) = \frac{Y}{Y}$  $\boldsymbol{X}$ , assim, o cálculo da longitude geodésica é dada por:

$$
\lambda = \arctg\left(\frac{Y}{X}\right)
$$

Para o cálculo da latitude, vamos verificar algumas relações trigonométricas dos triângulos  $P'''P''O$  e  $PP'''B$  (ver figura 28 (b)). No triângulo  $P'''P''O$ , temos sen $(\phi)$  =  $OP''$  $\frac{C_1}{P''P'''}$ . Como  $P''P''' = N + h - (N' + h) = Ne^2$ , segue que  $OP''' = Ne^2 \operatorname{sen}(\phi)$ . Substituindo em tg $(\phi)$  para o triângulo  $PP'''B$ , temos:

$$
tg(\phi) = \frac{Z + OP'''}{\rho} = \frac{Z + Ne^2 \operatorname{sen}(\phi)}{\rho}
$$
 (3.31)

Como sen $(\phi)$  = √  $N^2 - a^2$  $e<sub>N</sub>$ , pela a equação 3.15 (ao ser isolado), substituindo-o na equação 3.31, concluímos que:

$$
tg(\phi) = \frac{Z + \sqrt{e^2 N^2 - e^2 a^2}}{\rho}
$$

Por fim, a altitude geodésica é calculada de duas maneiras, considerando a figura 28 (b):

• Pelo  $cos(\phi)$ 

$$
\cos(\phi) = \frac{\rho}{N+h} \Rightarrow N+h = \frac{\rho}{\cos(\phi)}
$$

Portanto,

$$
h = \frac{\rho}{\cos(\phi)} - N, com \ \phi \neq 90^{\circ}
$$

• Pelo sen $(\phi)$ 

$$
sen(\phi) = \frac{Z}{N' + h} \Rightarrow N' + h = \frac{Z}{sen(\phi)} \Rightarrow h = \frac{Z}{sen(\phi)} - N'
$$

Substituindo a pequena normal  $(N')$  pela equação 3.16,

$$
h = \frac{Z}{\text{sen}(\phi)} - N(1 - e^2), \text{com } \phi \neq 0^{\circ}
$$

Logo, a transformação de Coordenadas Cartesianas em Geodésicas segue resumida na tabela 2:

$$
\lambda = \arctg\left(\frac{Y}{X}\right)
$$
  

$$
tg(\phi) = \frac{Z + \sqrt{e^2 N^2 - e^2 a^2}}{\rho}
$$
  

$$
h = \frac{\rho}{\cos(\phi)} - N, com \ \phi \neq 90^\circ \text{ ou}
$$
  

$$
h = \frac{Z}{\text{sen}(\phi)} - N(1 - e^2), com \ \phi \neq 0^\circ
$$

Tabela 2: Transformação de Coordenadas Cartesianas em Geodésicas

## 3.4 Funcionamento do GPS

Como já vimos anteriormente, GPS é um sistema de radionavegação composto por um conjunto de 24 satélites que orbitam a Terra, duas vezes ao dia, a uma altitude de 20.200 km numa velocidade aproximada de 13.900 km/h, emitindo sinais de rádio codificados simultaneamente. O sistema se baseia na diferença de tempo entre satélites, estações de gerenciamento em solo e receptores. Vamos entender melhor esse funcionamento.

A determinação da posição de um objeto é baseada na trigonometria através do princípio chamado de Trilateração, o qual veremos mais adiante. É necessário pelo menos 4 satélites para termos uma localização precisa desse objeto. No nosso estudo, o objeto é uma aeronave (ANV) que possui um receptor de GPS a bordo. Assim, vamos entender o funcionamento do sistema GPS de um modo bem simples.

Numa situação ideal, como se estivéssemos no vácuo, a ANV quer saber qual sua localização através de seu receptor GPS. Desse modo, é necessário no mínimo que 4 satélites estejam visíveis para a ANV, pois, como eles dão duas voltas na terra por dia, nem sempre estão visíveis em todos os pontos terrestres. Então, cada satélite transmite um sinal de rádio com dois códigos, L1 e L2, com informações de sua localização baseada no elipsoide de revolução (coordenadas geodésicas: latitude, longitude e altitude), a hora de emissão do sinal e o almanaque atualizado. Por isso, é muito importante que os relógios do satélite e do receptor estejam perfeitamente sincronizados, pois disso depende a precisão da localização da ANV. Os satélites possuem um relógio atômico, altamente preciso. Porém, o relógio do receptor não é atômico, pois sua aquisição é inviável devido o alto custo, então, ele utiliza um relógio de quartzo comum, menos preciso, que usa a hora do satélite como padrão, é como se o receptor tivesse também um relógio atômico.

A medida do tempo de emissão do sinal de cada satélite ao receptor determina a distância entre eles, ao aplicar a equação de distância estudada na Física:

$$
d = v \times t
$$

onde  $d$  é a distância que queremos encontrar;  $v$  é a velocidade da luz no vácuo  $(300.000 \text{km/s})$ ; e t, o tempo de viagem do sinal de rádio (na ordem de 0,06 segundos), isto é, a diferença entre os instantes que o sinal partiu do satélite e o que chegou no receptor.

Como todo esse processo não está inserido num contexto ideal, devido às fontes de erros existentes, a velocidade do sinal de rádio emitido pelo satélite sofre atrasos.

Para minimizar esse problema, seu sinal possui duas frequências, L1 (1575,42 MHz) e L2 (1227,60 MHz), as quais são comparadas pelo receptor. Além disso, o receptor recebe também o almanaque atualizado, pois em sua memória já existe um almanaque prédefinido que só pode ser atualizado quando estabelece comunicação (link) com um satélite mais próximo. O almanaque é uma tabela que contém informações de status de cada satélite, como: posicionamento individual (coordenadas geográficas) e em relação aos outros satélites, código individual, operacionalidade, data e hora. Ele informa ao receptor qual a posição de um satélite a cada momento, visto que o mesmo está em constante movimento. É de suma importância que os satélites emitam os dados do almanaque atualizados para que o receptor saiba quais estão disponíveis, garantindo uma melhor precisão na localização da ANV.

As estações de gerenciamento em solo atualizam constantemente o almanaque, rastreando os satélites, a fim de monitorar a posição, velocidade e altitude de cada um, bem como detectar as fontes de erros que envolvem todo o sistema GPS e tratá-las. Mesmo com todas as fontes de erros existentes, o GPS possui algoritmos capazes de reduzir significativamente os erros. Tem também um tipo de receptor GPS que possui um nível superior de precisão, o GPS Diferencial (DGPS - Differential GPS)). Seu processamento de dados permite calcular correções posicionais com extrema exatidão. Desse maneira, apresentamos algumas fontes de erros:

- ∙ Características da Terra: entre outros aspectos, as camadas atmosféricas, Ionosfera e Troposfera, são as que mais causam mudanças na velocidade de propagação dos sinais, provocadas pela variação de densidade da atmosfera, causando atrasos;
- ∙ Variações nas órbitas dos satélites: como a velocidade dos satélites não é constante, devido sua órbita não ser circular, a variação de velocidades de um satélite pode ocasionar erro na sua posição, pois sua velocidade é maior próximo da Terra e menor, quando está mais afastado;
- ∙ Reflexão do sinal emitido pelo satélite ao receptor: quando um sinal de rádio encontra obstáculos locais que bloqueiam ou atrapalham sua transmissão, uma parte dele pode ser refletida;
- ∙ Composição dos componentes do sistema GPS: por mais sofisticados que sejam, as características física, mecânica e eletrônica dos receptores e estações de gerenciamento, podem afetar o desempenho do sistema;
- ∙ Relógio do receptor: como sua precisão é bem inferior a do satélite, o relógio do

receptor pode falhar ao estabelecer comunicação com o satélite, no momento exato da transmissão do mesmo;

- ∙ Geometria dos satélites: como eles estão em constante movimento, há momentos em que uns estão mais distantes que outros, o que aumenta a qualidade da referência obtida. Ou o contrário, quando ocorrem aglomerações ou alinhamentos entre eles, provocando queda de precisão das informações;
- ∙ Almanaque desatualizado: como já foi visto, a memória interna de um receptor GPS já vem com o almanaque pré-definido. Ao ser ligado, ele tem que realizar uma varredura em todos os códigos de cada satélite para que possa encontrar o maior número deles numa visibilidade direta, isto é, receber informações do almanaque atualizado. Essa busca pode levar vários minutos, comprometendo o tempo de resposta dos sinais emitidos pelos satélites;
- ∙ Efeito Doppler: é a alteração no recebimento da frequência do sinal pelo receptor, pois depende do movimento relativo de aproximação ou afastamento entre o mesmo e algum satélite.

Existem 5 estações de gerenciamento em solo de GPS localizadas no(a):

- ∙ Havaí: arquipélago norte-americano situado no meio do Oceano Pacífico;
- ∙ Colorado Springs: nos EUA;
- ∙ Kwajalein: atol (ilha em forma de anel) de corais localizada na República das Ilhas Marshall a 3200 km a sudoeste do Havaí, no Oceano Pacífico;
- ∙ Ilha de Ascensão: ilha britânica situada ao sul do Oceano Atlântico ; e
- ∙ Diego Garcia: atol britânico do arquipélago de Chagos situado no Oceano Índico.

### 3.4.1 Trilateração

Matematicamente, ou melhor, trigonometricamente, utilizamos quatro satélites para determinar a posição exata de um objeto, ou seja, suas coordenadas geodésicas tridimensionais (latitude, longitude e altitude). Chamemos de  $A, B, C \in D$ , os quatro satélites visíveis ao receptor GPS da ANV-BA, que dista  $r_1, r_2, r_3$  e  $r_4$ , respectivamente, de cada um deles. Isto quer dizer que a ANV-BA está em qualquer ponto das esferas imaginárias,  $J, K, L \in M$ , nas quais os satélites  $A, B, C \in D$  são os centros e os raios são as distâncias existentes entre a aeronave e cada um dos satélites.

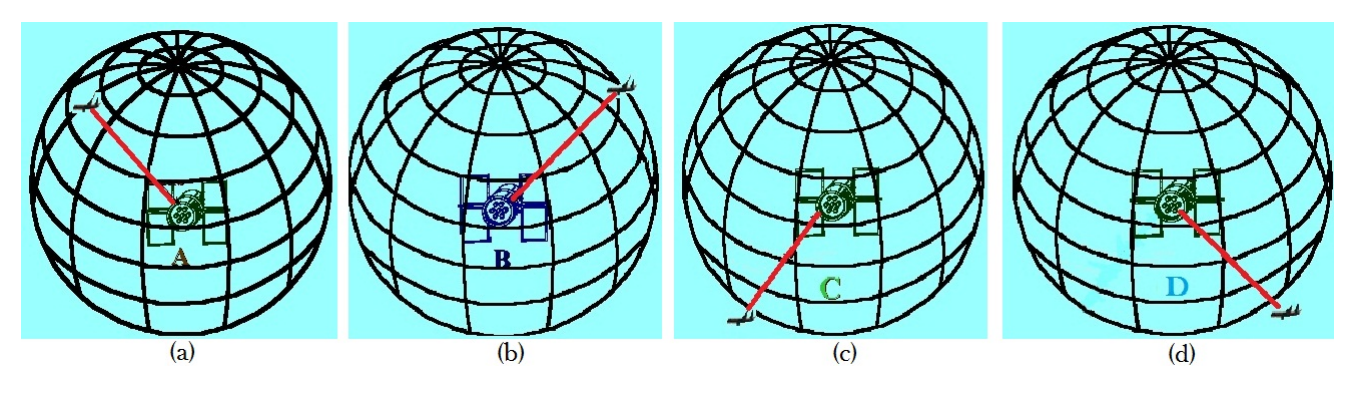

Figura 29: Satélites: A, B, C e D

Comecemos pelo satélite  $A$ , ele dista 20.000 km da ANV-BA (figura 29 (a)), ou seja, a aeronave está na superfície da esfera J, de centro A e raio  $r_1 = 20.000$  km. No mesmo instante, já que há um grande número de satélites em órbita, o satélite  $B$  dista 21.000 km da ANV-BA (figura 29 (b)), assim, ela está na superfície da esfera  $K$ , de centro  $B$ e raio $r_2\,=\,21.000$  km. Com a interseção das esferas  $J$ e $K,$ podemos afirmar que a ANV-BA está localizada em algum lugar no círculo  $O$  comum a essas duas esferas (figura 30 (a)).

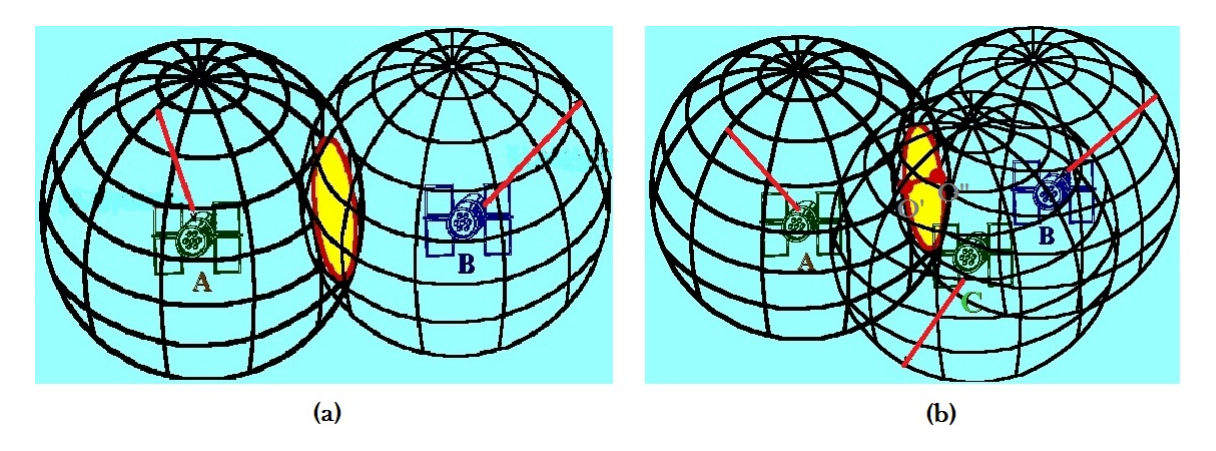

Figura 30: Interseções entre as esferas J-K e J-K-L

O terceiro satélite  $C$  dista 22.000 km da ANV-BA (figura 29 (c)), que está na superfície da esfera L, de centro C e raio  $r_3 = 22.000$  km. A interseção do satélite C com o círculo O resulta em dois pontos, O' e O", ou seja, é a interseção das três esferas, J, K e L (figura 30 (b)). Um desses pontos é a ANV-BA, sua correta localização necessita da medida de mais um satélite, desse modo, o quarto satélite  $D$  dista 23.000 km da ANV-BA (figura 29 (d)), que está na superfície da esfera M, de centro D e raio  $r_4$ =23.000 km. Agora temos a precisa localização da aeronave, pois a interseção das quatro esferas determina um único ponto. No nosso caso, o ponto  $O'$  é a localização no espaço da ANV-BA.

Em síntese, a posição da ANV-BA foi calculada através da sua distância com os quatro satélites  $A, B, C$  e  $D$ . Portanto, a trilateração é um princípio matemático usado nos sistemas de posicionamento global que, através de dados geográficos inerentes dos satélites, possibilita localizar um objeto no espaço.

### 3.4.2 GPS no Espaço Aéreo Brasileiro

As operações com GPS e os receptores GPS instalados numa aeronave só são aprovados se estiverem dentro das regras de voo por instrumentos (IFR). Os pilotos devem assegurar-se de que o GPS a bordo está homologado e aprovado pelo país a ser sobrevoado, antes de utilizá-lo, além de estarem completamente familiarizados com o equipamento. Caso a aeronave utilize o GPS para voo, por medida de segurança, a bordo também deve ter outros equipamentos de navegação instalados e operacionais, aptos a receber os sinais de instrumentos auxiliares à navegação aérea, pois se alguma eventualidade acontecer com a constelação GPS, o piloto deve estabelecer procedimentos alternativos que assegure o prosseguimento do voo até seu destino.

As operações no espaço aéreo brasileiro que utilizam GPS devem manter os receptores com a base de dados sempre atualizada, além do almanaque, isso vale também para os procedimentos de voo em geral, para as áreas geográficas onde os sistemas de navegação GPS foram aprovados para utilização IFR, cartas de aproximação digitalizadas e as listas de coordenadas com registros de informação de localização por latitude e longitude. Essa base de dados permite que o piloto faça seleções específicas de acordo com a necessidade da navegação aérea, mas não alterações dos dados ou qualquer atualização manual. Os dados são atualizados regularmente, conforme a Regulamentação e Controle da Informação Aeronáutica (Aeronautical Information Regulation and Control – AIRAC).

## 3.5 Sistema Geodésico Brasileiro: SIRGAS 2000

No Brasil, o advento da tecnologia em localizar pontos no espaço terrestre por meio de satélites artificiais possibilitou ao Sistema Geodésico Brasileiro (SGB) maior cobertura nas suas regiões, principalmente na amazônica. Assim, em fevereiro de 2005, o Instituto Brasileiro de Geografia e Estatística (IBGE), autorizou o uso do Sistema de Referência Geocêntrico para as Américas (SIRGAS), do ano de 2000, como novo sistema de referência geodésico para o SGB, juntamente com os Sistemas Córrego Alegre e SAD 69. Em 25 de fevereiro de 2015, o SIRGAS 2000 passou a ser o único sistema oficialmente aceito no Brasil. E a utilização de outros sistemas não oficiais pode causar imprecisão dos métodos e técnicas de posicionamento atuais, tornando-se incompatível com diversos sistemas adotados em outros países.

A adoção do SIRGAS2000 no Brasil garante a qualidade dos levantamentos GPS, devido à necessidade de um sistema de referência geocêntrico compatível com a precisão dos métodos e técnicas de posicionamento atuais e com os demais sistemas adotados em outros países.

O SIRGAS2000 apresenta as seguintes características:

- ∙ Tecnologia GNSS;
- ∙ Sistema Geodésico de Referência: Sistema de Referência Terrestre Internacional (ITRS - International Terrestrial Reference System);
- ∙ Figura geométrica para a Terra: Elipsoide do Sistema Geodésico de Referência de 1980 (Geodetic Reference System 1980 – GRS80), com semi-eixo maior  $a =$ 6.378.137m e achatamento  $f = 1/298, 257222101;$
- ∙ Origem: origem geocêntrica, no centro de massa da Terra;
- ∙ Orientação: polos e meridiano de referência consistentes em ±0, 005′′;
- ∙ Estações de Referência: as 21 estações da rede continental SIRGAS2000, estabelecidas no Brasil, e a estação SMAR, pertencente à Rede Brasileira de Monitoramento Contínuo do Sistema GPS (RBMC), cujas coordenadas estão disponíveis no site do IBGE;
- ∙ Época de referência: 2000;
- ∙ Materialização: estabelecida por meio de todas as estações que compõem a Rede Geodésica Brasileira, implantadas a partir das estações de referência;
- ∙ Velocidades das estações: em aplicações científicas, para atualizar as coordenadas de uma estação da época de referência 2000 para outra época e vice-versa, deve-se utilizar o campo de velocidades disponibilizado para a América do Sul, disponíveis no site do IBGE, devido a variações provocadas pelo deslocamento da placa tectônica da América do Sul; e

∙ Referencial altimétrico: coincide com a superfície equipotencial do campo da gravidade da Terra que contém o nível médio do mar definido pelas observações maregráficas tomadas no porto de Imbituba, no litoral de Santa Catarina, de 1949 a 1957.

# 4 Equações Diofantinas: Inspiração para grandes matemáticos

A Teoria dos Números atribui grande importância às Equações Diofantinas, direta e indiretamente, estudando a estrutura dos conjuntos de soluções para tais equações. Essas investigações pertencem à Geometria Aritmética, Geometria Algébrica, Lógica e Teoria das Aproximações Diofantinas.

A palavra Diofantina se refere ao matemático grego Diofanto de Alexandria, considerado por muitos como o "Pai da Álgebra". Seu sobrenome se refere à cidade da Grécia antiga que foi o maior centro de atividade matemática. Pouco se sabe sobre sua vida. A maioria dos historiadores diz que ele viveu no século III d.c. em meados do ano 250, no período helenístico, que se refere ao marco entre o domínio da cultura grega e o advento da civilização romana. Deduz-se que Diofanto faleceu com 84 anos, casou-se aos 26 anos e teve um filho que morreu aos 42 anos. Essas informações foram extraídas de uma epigrama lapidada em seu túmulo em forma de problema enigmático. O problema anuncia o seguinte:

"Deus deu à ele um sexto de sua vida na infância, um duodécimo como adolescente enquanto cresciam bigodes e, ainda, um sétimo antes de iniciar o casamento. Após um quinquênio, chegou um vigoroso filho. Ah! Querida criança do mestre e sábio. Depois de alcançar metade da idade que viveu seu pai, o destino frio o levou. Após consolar-se por quatro anos com a ciência dos números, ele terminou sua vida".

Para resolver esse enigma, chamemos de  $x$ , a idade de Diofanto. Então,

- um sexto na infância:  $\frac{x}{a}$ 6
- um duodécimo na adolescência:  $\frac{x}{16}$ 12
- um sétimo antes do casamento:  $\frac{x}{z}$ 7
- ∙ quinquênio até o filho: 5
- metade da idade:  $\frac{x}{2}$ 2
- ∙ quatro anos de consolo: 4

Como a idade de Diofanto é igual à soma dos anos de cada etapa de sua vida, temos:

$$
x = \frac{x}{6} + \frac{x}{12} + \frac{x}{7} + 5 + \frac{x}{2} + 4
$$
  
\n
$$
x = \frac{14x + 7x + 12x + 420 + 42x + 336}{84}
$$
  
\n
$$
84x = 14x + 7x + 12x + 420 + 42x + 336
$$
  
\n
$$
9x = 756
$$
  
\n
$$
x = \frac{756}{9}
$$
  
\n
$$
x = 84anos
$$

Sendo o primeiro a investigar a determinação de soluções inteiras para suas equações, Diofanto se contentava em encontrar apenas uma solução que as satisfizessem, admitindo também soluções fracionárias. Mesmo com um nível de dificuldade visível ao longo da história, apenas no século XX houve a formulação de teorias gerais para as equações Diofantinas. Além do estudo das equações, Diofanto foi um dos primeiros matemáticos a introduzir o uso de símbolos na álgebra, inspirando outros matemáticos a se dedicarem à Teoria dos Números. Os problemas que ele propôs fazem parte da área denominada de Análise Matemática.

"Aritmética" é um dos trabalhos de Diofanto que possui mais destaque, pois foi sua obra mais pura, contendo seis livros dos treze escritos por ele. Ela apresenta uma abordagem analítica da teoria dos números algébricos e a resolução de vários problemas que envolvem equações do 1<sup>°</sup> e 2<sup>°</sup> graus e uma cúbica bem peculiar. Além dos chamados Problemas Diofantinos, que são problemas algébricos que possuem menos equações que variáveis desconhecidas e se resumem a achar soluções inteiras que devem servir para todas as equações, inclusive as indeterminadas, com soluções curiosas. Numa abordagem geométrica aritmética, essas equações definem uma curva algébrica, uma superfície algébrica ou um objeto mais genérico.

Temos equações que possuem particularidades singulares. Algumas não têm solução real, como  $x^2 + 3 = 0$ , mas têm duas soluções no conjunto dos números complexos,  $x = \pm i$ √ 3. Outras têm infinitas soluções reais, como  $x^2 + y^2 = 11$ , mas nenhuma solução inteira. E outras, têm infinitas soluções reais, incluindo números inteiros, como  $3x + 5y = 1.$ 

O último exemplo acima é uma Equação Diofantina Linear, ou seja, uma equação polinomial que permite a duas ou mais variáveis assumirem apenas valores inteiros, principalmente nos casos em que o número de variáveis é maior que o número de equações. A equação Diofantina mais famosa é a equação de Fermat,  $x^n + y^n = z^n$ , denominada de C Último Teorema de Fermat, que não tem soluções inteiras para  $n \geq 2$ . E essa afirmação foi provada por Andrew Wiles (Cambridge-Reino Unido, 1953), em 1995.

Abaixo, temos exemplos de equações Diofantinas. Para isso, consideremos as variáveis  $x, y \in \mathcal{Z}$ , e as constantes,  $a, b, c \in \mathcal{P}$ , todas pertencentes ao conjunto dos números reais.

- $ax + by = c$  Equação Diofantina Linear;
- $x^n + y^n = z^n$  Para  $n = 2$ , é o Terno Pitagórico e para  $n > 2$ , Equação de Fermat;
- $x^2 ny^2 = 1 \text{Equação de Pell};$
- ∙ 4  $\overline{n}$ = 1  $\overline{x}$  $+$ 1  $\overline{y}$  $+$ 1  $\overline{z}$ – Conjectura de Erdös-Straus, ou seja, para todo  $n > 1$ , com n natural, existe uma solução inteira positiva  $(x, y, z)$ ;
- $2^n 7 = x^2$  Equação de Ramanujan-Nagell.

As equações de Fermat, Pell e Ramanujan-Nagell são chamadas de equações Diofantinas não lineares, que possuem pelo menos um termo de grau superior a 1. Suas soluções, quando possíveis, podem ser encontradas através da aritmética modular ou de números complexos. Hefez [3] denomina a aritmética modular como Aritmética dos Restos que podemos entender da seguinte maneira:

 $E_i$ isteja m um número natural. Diremos que dois números inteiros a e  $\bar{b}$  são congruentes módulo m se os restos de sua divisão euclidiana por m são iguais. Quando os inteiros a e b são congruentes módulo m, escreve-se  $a \equiv b \mod m$ ".

Podemos também classificar a Equação de Ramanujan-Nagell como equação Diofantina exponencial, pois possui variável no expoente. Esses tipos de equações não possuem uma teoria específica para resolução. Algumas maneiras são utilizadas para resolvê-las, sendo uma delas por tentativa e erro. Srinivasa Ramanujan (Erode-Índia, 1887-1920) conjecturou, em 1913, que essa equação possuía apenas cinco soluções inteiras, contudo não a provou. Em 1948, Trygve Nagell (Oslo-Noruega, 1895-1988) conseguiu provar. A variável x existe apenas quando  $n = 3, 4, 5, 7$  e 15, assim, x assume os valores 1, 3, 5, 11 e 181, respectivamente.

A Conjectura de Erdõs-Straus trata de um tipo de equação Diofantina representada por uma soma de frações egípcias que, por volta de 1948, Paul Erdös (Budapeste-Hungria, 1913-1996) e Ernst Gabor Straus (Munique-Alemanha, 1922-1983) afirmaram que pode ser resolvida em números inteiros positivos para qualquer  $n > 1$ . Fração egípcia significa uma soma de frações unitárias distintas, cujo numerador é 1. Tal denominação se deve aos antigos egípcios por representarem qualquer número fracionário através dessa soma. Vamos verificar o exemplo abaixo:

Exemplo 4.0.1. Seja  $\frac{4}{5}$  $\overline{n}$ = 1  $\overline{x}$  $+$ 1  $\overline{y}$ + 1  $\overline{z}$ a equação que representa a Conjectura de Erdös-Straus, para todo  $n > 1$ , com n natural. Encontre uma solução inteira positiva  $(x, y, z)$ que satisfaça tal equação.

Vejamos que para  $n = 6$ , uma das soluções inteiras positivas  $(x, y, z)$  que satisfaz a Conjectura de Erdös-Straus é (3, 6, 3), pois

$$
\frac{1}{x} + \frac{1}{y} + \frac{1}{z} = \frac{1}{3} + \frac{1}{6} + \frac{1}{3} = \frac{4}{6}
$$

Por ser caracterizadas como difíceis, as equações Diofantinas ganharam destaque numa famosa lista de problemas feita por David Hilbert (Königsberg-Alemanha, 1862- 1943), em 1900, que propôs a demonstração da solubilidade de equações Diofantinas nos números inteiros pelo fato de serem, na maioria dos casos, insolúveis. Essa abordagem sistemática foi demonstrada em meados do século XX, em 1970, por Yuri Matiyasevich (São Petersburgo-Rússia, 1947), ao desenvolver o trabalho de Martin Davis (Nova Iorque-EUA, 1928), Julia Robinson (St. Louis, Missouri-EUA, 1919-1985) e Hilary Putnam (Chicago, Illinois-EUA, 1926-2016).

Na clássica Grécia antiga, a Matemática era menos sistemática, mais individualista e inteligente quando se falava de resolução de problemas particulares. Um dos grandes matemáticos de todos os tempos que exemplifica tal situação é Arquimedes (Siracusa, Sicília-Grécia, 287 a.C.-212 a.C.). Tem também Euclides de Alexandria (Alexandria- Egito, 360 a.C.- 295 a.C.) que realizou grandes contribuições para a Matemática, com seu padrão geométrico. Considerado também como importante matemático, Diofanto publicou e resolveu problemas particulares, mas com uma particularidade: um estilo algorítmico muito mais antigo dos velhos textos Babilônicos do que das construções geométricas de Arquimedes e Euclides. Como resultado disso, ele começou a ultrapassar os limites da geometria.

Diofanto inspirou outros matemáticos que deixaram importantes contribuições para a Matemática, tais como:

- ∙ Brahmagupta: Bhinmal-Índia, de 598 a 670;
- ∙ Abu Kamil Shuja: Cairo-Egito, de 850 a 930;
- ∙ Al-Karaji: Bagdá-Iraque, de 953 a 1029;
- ∙ Rafael Bombelli: Bolonha-Itália, de 1526 a 1572;
- ∙ François Viète: Fontenay-le-Comte França, de 1540 a 1603;
- ∙ John Pell: Southwick-Inglaterra, de 1611 a 1685;
- ∙ Carl Gustav Jakob Jacobi: Potsdam-Alemanha, de 1804 a 1851;
- ∙ Georg Cantor: São Petersburgo-Rússia, de 1845 a 1918;
- ∙ Thoralf Albert Skolem: Sandsvaer-Noruega, de 1887 a 1963;
- ∙ Louis Joel Mordell: Filadélfia-Pensilvânia, de 1888 a 1972;
- ∙ Alonzo Church: Washington-EUA, de 1903 a 1995;
- ∙ Alan Turing: Londres-Reino Unido, de 1912 a 1954.

## 4.1 O décimo Problema de Hilbert

O entendimento de problemas matemáticos muitas vezes é interpretado e resolvido mecanicamente. Observemos o seguinte problema: "Jim tem metade da idade de sua mãe e, em doze anos, ele terá três quintos da idade dela. Qual a idade de sua mãe agora? "

Para um aluno no começo do ensino fundamental, entender o conceito de "três quintos" provavelmente pode ser difícil. Já para um aluno do ensino médio, resolver o problema acima se torna mais fácil, pois é rotineiro, mesmo que isso leve um tempo. Organizando o problema acima, chamemos de  $x$  a idade de Jim e  $y$ , de sua mãe. Assim, temos um sistema com duas equações tal que:

$$
\begin{cases}\n2x = y \\
5(x+12) = 3(y+12)\n\end{cases}
$$

Resolvendo o sistema, temos  $x = 24$  e  $y = 48$ .

Quanto mais aprendemos a resolver problemas matemáticos, pensa-se em questionar se há um procedimento mecânico para todos eles. Em relação às equações Diofantinas, será que podemos estabelecer um modo sistemático para obter todas as suas soluções inteiras?

Vejamos a equação  $x^2 + y^2 - xy = 157$ , que pode ser reescrita como  $\frac{x^2 + y^2 + (x - y)^2}{2}$ 157. Qualquer solução  $(x, y)$  deve satisfazer  $x^2 + y^2 \le 314$ . Ao pesquisar todas as possibilidades, descobre-se que a solução é  $(x, y) = (12, 13)$ , ou vice-versa. Entretanto, nem sempre é possível uma pesquisa de tentativa e erro, que pode tornar-se cansativa, como mostra a equação de Pell,  $x^2 - 2y^2 = 1$ , um tipo particular de equação Diofantina que pode ser resolvida de forma sistemática e admite infinitas soluções.

Até o final do século XIX, muitas equações Diofantinas foram resolvidas, porém ainda não tinha sido desenvolvido um método que determinasse todas as suas soluções inteiras possíveis, para qualquer quantidade de variáveis na equação, ou que detalhasse se uma dada equação Diofantina tinha raiz ou raízes inteiras, com um número finito de operações. Essas dúvidas fizeram com que David Hilbert, em 1900, no II Congresso Internacional de Matemáticos, apresentasse uma lista com vinte e três problemas não resolvidos incluindo, o famoso Décimo Problema de Hilbert. Essa lista teve uma enorme influência sobre a Matemática durante o século XX.

O Décimo Problema de Hilbert questiona se existe um algoritmo que determine, em um número finito de operações, para qualquer equação Diofantina, com coeficientes inteiros, a existência de solução inteira. E a resposta a essa questão é: NÃO EXISTE TAL ALGORITMO.

Embora outros problemas pudessem ser resolvidos através de uma forma sistemática, as equações Diofantinas lutaram contra essa forma e o poder da investigação matemática se tornou imprescindível para responder ao questionamento de Hilbert.

Em 1936, os estudos de Church e Turing formalizaram a noção de algoritmos através de uma "abordagem sistemática". Naquela época, sem ajuda de computadores, foi bastante difícil. Trazendo para o presente momento, eles conseguiram admitir que um programa de computador poderia mostrar "SIM", afirmando que qualquer equação Diofantina possui solução, ou "NÃO", afirmando que não há solução.

Nos anos seguintes, muitos matemáticos começaram a duvidar da existência de tal algoritmo, pois não obtiveram sucesso em suas investigações. Em 1961, Martin Davis, Hillary Putnam e Julia Robinson demonstraram que tal algoritmo não poderia existir, utilizando Lógica e Teoria dos Números. Mas admitiram que certa hipótese poderia ser válida, pairando incertezas ainda sobre a veracidade do algoritmo. Então, em 1970, o jovem matemático russo Yuri Matiyasevich aprimorou o trabalho de Martin Davis, Hillary Putnam e Julia Robinson e demonstrou que não existe um algoritmo que mostre, em um número finito de passos, se determinada equação Diofantina possui ou não solução inteira. Mas isso não impede de achar soluções reais para certa equação Diofantina, ou seja, cada equação tem sua especificidade, por isso dizemos que essa área de pesquisa é tão complexa.

## 4.2 Equações Diofantinas Lineares

Uma equação Diofantina linear é uma equação do tipo  $ax + by = c$ , com a, b, c inteiros,  $(a, b) = 1, a \neq 0$  e  $b \neq 0$ . É o tipo mais simples de equação Diofantina, com duas incógnitas  $x \in y$  também inteiros. Como nosso estudo gira em torno das equações Diofantinas lineares, veremos nos Capítulos 5 e 6 com mais detalhes uma visão simples e outra teórica desse tipo de equação.

## 4.3 Equações Diofantinas Não-lineares

Algumas equações Diofantinas são resolvidas com o auxílio de fórmulas mais algébricas. Essas equações são chamadas de Equações Diofantinas não-lineares que têm, pelo menos, um termo de grau superior a 1 ou que uma ou mais incógnitas aparecem como expoentes. Por exemplo,

$$
x^{2} + y^{3} = 2
$$

$$
5^{x} - y^{2} = 3
$$

$$
x^{2} + y^{2} = z^{2}
$$
 (Terno Pitagórico)
$$
x^{2} - ny^{2} = 1
$$
 (Equação de Pell)

Artifícios são utilizados para resolver uma equação Diofantina não-linear, incluindo os números complexos. Todavia, casos particulares podem ser resolvidos de maneira simples, como  $x^2 - y^2 = n$ , que é igual a  $(x + y)(x - y) = n$ . O valor de n determina se a equação possui ou não solução e, a depender de sua decomposição em fatores primos, se pode ou não ser resolvida rapidamente.

#### 4.3.1 Ternos Pitagóricos

Um dos estudos de Diofanto foi a resolução em números inteiros da equação pitagórica  $x^2 + y^2 = z^2$ , chegando a descrever todas as suas soluções  $(x, y, z)$ . Este problema inspirou Fermat que, ao substituir o expoente 2 por números naturais maiores ou igual a 3, deu origem ao que chamamos de O Último Teorema de Fermat, como veremos mais adiante.

Um terno pitagórico  $(x, y, z)$  é solução da equação  $x^2 + y^2 = z^2$ , com x, y e z inteiros não nulos. Se  $(x, y, z)$  é um terno pitagórico, então  $(kx, ky, kz)$  também é um terno pitagórico, para  $k$  natural. E um terno pitagórico primitivo é um terno pitagórico em que  $(x, y, z) = 1$ . Euclides demonstrou, em um de seus três livros Elementos, destinado à Teoria dos Números, que existe uma infinidade de ternos pitagóricos primitivos. Além disso, encontrou uma maneira de determinar todos os ternos pitagóricos primitivos. Vejamos o teorema a seguir:

**Teorema 4.3.1.1.** As soluções  $(x, y, z)$  da equação  $x^2 + y^2 = z^2$ , com x, y, z inteiros não nulos, são dadas por

$$
(x,y,z)=(2uvd,(u^2-v^2)d,(u^2+v^2)d)\,\,\text{ou }(x,y,z)=((u^2-v^2)d,2uvd,(u^2+v^2)d)
$$

onde  $d = (x, y), u, v$  são inteiros não nulos, com  $u \neq v$ ,  $(u, v) = 1$ , e possuem paridades distintas.

Demonstração. Sejam  $x, y, z \in \mathbb{Z}_+$  que satisfaçam a equação  $x^2 + y^2 = z^2$ . Se  $d = (x, y)$ , então  $d^2|z^2$ , consequentemente,  $d|z$ . Portanto, existem  $a, b, c \in \mathbf{Z}^*$ , com  $(a, b) = 1$ ,  $(a, c) =$ 1 e  $(b, c) = 1$ , tais que  $(x, y, z) = (da, db, dc)$ . Assim,

$$
x^2 + y^2 = z^2 \Longleftrightarrow a^2 + b^2 = c^2 \tag{4.1}
$$

Notemos que, dado um inteiro qualquer  $t$ , temos que  $t<sup>2</sup>$  deixa resto 0 ou 1 na divisão por 4, quando t for par ou ímpar, respectivamente. Então, se fossem  $a \cdot b$  ímpares, teríamos  $a^2$  e  $b^2$  deixando resto 1 na divisão por 4, e daí  $c^2 = a^2 + b^2$  deixaria resto 2 quando dividido por 4. Absurdo!. Como a e b são primos entre si,  $(a, b) = 1$ , não podem ser ambos pares. Logo, existem dois casos:  $a$  ímpar e  $b$  par ou  $a$  par e  $b$  ímpar. Vamos analisar somente o primeiro caso, pois o segundo é análogo.

Se *a* for ímpar e *b* for par, então *c* é ímpar. De  $a^2 + b^2 = c^2$ , temos

$$
b^2 = c^2 - a^2 = (c - a)(c + a).
$$

Como as paridades de  $a$  e  $c$  são iguais, ímpares,  $(c - a)$  e  $(c + a)$  possuem paridade par, assim  $(c-a, c+a) = 2$ . Seguindo este raciocínio, podemos dizer que  $\left(\frac{c-a}{c}\right)$ 2 ,  $c + a$ 2  $\setminus$  $= 1,$ ou seja, são primos entre si. Então, escrevemos

$$
\left(\frac{b}{2}\right)^2 = \left(\frac{c-a}{2}\right)^2 \left(\frac{c+a}{2}\right)^2
$$

Contudo, se o produto de dois naturais primos entre si é um quadrado, então  $\int_{c}$  – a 2  $\setminus^2$ e  $\int$   $c + a$ 2  $\setminus^2$ devem ser quadrados perfeitos. Logo, existem inteiros positivos primos entre si,  $u \in v$ , tais que

$$
c - a = 2v^2 \text{ e } c + a = 2u^2,
$$

daí

$$
(a, b, c) = (u2 – v2, 2uv, u2 + v2).
$$

Substituindo os ternos acima na equação (4.1), concluímos que realmente são soluções dessa equação.

Verificamos ainda que se c tem paridade ímpar, como  $c = u^2 + v^2$ , então  $u e v$ possuem paridades distintas.  $\Box$ 

Vamos exemplificar a validade do Teorema 4.3.1.1, com a aplicação a seguir:

Exemplo 4.3.1. Sejam  $u = 2$  e  $v = 3$ . Encontre a solução  $(x, y, z)$  para a equação  $x^2 + y^2 = z^2$ .

Pelo Teorema 4.3.1.1, temos que a solução é dada por:

$$
(x, y, z) = (2uv, u2 – v2, u2 + v2)
$$
  
ou  

$$
(x, y, z) = (u2 – v2, 2uv, u2 + v2)
$$

Como  $u = 2$  e  $v = 3$ , temos que

$$
(x, y, z) = (2 \cdot 2 \cdot 3, 2^2 - 3^2, 2^2 + 3^2) = (12, -5, 13)
$$
  
ou  

$$
(x, y, z) = (2^2 - 3^2, 2 \cdot 2 \cdot 3, 2^2 + 3^2) = (-5, 12, 13)
$$

77

Assim temos os ternos  $(x, y, z) = (12, -5, 13)$  ou  $(x, y, z) = (-5, 12, 13)$ , com  $x, y$ , z inteiros não nulos. Vamos verificar se realmente esses ternos são pitagóricos e satisfazem a equação  $x^2 + y^2 = z^2$ :

• Para  $(x, y, z) = (12, -5, 13)$ :

$$
x^{2} + y^{2} = z^{2}
$$
  

$$
12^{2} + (-5)^{2} = 13^{2}
$$
  

$$
144 + 25 = 169
$$
  

$$
169 = 169
$$

• Para  $(x, y, z) = (-5, 12, 13)$ :

$$
x^{2} + y^{2} = z^{2}
$$

$$
(-5)^{2} + 12^{2} = 13^{2}
$$

$$
25 + 144 = 169
$$

$$
169 = 169
$$

Logo, podemos concluir que os ternos encontrados acima satisfazem a equação.

Esse terno é chamado de terno Pitagórico em homenagem ao matemático grego Pitágoras e seu famoso teorema sobre triângulos retângulos, o Teorema de Pitágoras. De fato, um terno pitagórico  $(x, y, z)$  determina um triângulo retângulo de catetos  $x \in y$ e hipotenusa  $z$ , para números inteiros.

## 4.3.2 O Último Teorema de Fermat

Algumas afirmações matemáticas que possuem fundamentação incerta, ou seja, que não são provadas como verdadeiras são chamadas de conjecturas. Quando são demonstradas, passam então a ser chamadas de teorema. Assim, "O Último Teorema de Fermat" é um famoso teorema matemático que foi conjecturado pelo matemático francês Pierre de Fermat, em 1637. É uma generalização do Teorema de Pitágoras.

Até a última década, o Teorema de Fermat também foi um dos problemas mais famosos não resolvidos em matemática. Fermat afirmou que a equação  $x^n + y^n = z^n$  não

tem soluções nos inteiros positivos x, y, z, n, onde  $n \geq 3$ . Essa conjectura permaneceu sem prova durante três séculos e meio, até que Andrew Wiles publica uma demonstração em 1995.

Pierre de Fermat nasceu em Beaumont-de-Lomagne, França, em 17 de agosto de 1601. Morreu em Castres, França, em 12 de janeiro de 1665. Apesar de sua afirmação, Fermat não a demonstrou. Ao observar a equação do Teorema de Pitágoras,  $x^2 + y^2 = z^2$ , substituiu o expoente 2 por 3 e verificou que não havia solução. Fez isso também para expoentes maiores do que 3 e obteve a mesma conclusão: sem solução. Chegou, então, à equação geral,  $x^n + y^n = z^n$ , para  $n \geq 3$ . E escreveu, em 1637:

"É impossível para um cubo ser escrito como a soma de dois cubos ou uma quarta potência ser escrita como a soma de duas quartas potências ou, em geral, para qualquer número que é uma potência maior do que a segunda, ser escrito como a soma de duas potências com o mesmo expoente".

O filho mais velho de Fermat, Clément-Samuel, após alguns anos de sua morte, descobriu que ele escreveu o teorema nas margens de um exemplar da obra "Aritmética" de Diofanto, uma prática costumeira, através da seguinte frase:

"Eu tenho uma demonstração realmente maravilhosa para esta proposição, mas esta margem é demasiado estreita para a conter".

Porém, a demonstração não foi mostrada. Após cinco anos recolhendo anotações e cartas de seu pai, Clément-Samuel publicou em 1670, em Toulouse, uma nova edição do livro Arimética de Diofanto, com as observações de Fermat.

Por mais de três séculos, muitos matemáticos tentaram solucionar esse teorema que, mais tarde, foi chamado de "O Último Teorema de Fermat". Apesar de vários esforços de resolução sem êxito, importantes ferramentas e técnicas matemáticas foram descobertas. Até recompensa foi oferecida em testamento por Paul Wolfskehl, em 1908. Este professor alemão da Real Academia de Göttingen decidiu suicidar-se após o término de um relacionamento e planejou o seu suicídio, com dia e hora marcados. Antes da hora prevista para sua morte, decidiu passar o tempo em sua biblioteca e começou a ler uma tentativa de demonstração do teorema de Fermat. Descobriu que havia um erro de lógica. Ao se empenhar em corrigir tal erro, a hora de sua morte passou e ele desistiu de morrer, ficando orgulhoso com seu trabalho, mesmo sem conseguir demonstrar o teorema. Antes de morrer, em 1908, Paul Wolfskehl deixou em seu testamento uma recompensa equivalente a, aproximadamente, um milhão de dólares para quem demonstrasse o Último Teorema de Fermat.

Com o surgimento dos computadores, milhões de algarismos, com diferentes valores para  $x, y, z \in n$ , foram testados na equação  $x^n + y^n = z^n$  e nenhuma solução foi encontrada. Assim, teoricamente, Fermat tinha razão em sua afirmação. Contudo, era necessário prová-la. Então, em 1993, Andrew Wiles conseguiu demonstrar. Mas, após análise constatou-se que havia alguns erros. Passados dois anos, em 1995, Wiles fez as devidas correções e definitivamente demonstrou o Último Teorema de Fermat. Ele utilizou conceitos matemáticos avançados para essa demonstração, conceitos que Fermat não tinha conhecimento em sua época. Assim, se Fermat realmente tinha uma demonstração maravilhosa, ficou em segredo com ele, pois para muitos matemáticos que ao longo de três séculos tentaram demonstrar seu teorema, isso se tornou difícil de enxergar. Em 1995, o teorema foi incluído no Guinnes Book como "o mais intrincado problema matemático da história".

#### 4.3.3 A Equação de Pell

A equação de Pell foi estudada primeiramente por Brahmagupta, no século VII, muito antes de Pell nascer. Ele descobriu como encontrar várias soluções através de um método de composição chamado pelos indianos de Samasa. Depois de Brahmagupta, em 1150, Bhaskara II descobriu um método cíclico, um algoritmo chamado de chakravala, pelos indianos, que produzia uma solução para a equação. Outra contribuição foi feita por Narayana, que fez comentários sobre o livro de álgebra de Bhaskara II, Bijaganita, e mostrou novos exemplos utilizando o método cíclico. Porém, os estudos de Brahmagupta, Bhaskara II e Narayana ficaram desconhecidos até que Fermat despertou o interesse pela equação de Pell, em 1657, e desafiou os matemáticos daquela época a encontrar soluções para qualquer exemplo da equação.

Os matemáticos que se destacaram nesse desafio foram Frenicle de Bessy, Brouncker e Wallis, que trocaram cartas durante um período, e Brouncker acabou descobrindo o método de frações contínuas, apresentado por Wallis e aperfeiçoado mais tarde por Lagrange. Em 1658, com a ajuda de Pell, Rahn publicou um livro de álgebra que expos toda a teoria dessa equação. Há quem acredite que esse livro foi escrito apenas por Pell. Mesmo tendo conhecimento do trabalho de Brouncker, Euler homenageou Pell dando seu nome à equação, pois, talvez por confusão, pensou que as principais contribuições informadas por Wallis tinham sido feitas por Pell e não por Brouncker.

Vejamos, então, a teoria da equação de Pell:

Definição 4.3.3.1. Seja n um inteiro positivo que não seja um quadrado. Nesse caso,

sabemos que a raiz de n é irracional. Chamamos equação de Pell à equação

$$
x^2 - ny^2 = 1
$$

Na equação de Pell,  $x \in y$  devem ser inteiros e  $n$ , inteiro positivo. Se  $n$  for um quadrado perfeito, teremos que a equação admite apenas as soluções triviais,  $y = 0$ ,  $x = \pm 1$ . Vamos fazer uma análise da solução trivial.

Suponhamos que  $n = k^2$ , com  $k \neq 0$ , então temos que

$$
x^{2} - ny^{2} = x^{2} - k^{2}y^{2} = (x + ky)(x - ky) = 1
$$

Assim, teremos

$$
\begin{cases} x - ky = 1 \\ x + ky = 1 \end{cases} \rightarrow x = 1 \, e \, y = 0
$$

ou

$$
\begin{cases}\nx - ky = -1 \\
x + ky = -1\n\end{cases} \rightarrow x = -1 \, e \, y = 0
$$

Logo, o caso que nos interessa é quando  $n$  não é um quadrado perfeito, ou seja,  $\sqrt{n}$  é um irracional. Caso  $\sqrt{n}$  fosse racional, isso seria um absurdo, pois se  $\sqrt{n} = \frac{p}{a}$  $\frac{p}{q}$ , com  $mdc(p,q) = 1$  e  $q > 1$ , então  $n = \frac{p^2}{q^2}$  $\frac{p^2}{q^2}$ . Como  $(p, q) = 1$ , se  $(p^2, q^2) = 1$ , consequentemente,  $n=\frac{p^2}{a^2}$  $\frac{p^2}{q^2}$  não seria inteiro.

As soluções da equação de Pell correspondem a pontos inteiros sobre uma hipérbole. Então, podemos ter infinitas soluções inteiras. A respeito dessas soluções, o seguinte teorema nos diz que:

Teorema 4.3.3.1 (Soluções da Equação de Pell). Seja n um inteiro positivo que não seja um quadrado. A equação  $x^2 - ny^2 = 1$  admite infinitas soluções em inteiros positivos x, y. Ademais, existe uma solução em inteiros positivos  $x_1, y_1$ , onde  $(x_1, y_1)$  é a solução mínima, tal que todas as demais soluções dessa equação são da forma  $(x_k + y_k)$ √  $\overline{n}) =$  $(x_1 + y_1)$ √  $(\overline{n})^k$ , onde k é um número natural.

# 5 Uma visão simples para a resolução de Equações Diofantinas Lineares

Nessa introdução às equações Diofantinas lineares, iremos abordar uma visão bem simples sobre sua resolução, de acordo com Mauch e Shi [5]. A resolução de problemas, envolvendo conceitos e métodos matemáticos conhecidos, facilita a introdução das equações Diofantinas lineares e suas soluções nos ensinos fundamental e médio, o que na Teoria dos Números são bem conhecidas. Sob a orientação de um professor e a maneira como será abordada a equação Diofantina linear, neste capítulo, podemos fazer os alunos apreciarem este saber matemático. Além de mostrar como um resultado matemático, em Teoria dos Números, geralmente apresentado para alunos de nível superior, pode ser aplicado na resolução de problemas para estes segmentos do ensino supracitado.

Para esses alunos, um problema de medição pode demonstrar ligações entre sequência de ações, operações aritméticas e solução de equações Diofantinas lineares. E os exemplos abordados aqui apresentam aos alunos os conceitos de "conjunto de soluções", "solução particular" e "solução minimal".

## 5.1 Conjunto solução de uma Equação Diofantina Linear

Uma equação Diofantina linear com duas variáveis  $x e y$  tem a forma

$$
ax + by = c \tag{5.1}
$$

onde  $a, b, e$  c são números inteiros. O interesse é pelas soluções inteiras, ou seja, números inteiros x e y que satisfazem a equação (5.1). É importante que  $a \in b$  sejam primos entre si e  $(u, v)$ , uma solução inteira desta equação. Então, o conjunto completo das soluções inteiras para esta equação pode ser expresso como

$$
\begin{cases}\nx = u + bw, \quad com \ w \in \mathbb{Z} \\
y = v - aw\n\end{cases} \tag{5.2}
$$

Em outras palavras, o conjunto de soluções inteiras de (5.1) é

$$
S = \{(u + bw, v - aw)\}, com \ w = 0, \pm 1, \pm 2, ... \tag{5.3}
$$

Por exemplo, considere a equação

$$
3x + 4y = 2, com \ a = 3 \ e \ b = 4 \tag{5.4}
$$

Assim, observamos que (2, −1) é uma solução inteira, pois:

$$
3(2) + 4(-1) = 2
$$

Podemos, então, usar  $u = 2$  e  $v = -1$ . Portanto, o conjunto de soluções inteiras de (5.4) é:

$$
S = \{(2 + 4w, -1 - 3w)\}, com w = 0, \pm 1, \pm 2, ...
$$

Quando um valor inteiro é assumido por  $w$ , logo uma solução inteira de  $(5.4)$  é obtida. Substituindo  $w = 2$ , temos:

$$
x = 2 + 4(2) = 10
$$
  

$$
y = -1 - 3(2) = -7
$$

Fica claro que a solução  $(10, -7)$  realmente satisfaz  $(5.4)$ , pois  $3(10) + 4(-7) = 2$ .

## 5.2 Aplicação das equações Diofantinas lineares na resolução de problemas

Solucionar problemas deveria ser algo simples e de fácil compreensão para os alunos atuais, já que estamos em um mundo avançado e tecnologicamente pensante. Infelizmente, essa não é a realidade de nossos alunos. A depender de como esses problemas são abordados, podemos inserir novos elementos dos conteúdos de matemática no processo da resolução de problemas nos níveis fundamental e médio. Vamos começar com o seguinte exemplo:

Exemplo 5.2.1. João produz suco de uva concentrado e armazena uma quantidade ilimitada desse suco em um grande reservatório. Um cliente solicita 3 litros de suco de uva concentrado mas, no momento, ele tem apenas dois recipientes de medição: um de 4 litros (A) e outro de 5 litros (B). Como João pode medir 3 litros?

A princípio, o professor pode incentivar os alunos a construir uma tabela simples e iniciar uma abordagem de tentativa e erro. Um possível resultado é dado na Tabela 3.

| <b>AÇÃO</b>                                             | <b>QUANTIDADE DE</b><br><b>SUCO DE UVA NO</b><br><b>RECIPIENTE DE 4</b><br>LITROS (A) | <b>QUANTIDADE DE</b><br><b>SUCO DE UVA NO</b><br><b>RECIPIENTE DE 5</b><br>LITROS (B) |
|---------------------------------------------------------|---------------------------------------------------------------------------------------|---------------------------------------------------------------------------------------|
| Encher B de suco                                        | $\Omega$                                                                              | 5                                                                                     |
| Colocar o suco de B para ${\bf A}$ até encher ${\bf A}$ | $\overline{4}$                                                                        | $\mathbf{1}$                                                                          |
| Esvaziar A                                              | $\Omega$                                                                              | $\mathbf{1}$                                                                          |
| Colocar o suco residual de B em A                       | $\mathbf{1}$                                                                          | $\Omega$                                                                              |
| Encher B de suco                                        | $\mathbf{1}$                                                                          | $\overline{5}$                                                                        |
| Colocar o suco de B para A até encher A                 | $\overline{4}$                                                                        | $\mathcal{D}_{\mathcal{L}}$                                                           |
| Esvaziar A                                              | $\Omega$                                                                              | $\mathfrak{D}$                                                                        |
| Colocar o suco residual de B em A                       | $\mathcal{D}_{\mathcal{L}}$                                                           | $\Omega$                                                                              |
| Encher B de suco                                        | $\overline{2}$                                                                        | $\overline{5}$                                                                        |
| Colocar o suco de B para ${\bf A}$ até encher ${\bf A}$ | $\overline{4}$                                                                        | 3                                                                                     |
| Esvaziar A                                              | $\Omega$                                                                              | 3                                                                                     |

Tabela 3: Sequêcia de Ações do Exemplo 5.2.1

Assim, medimos 3 litros de suco de uva concentrado a partir de recipientes de 4 e 5 litros. Podemos notar que a Tabela 3 mostra apenas uma solução possível. Com um olhar mais crítico para o problema proposto, percebemos que existem apenas três ações diferentes envolvidas no processo:

- (a) encher um recipiente, ou seja, adicionar conteúdo;
- (b) transferir suco de um recipiente para outro, ou seja, não alterar conteúdo;
- (c) esvaziar recipiente, ou seja, subtrair conteúdo.

Supondo  $Q$  a quantidade total de suco contido nos recipientes, antes de qualquer ação tomada o valor de  $Q$  é igual a zero. E o objetivo desse processo é fazer  $Q = 3$ . Durante o procedimento, temos:

- cada ação (a) adiciona 4 ou 5 a  $Q$ ;
- cada ação (b) não altera o valor de  $Q$ ; e
- cada ação (c) subtrai 4 ou 5 de Q.

Observemos que em todo momento, durante as ações, o valor de não ultrapassa 9, que é a soma de 4 e 5. Com isso, o professor pode lembrar aos alunos que as ações da Tabela 3 são, de fato, uma série de operações de "+" e "−": 5−4 + 5−4 + 5−4 = 3. Com a ressalva de que esta sequência não poder ter mais de 9 litros (4 litros + 5 litros) no total, em qualquer momento, ou então ambos os recipientes ficariam excessivamente cheios e, assim, a medição não poderia ser realizada. Portanto, a sequência +5+5−4+5−4−4 = 3 não pode ser utilizada neste caso.

O professor pode apontar que a sequência  $+5 - 4 + 5 - 4 + 5 - 4 = 3$  é equivalente à equação

$$
4(-3) + 5(3) = 3 \tag{5.5}
$$

De fato, para encontrar uma sequência adequada de operações primeiramente encontramos dois números inteiros  $x \in y$  tais que

$$
4x + 5y = 3\tag{5.6}
$$

Note que a equação (5.6) é uma equação Diofantina linear. Portanto, todas as suas soluções são

$$
(x, y) = (u + 5w, v - 4w), com w = 0, \pm 1, \pm 2, ... \tag{5.7}
$$

onde  $(u, v)$  representa uma solução particular de  $(5.6)$ . Em outras palavras, se pudermos encontrar uma solução particular  $(u, v)$  desta equação, então suas soluções são dadas por (5.7). Assim, as possíveis sequências de operações, bem como a tabela de ações, podem ser construídas.

Neste ponto, o professor pode esquematizar o procedimento de solução para encontrar todas as maneiras possíveis de medir 3 litros a partir de recipientes de 4 e 5 litros. O procedimento pode ser descrito da seguinte forma:

Passo 1: Defina uma equação linear Diofantina

$$
4x + 5y = 3\tag{5.8}
$$

- **Passo 2:** Encontre uma solução inteira particular  $(u, v)$  da equação (5.8).
- Passo 3: Expresse todas as soluções inteiras de (5.8) como mostra o conjunto solução (5.7).
- Passo 4: Para ver um modo particular de medir 3 litros usando os recipientes de 4 e 5 litros, basta atribuir um valor inteiro para  $w$ , e assim obter uma solução particular  $(x, y)$ , como nos passos a seguir:
	- Passo 4.1: Configure uma sequência de operações aritméticas de acordo com a equação  $4x + 5y = 3$ , certificando-se que nunca terá mais de  $4 + 5 = 9$  litros, no total, após qualquer operação da sequência.
	- Passo 4.2: Estabeleça uma tabela de ações para demonstrar sua solução particular para o problema. A ação "(b) transferência do conteúdo de um recipiente para outro" deve ser inserida de forma adequada para assegurar que, em qualquer tempo não tenha mais do que 4 ou 5 litros no recipiente correspondente.

Por exemplo, no equação (5.5),  $u = -3$  e  $v = 3$  é uma solução particular. Logo, o conjunto de todas as soluções inteiras é

$$
S = \{(-3 + 5w, 3 - 4w)|w = 0, \pm 1, \pm 2, \ldots\}
$$
\n(5.9)

Se  $w = 0$ , o resultado  $(x, y)$  é a própria solução particular  $(-3, 3)$ . Se  $w = 1$ , então  $(x, y) = (2, -1)$ . É fácil verificar que  $(2, -1)$  satisfaz a equação (5.8). A sequência correspondente de operações, respeitando que o total não pode exceder 9 litros, após qualquer operação da sequência, é agora  $+4+4-5=3$ , que equivale à equação

$$
4(2) + 5(-1) = 3 \tag{5.10}
$$

A Tabela 4 apresenta as ações para a solução apresentada em (5.10).

| AÇÃO                                    | <b>QUANTIDADE DE</b><br><b>SUCO DE UVA NO</b><br><b>RECIPIENTE DE 4</b><br>LITROS $(A)$ | <b>QUANTIDADE DE</b><br><b>SUCO DE UVA NO</b><br><b>RECIPIENTE DE 5</b><br>LITROS (B) |
|-----------------------------------------|-----------------------------------------------------------------------------------------|---------------------------------------------------------------------------------------|
| Encher A de suco                        | $\overline{4}$                                                                          | $\Omega$                                                                              |
| Colocar o suco de A para B              | $\theta$                                                                                | $\overline{4}$                                                                        |
| Encher A de suco                        | $\overline{4}$                                                                          | $\overline{4}$                                                                        |
| Colocar o suco de A para B até encher B | 3                                                                                       | 5                                                                                     |
| Esvaziar B                              | 3                                                                                       | $\Omega$                                                                              |

Tabela 4: Sequêcia de Ações do 5.10

Observe que apenas cinco ações são realizadas conforme mostra a Tabela 4. Muito menos do que as apresentadas na Tabela 3, que foram onze.

Caso o professor ache que é suficiente essas duas experiências, já pode apresentar dois questionamentos aos alunos para generalizar a equação (5.8).

- Questão 1: Suponha que tenhamos um recipiente de  $a$  litros e um de  $b$  litros, com  $a \in b$  primos entre si, e queremos medir c litros, com  $c \leq a + b$ . Como podemos encontrar uma solução particular inteira  $(u, v)$  para a equação Diofantina linear  $ax + by = c$ ?
- Questão 2: Depois de encontrar uma solução particular  $(u, v)$ , como podemos encontrar a melhor solução inteira do conjunto  $S = \{(u + bw, v - aw)|w = 0, \pm 1, \pm 2, ...\}$ , que chamaremos de solução minimal, ou seja, que corresponda à sequência de operações com um número mínimo de ações?

A resposta à Questão 1 pode ser sugerida pelos alunos, com intervenção do professor, através de diálogo entre ambas as partes. Uma maneira é observar os restos das divisões

$$
\frac{c - bn}{a} \ e \ \frac{c - an}{b}, \ com \ n = 0, \pm 1, \pm 2, \dots \tag{5.11}
$$

Uma vez que o resto zero é observado, podemos parar e obter a solução  $(u, v)$ . Se o resto zero é observado na primeira divisão, então  $u =$  $c - bn$  $\alpha$ e  $v = n$ ; caso contrário, temos  $u = n e v =$  $c - an$  $\boldsymbol{b}$ .

Para responder à Questão 2, o professor pode mencionar primeiramente que, exceto para o caso trivial quando  $c = a + b$ , os valores de x e y em cada solução  $(x, y)$ não podem ser ambos positivos. Ou seja, se  $x$  for um número positivo, então  $y$  vai ser negativo ou zero. Sem perda de generalidade, vamos supor  $x > 0$  e  $y \le 0$ . Então, a sequência de ações correspondente terá  $x$  vezes de ação (a) (enchimento de um recipiente) e y vezes de ação (c) (esvaziamento de um recipiente). É importante notar que, se  $x \geq b$ e  $y \le -a$ , então b vezes de ação (a) e a vezes de ação (c) são "desperdiçadas", já que  $a(b) + b(-a) = 0$ . Portanto, se  $(x, y)$  já é a solução minimal, devemos ter

$$
|x| < b \tag{5.12}
$$

e/ou

$$
|y| < a \tag{5.13}
$$

Quando uma solução  $(x, y)$  satisfaz a desigualdade (5.12) ou (5.13), a sequência de ações correspondente será sempre iniciada com uma ação (a). E uma ação (b) (transferência do conteúdo de um recipiente para outro) será inserida depois de cada ação (a) ou (c). A sequência sempre termina com uma ação (a) ou (c). Portanto, se uma solução  $(x, y)$ satisfaz pelo menos uma destas desigualdades, então a sequência de ações correspondente conterá  $2(|x| + |y|) - 1$  ações.

Os alunos podem verificar que a solução particular  $(u, v)$ , obtida a partir do processo indicado acima, satisfaz a condição (5.12) ou (5.13), isto é,  $|u| < b$  ou  $|v| < a$ . Também é fácil ver que existem dois inteiros  $N \in M$ , com  $N \leq 0 \leq M$ , tal que a solução  $(u + bw, v - aw)$  satisfaz (5.12) ou (5.13), quando  $w = N, N+1, ... M$ . Mas quando  $w < N$ ou  $w > M$ , não satisfaz nenhum deles.

Consequentemente, obtemos a resposta da Questão 2. Após obter a solução particular  $(u, v)$ , a partir do procedimento acima, calcule o valor  $|u + bw| + |v - aw|$ , para  $w = 0, \pm 1, \pm 2, \ldots$ , até que  $(u + bw, v - aw)$  não satisfaça a condição (5.12) nem a (5.13). Depois, analise os valores de  $|u + bw| + |v - aw|$  e o menor deles produz a solução minimal.

Vamos considerar o Exemplo 5.2.2.

Exemplo 5.2.2. Maria produz suco de caju concentrado e armazena uma quantidade ilimitada desse suco em um grande reservatório. Um cliente solicita 8 litros de suco de caju concentrado mas, no momento, ela tem apenas dois recipientes de medição: um de 3 litros e outro de 10 litros. Como Maria pode medir 3 litros?

A equação Diofantina linear que representa o Exemplo 5.2.2 é:

$$
3x + 10y = 8 \tag{5.14}
$$

onde  $a = 3, b = 10$ e $c = 8$ . A Tabela 5 mostra os passos para encontrar uma solução particular  $(u, v)$  da equação (5.14).

| n        | $\boldsymbol{c-bn}$<br>$\boldsymbol{a}$ | Quociente:<br>$c-bn$<br>$\boldsymbol{a}$ | $\operatorname{Resto}:$<br>$ c-bn $<br>$\bm{a}$ | $c-an$<br>$\bm{b}$                | Quociente:<br>$c-an$ | Resto:<br>$c-an$ | $(u,v)$ encontrado?     |
|----------|-----------------------------------------|------------------------------------------|-------------------------------------------------|-----------------------------------|----------------------|------------------|-------------------------|
| $\Omega$ | $\frac{8}{3}$                           | $\mathcal{D}_{\mathcal{L}}$              | $\mathcal{D}$                                   | 8<br>$\overline{10}$              | $\theta$             | 8                | Não                     |
|          | $\frac{-2}{3}$                          | $\Omega$                                 | $-2$                                            | $\overline{5}$<br>$\overline{10}$ | 0                    | $\overline{5}$   | Não                     |
| $-1$     | $\frac{18}{3}$                          | $6\phantom{.}6$                          |                                                 | 11<br>$\overline{10}$             |                      |                  | Sim: $(u, v) = (6, -1)$ |

Tabela 5: Passos para encontrar a solução particular da equação (5.14)

Podemos verificar, na Tabela 5, que o resto de  $\frac{c - bn}{ }$  $\alpha$ é zero quando  $n = -1$ , portanto, uma solução particular é obtida,  $(u, v) = (6, -1)$ . Note que esta solução satisfaz tanto a condição (5.12) como a (5.13).

A Tabela 6 mostra os passos para encontrar a solução minimal cuja sequência de ações correspondente contém o número mínimo de ações, relembrando que para a equação  $(5.14)$ , temos  $a = 3$  e  $b = 10$ .

| $\boldsymbol{w}$ |            | $(x,y)=\begin{vmatrix}  u+bw + v-aw \ (u+bw,v-aw) \end{vmatrix}$ | Satisfaz<br>a condição $(5.12)$ ou $(5.13)$ ?<br>$( x  < b$ ou $ y  < a$ ) |
|------------------|------------|------------------------------------------------------------------|----------------------------------------------------------------------------|
| $\Omega$         | $(6,-1)$   | 7                                                                | Sim, pois $ 6  < 10 e  -1  < 3$                                            |
| 1                | $(16,-4)$  | 20                                                               | Não, pois $ 16  > 10 e  -4  > 3$ - parar<br>de aumentar o valor de $w$     |
| $-1$             | $(-4, 2)$  | 6                                                                | Sim, pois $ -4 $ < 10 e $ 2 $ < 3                                          |
| $-2$             | $(-14, 5)$ | 19                                                               | Não, pois $ -14  > 10 e  5  > 3$ - parar<br>de diminuir o valor de $w$     |

Tabela 6: Passos para encontrar a solução minimal de 5.14

Neste caso, apenas  $w = 0$  e  $w = -1$  apresentam soluções que satisfazem a condição (5.12) ou (5.13). Comparando o valor correspondente de  $|u + bw| + |v - aw|$ , com  $w = -1$ , vemos que  $(x, y) = (-4, 2)$  é a melhor solução, ou seja, a solução minimal. Assim, certificando-se que nunca terá mais de  $3 + 10 = 13$  litros, no total, a sequência correspondente desta operação é +10 − 3 − 3 + 10 − 3 = 8. Neste caso, haverá  $2(|x| + |y|) - 1$  ações, ou seja, 9.

Generalizando o que foi visto acima, podemos assumir que dados  $k$  recipientes de  $a_1, a_2, ..., a_k$  litros de capacidade, com  $a_1, a_2, ..., a_k$  primos entre si, podemos medir c litros, com  $c \le a_1 + a_2 + ... + a_k$ . Utilizando o método apresentado para resolver a equação Diofantina linear  $a_1 x_1 + a_2 x_2 + \ldots + a_k x_k = c$ , podemos obter uma solução particular  $(u_1, u_2, \ldots, u_k)$  assim como a fórmula para qualquer conjunto solução. Encontrar a solução minimal, neste caso, é uma tarefa mais difícil.

Com base no estudo feito acima, podemos formalizar a resolução de equações Diofantinas lineares através dos lemas, corolários e teoremas que veremos no próximo capítulo.

# 6 A teoria das Equações Diofantinas Lineares - EDL

Nos dois capítulos anteriores, pudemos nos familiarizar com as Equações Diofantinas. Vimos um pouco da história de sua origem, em homenagem ao matemático Diofanto de Alexandria, Capítulo 4, e uma visão simples de sua resolução, no Capítulo 5.

A teoria das Equações Diofantinas Lineares é um ramo da Teoria dos Números que investiga as soluções inteiras de equações polinomiais com duas incógnitas. A resolução de problemas aritméticos muitas vezes é solucionada através da resolução, em números inteiros, de equações Diofantinas lineares,

$$
aX + bY = c
$$

com  $a, b, c \in \mathbb{Z}$ . Contudo, nem sempre é possível obter soluções para essas equações. Por exemplo, as equações

$$
2X + 4Y = 5 \text{ e } 2X - 6Y = 7
$$

não tem solução, pois  $2X + 4Y + 2X - 6Y$  são inteiros pares, quaisquer que sejam os valores inteiros de  $X$  e  $Y$ , enquanto que 5 e 7 são inteiros ímpares. Observem que 2 =  $(2, 4) = (2, 6)$ e 2  $\nmid 5$ nem 2  $\nmid 7$ .

Por isso, para que uma equação Diofantina Linear tenha solução, é necessário que algumas condições sejam determinadas, são elas:

**Proposição 6.0.1.** Sejam  $a, b \in \mathbb{Z} - \{0\}$  e  $c \in \mathbb{Z}$ . A equação  $aX + bY = c$  admite solução em números inteiros se, e somente se,  $(a, b)|c$ .

Demonstração. Pelo Teorema 2.3.1.1, temos que

$$
J(a,b) = \{na + mb; n, m \in \mathbb{Z}\} = (a,b)\mathbb{Z}.
$$

É claro que a equação  $aX + bY = c$  possui solução se, e somente se,  $c \in J(a, b)$ , o que é equivalente a  $c \in (a, b)\mathbb{Z}$ , que, por sua vez, é equivalente a  $(a, b)|c$ .  $\Box$ 

Se a equação  $aX + bY = c$  possui solução, então é equivalente à equação

$$
a_1X + b_1Y = c_1,
$$

onde

$$
a_1 = \frac{a}{(a, b)}, b_1 = \frac{b}{(a, b)}
$$
 e  $c_1 = \frac{c}{(a, b)}$ 

Notemos que  $(a_1, b_1) = 1$  e, portanto, podemos nos restringir às equações que sempre possuem soluções do tipo

$$
aX + bY = c
$$
, com  $(a, b) = 1$ .

As soluções de uma equação Diofantina linear podem ser determinadas a partir da uma solução particular qualquer  $x_0, y_0$ . Vejamos,

**Proposição 6.0.2.** Seja  $x_0, y_0$  uma solução da equação  $aX + bY = c$ , onde  $(a, b) = 1$ . Então, as soluções  $x, y \in \mathbb{Z}$  da equação são

$$
x = x_0 + tb, y = y_0 - ta; com t \in \mathbb{Z}.
$$

 $Demonstração. Seja x, y uma solução de  $aX + bY = c$ , logo,$ 

$$
ax_0 + by_0 = ax + by = c.
$$

Consequentemente,

$$
a(x - x_0) = b(y_0 - y)
$$
\n(6.1)

Como  $(a, b) = 1$ , segue-se que  $b|(x - x_0)$ . Logo

$$
x - x_0 = tb, \text{ com } t \in \mathbb{Z}.
$$

Substituindo a expressão de  $x - x_0$  acima na equação 6.1, segue-se que
$$
y_0 - y = ta,
$$

o que prova que as soluções são do tipo exibido.

Por outro lado,  $x, y$ , como no enunciado, é solução, pois

$$
ax + by = a(x0 + tb) + b(y0 - ta) = ax0 + by0 = c.
$$

 $\Box$ 

Da proposição 6.0.2, podemos concluir que a equação Diofantina  $aX + bY = c$ , com  $(a, b) = 1$ , admite infinitas soluções em Z.

**Proposição 6.0.3.** Seja  $x_0, y_0$  uma solução da equação  $aX - bY = c$ , onde  $(a, b) = 1$ .  $Então$ , as soluções  $x, y \in \mathbb{Z}$  da equação são

$$
x = x_0 + tb, y = y_0 + ta; com t \in \mathbb{Z}.
$$

Demonstração. Temos que  $ax_0 + by_0 = ax + by = c$ . Logo,

$$
a(x - x_0) = b(y_0 - y),
$$

que, de modo totalmente análogo ao que foi demonstrado na Proposição 6.0.2, implica no resultado.

 $\Box$ 

Se  $|a|, |b|$  e  $|c|$  são números pequenos, uma solução pode ser encontrada por inspeção, como já foi visto no capítulo anterior. Porém, se os números tiverem valores absolutos altos, o método de inspeção se torna inviável, por isso, utilizaremos o algoritmo de Euclides para encontrar a solução particular de uma equação Diofantina linear.

Usando o algoritmo euclidiano, é possível determinar  $n, m \in \mathbb{Z}$ , tais que

$$
na + mb = 1.
$$

Multiplicando ambos os membros da igualdade acima por  $c$ , obtemos

$$
c = cna + cmb.
$$

Logo,  $x_0 = cn$  e  $y_0 = cm$  é uma solução particular da equação.

#### Exemplo 6.0.1. Determine as soluções da equação  $20X + 12Y = 16$ .

A equação tem solução, pois (20, 12) = 4|16. Dividindo ambos os membros da equação por  $4 = (20, 12)$ , obtemos a equação equivalente  $5X + 3Y = 4$ . Assim, encontremos uma solução particular  $x_0, y_0$  da equação equivalente, pelo algoritmo euclidiano:

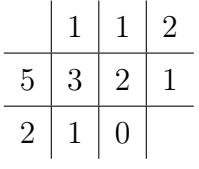

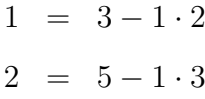

Donde se segue que:

$$
1 = 3 - 1 \cdot 2 = 3 - 1 \cdot (5 - 1 \cdot 3) = 3 - 1 \cdot 5 + 1 \cdot 3 = 3 \cdot 2 - 5 \cdot 1
$$

$$
= 5 \cdot (-1) + 3 \cdot 2
$$

Multiplicando ambos os membros da equação  $1 = 5 \cdot (-1) + 3 \cdot 2$  por 4, temos

$$
4 = 5 \cdot (-4) + 3 \cdot 8.
$$

Logo,  $x_0 = -4$  e  $y_0 = 8$  é a solução particular da equação  $5X + 3Y = 4$  e, consequentemente, as soluções são

$$
x = -4 + t3
$$
,  $y = 8 - t5$ , com  $t \in \mathbb{Z}$ .

Em  $\mathbb{N} \cup \{0\}$ , a resolução de equações Diofantinas das formas  $aX + bY = c$ , com  $a, b, c \in \mathbb{N}$ , requer uma solução minimal de modo que  $x, y \in \mathbb{N}$ . A equação só tem solução se

**Proposição 6.0.4.**  $c \in S(a, b) = \{xa + yb; x, y \in \mathbb{N} \cup \{0\}\}\$  se, e somente se, existem  $n, m \in \mathbb{N} \cup \{0\}$ , com  $n < b$  (univocamente determinados) tais que  $c = na + mb$ 

Demonstração. Se  $c = na + mb$ , com  $n, m \in \mathbb{N} \cup \{0\}$  e  $n < b$ , então  $c \in S(a, b)$ . Por outro lado, se  $c \in S(a, b)$ , então  $c = xa + yb$  com  $x, y \in \mathbb{N} \cup \{0\}$ . Pela divisão euclidiana,  $x = bq + n$ , com  $n < b$ ; logo, substituindo o valor de x desta última igualdade na igualdade anterior, obtemos que  $c = na + mb$ , onde  $n < b$ , e  $m = aq + y$ .  $\Box$ 

Assim, para que  $c \in S(a, b)$ , então c não pode pertencer ao conjunto de lacunas de  $S(a, b)$ , denominado como  $\mathfrak{L}(a, b) = \mathbb{N} S(a, b)$ .

Corolário 1. Temos que

$$
\mathfrak{L}(a,b) = \{ na - mb \in \mathbb{N}; n, m \in \mathbb{N}, n < b \}
$$

Demonstração. Isto decorre imediatamente da Proposição 6.0.4. Logo,

$$
c \notin \mathfrak{L}(a, b) = \{ na - mb \in \mathbb{N}; n, m \in \mathbb{N}, n < b \}
$$

 $\Box$ 

**Proposição 6.0.5.** Suponha que a equação  $aX + bY = c$ , com  $(a, b) = 1$ , tenha solução e seja  $x_0 = n, y_0 = m$  a solução minimal. As soluções  $x, y$  da equação são dadas pelas fórmulas

$$
x = n + tb \, e \, y = m - ta, \, t \in \mathbb{N} \cup \{0\}, m - ta \ge 0.
$$

Esse tipo de equação tem, no máximo, um número finito de soluções.

Exemplo 6.0.2. Para quais valores de  $c \in \mathbb{N}$  a equação  $12X + 7Y = c$  tem soluções em  $\mathbb{N} \cup \{0\}$ ?

O conjunto de lacunas de  $S(12, 7)$  é o conjunto

$$
\mathfrak{L}(12,7) = \{n12 - m7 \in \mathbb{N}, n, m \in \mathbb{N}, n < 7\}
$$
  
= \{1, 2, 3, 4, 5, 6, 7, 8, 9, 11, 13, 15, 16, 17, 20, 22, 23, 25, 27, 29, 30, 32, 34, 37, 39, 41, 44, 46, 51, 35, 58, 65\}

Portanto, a equação  $12X + 7Y = c$  admite solução em  $\mathbb{N} \cup \{0\}$ , se, e somente se,  $c \notin \mathfrak{L}(12, 7).$ 

Vejamos, abaixo, dois exemplos com a equação  $12X + 7Y = c$ , para  $c = 59$  e  $c = 65.$ 

# Exemplo 6.0.3. Resolva a equação  $12X + 7Y = 59$ .

De acordo com o Exemplo 6.0.2, 59  $\notin$   $\mathfrak{L}(12, 7)$ , logo, a equação possui soluções. Pelo algoritmo de Euclides, temos

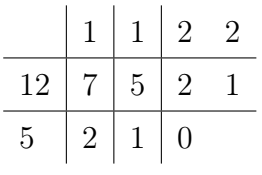

$$
1 = 5 - 2 \cdot 2
$$
  

$$
2 = 7 - 1 \cdot 5
$$
  

$$
5 = 12 - 1 \cdot 7
$$

Donde se segue que:

$$
1 = 5 - 2 \cdot 2 = 5 - 2 \cdot (7 - 1 \cdot 5) = 5 - 2 \cdot 7 + 2 \cdot 5 = 3 \cdot 5 - 2 \cdot 7
$$
  
\n
$$
1 = 3 \cdot (12 - 1 \cdot 7) - 2 \cdot 7 = 3 \cdot 12 - 3 \cdot 7 - 2 \cdot 7
$$
  
\n
$$
1 = 3 \cdot 12 - 5 \cdot 7
$$

Multiplicando ambos os membros da equação  $1 = 3 \cdot 12 - 5 \cdot 7$  por 59, temos

$$
59 = 12 \cdot 177 - 7 \cdot 295 = 12(7 \cdot 25 + 2) - 7 \cdot 295 = 7(12 \cdot 25) + 12 \cdot 2 - 7 \cdot 295
$$
  
\n
$$
59 = 7 \cdot 300 - 7 \cdot 295 + 12 \cdot 2
$$
  
\n
$$
59 = 12 \cdot 2 + 7 \cdot 5
$$

Segue daí que  $x_0 = 2$  e  $y_0 = 5$ . Vamos verificar se essa é a solução minimal, para as soluções da equação que são dadas por

$$
x = 2 + t7 \text{ e } y = 5 - t12
$$

Determinemos o maior valor de  $t \in \mathbb{N}$ , de modo que  $x, y \in \mathbb{N}$ . Isto ocorre quando  $t = 0$ , confirmando que a solução minimal é  $x_0 = 2$  e  $y_0 = 5$ .

Portanto, as soluções da equação  $12X + 7Y = 59$  são

$$
x = 2 + t7
$$
 e  $y = 5 - t12$ , com  $t \in \mathbb{N}$ .

Vamos verificar, agora, para  $c = 65$ .

Exemplo 6.0.4. Resolva a equação  $12X + 7Y = 65$ .

De acordo com o Exemplo 6.0.2,  $65 \in \mathfrak{L}(12, 7)$ , logo, a equação não possui soluções. Utilizando a resolução inicial do Exemplo 6.0.3, obtida através do Algoritmo de Euclides, temos que:

$$
1 = 3 \cdot 12 - 5 \cdot 7
$$

Multiplicando ambos os membros da equação  $1 = 3 \cdot 12 - 5 \cdot 7$  por 65, temos

$$
65 = 12 \cdot 195 - 7 \cdot 325 = 12(7 \cdot 27 + 6) - 7 \cdot 325 = 7(12 \cdot 27) + 12 \cdot 6 - 7 \cdot 325
$$
  
\n
$$
65 = 7 \cdot 324 - 7 \cdot 325 + 12 \cdot 6
$$
  
\n
$$
65 = 12 \cdot 6 - 7 \cdot 1
$$
  
\n
$$
65 = 12 \cdot 6 + 7 \cdot (-1)
$$

Segue daí que  $x_0 = 6$  e  $y_0 = -1$ . Vamos verificar se essa é a solução minimal, para as soluções da equação que são dadas por

$$
x = 6 + t7 \text{ e } y = -1 - t12
$$

Podemos verificar, claramente, que  $\#t \in \mathbb{N}$ , de modo que  $y \in \mathbb{N}$ . Logo, confirmamos que a equação  $12X + 7Y = 65$  não possui soluções em  $\mathbb{N} \cup \{0\}.$ 

Uma observação importante a ser feita é que, na Geometria Analítica,  $aX + bY = c$ representa a Equação Cartesiana de uma reta no plano, vista na Subseção 2.5.1. Se a equação possuir solução, teremos um número infinito de soluções inteiras, ver figura 31, que exemplifica graficamente o exemplo 6.0.1. Este gráfico foi plotado no Winplot, que é um software matemático responsável por desenhar gráficos de funções de uma ou duas variáveis.

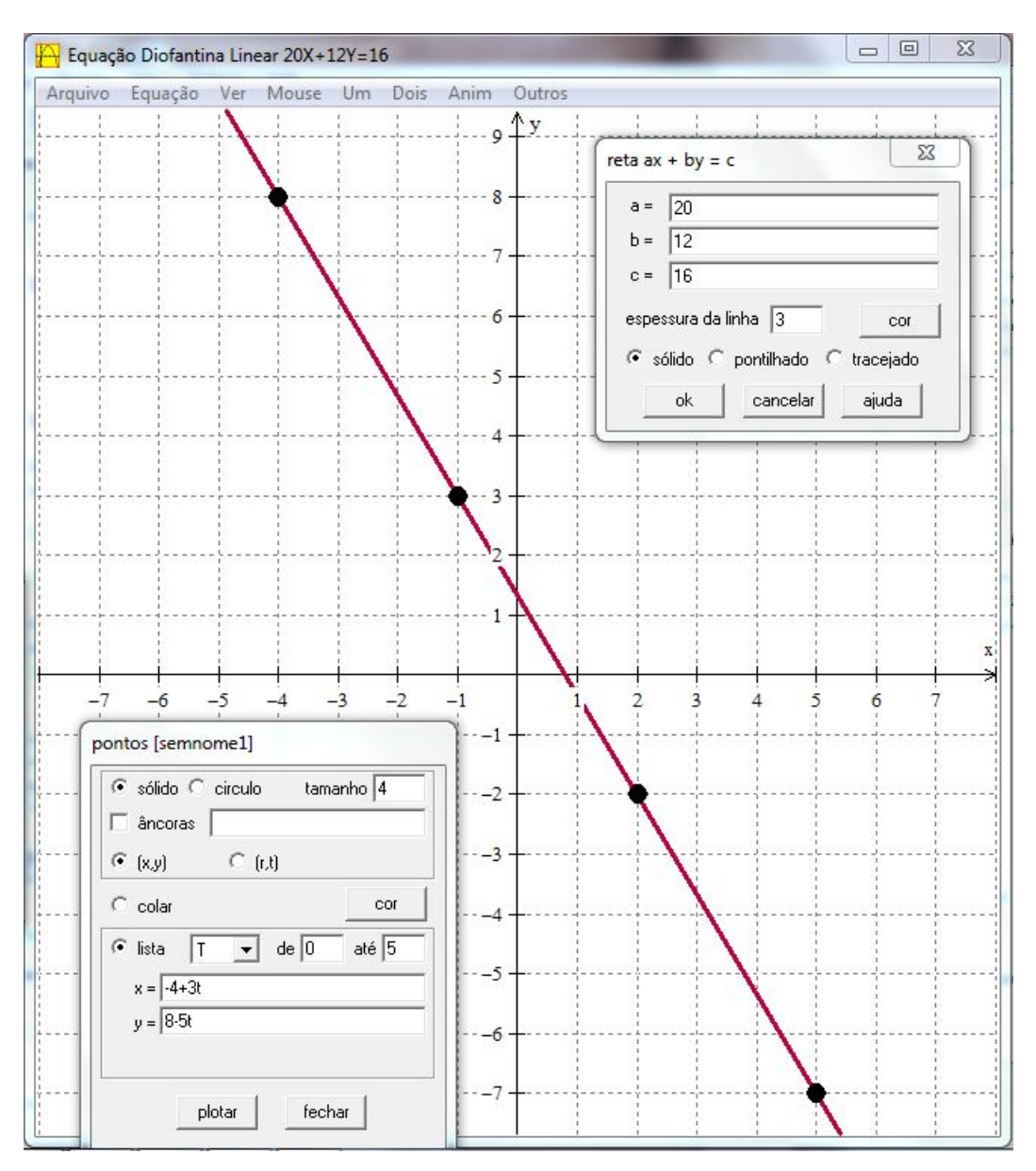

Figura 31: Esboço gráfico da equação  $20X + 12Y = 16$ 

Com base nos conhecimentos adquiridos até o momento, podemos aplicar o conhecimento das equações Diofantinas lineares como auxílio ao GPS, na localização de aeronaves no espaço, bem como dos aeroportos brasileiros, conhecendo suas coordenadas geodésicas tridimensionais: latitude, longitude e altitude.

# 7 Atividades Propostas

As quatro atividades apresentadas neste capítulo ilustram situações hipotéticas que envolvem a utilização do GPS por uma aeronave para localizar seu aeroporto de destino, ao realizar o procedimento de aproximação para pouso. A equação Diofantina linear é utilizada, geometricamente, como a reta suporte que contem as coordenadas cartesianas  $(x, y) \in \mathbb{Z}$  da aeronave e do aeroporto. Em cada equação apresentada, a solução minimal  $(x_0, y_0)$  representa as coordenadas cartesianas  $(x, y)$  da aeronave e, para algum  $t \in \mathbb{Z}$ , dentre todas as soluções  $x, y \in \mathbb{Z}$  possíveis, determinamos as coordenadas  $(X, Y)$  de cada aeroporto.

Na Subseção 3.3.2, do Capítulo 3, vimos que a latitude é medida de 0° a 90° para Norte (positiva) ou Sul (negativa) do Equador, por exemplo: o Aeroporto de Macapá-AP possui latitude Norte de 00<sup>∘</sup> 03′ 03′′ N e o de Maceió-AL, latitude Sul de 09<sup>∘</sup> 31′ 02′′ S. E a longitude é medida de 0 <sup>∘</sup> a 180<sup>∘</sup> , a partir do Meridiano de Greenwich, para Leste (positiva) ou Oeste (negativa), por exemplo: o Aeroporto de Macapá-AP possui longitude Oeste de 051<sup>∘</sup> 04′ 13′′ W . O Brasil está localizado totalmente ao Oeste do Meridiano de Greenwich e, quase que totalmente, ao Sul do Equador. Dentre os aeroportos brasileiros, somente os das capitais de Macapá-AP e Boa Vista-RR estão ao Norte do Equador. Para facilitar os cálculos, vamos utilizar as coordenadas de latitude e longitude em módulo.

Como nosso estudo é voltado para os números inteiros, todas as medidas decimais foram aproximadas para inteiros, conforme as regras descritas na Seção 2.6, Capítulo 2. As coordenadas geodésicas latitude e longitude foram transformadas de grau, minuto e segundo para grau, visto na Seção 2.7, do capítulo supracitado.

Para a transformação de coordenadas geodésicas em cartesianas, foram utilizadas as fórmulas da tabela 1 da subseção 3.3.3.1, do Capítulo 3. Como os valores das coordenadas cartesianas atingiram até a ordem da unidade de milhão, uma escala de 1 : 300 foi utilizada com unidade de medida em quilômetros, com a finalidade de facilitar os cálculos. Além disso, utilizamos os parâmetros do Sistema de Referência Geocêntrico

SIRGAS 2000, cujo elipsoide é o GRS80, semieixo maior  $a = 6.378.137$  m e achatamento,  $f = 1/298, 257222101.$ 

Os dados reais das coordenadas geodésicas e cartesianas estão dispostos nos Apêndices C e D.

Os aeroportos foram denominados por seus indicadores (ex.: SBSV- Aeroporto de Salvador), que são os códigos da Organização da Aviação Civil Internacional (ICAO ou OACI). E as aeronaves, por ANV seguido de uma letra maiúscula do alfabeto (ex.: ANV-R), relacionados nas tabelas  $9 \text{ e } 8$ , respectivamente. As coordenadas  $Z \text{ e } z$ , relativas às alturas do aeroporto e aeronave ao plano equatorial, são dadas nas atividades quando necessárias.

As atividades devem ser devidamente aplicadas, conforme os conhecimentos cumulativos adquiridos ao longo dos anos para os ensinos Fundamental e Médio. A tabela 7 mostra os assuntos matemáticos que envolvem as atividades propostas organizados por seu nível de ensino. O professor orientador deve ter bastante cuidado ao aplicá-las, pois cada aluno possui características próprias que podem influenciar na assimilação teórica e prática das situações-problemas propostas, as quais envolvem as Equações Diofantinas Lineares. Também vale salientar que os assuntos matemáticos dispostos nesta tabela, podem mudar de ordem, para se adequar às necessidades escolares.

|                       |                                      |                         | ANOS DO ENSINO |                |             | ANOS DO ENSINO |                         |             |
|-----------------------|--------------------------------------|-------------------------|----------------|----------------|-------------|----------------|-------------------------|-------------|
|                       |                                      | <b>FUNDAMENTAL</b>      |                |                |             | MÉDIO          |                         |             |
|                       |                                      | $6^{\circ}$             | $7^\mathrm{o}$ | $8^{\rm o}$    | $9^{\rm o}$ | $1^{\circ}$    | $2^{\rm o}$             | $3^{\rm o}$ |
|                       | Angulo                               |                         | X              | X              |             |                |                         |             |
|                       | Distância entre pontos               |                         |                |                |             |                | $\overline{\mathrm{X}}$ | X           |
|                       | Divisibilidade                       | X                       |                |                |             |                |                         |             |
|                       | MDC (Algoritmo de Euclides)          | $\overline{\mathrm{X}}$ |                |                |             |                |                         |             |
| A<br>S<br>S<br>U<br>N | Medida de Comprimento                | X                       |                |                |             |                |                         |             |
|                       | Medida de Tempo                      | X                       |                |                |             |                |                         |             |
|                       | Números Decimais                     | $\overline{X}$          | X              |                |             |                |                         |             |
|                       | Números Inteiros                     |                         | X              |                |             |                |                         |             |
| $\mathbf T$           | Números Primos                       | X                       |                |                |             |                |                         |             |
| $\Omega$              | Plano                                | X                       |                |                |             |                |                         |             |
| S                     | Raiz Quadrada                        |                         | $\overline{X}$ | X              |             |                |                         |             |
|                       | Representação Gráfica no Plano (2D)  | X                       | X              | X              | X           | X              | $\overline{X}$          | X           |
|                       | Representação Gráfica no Espaço (3D) | $\overline{\mathrm{X}}$ | $\overline{X}$ | $\overline{X}$ | X           |                | $\overline{\mathrm{X}}$ |             |
|                       | Reta                                 | X                       | X              |                | X           | X              |                         | X           |
|                       | Seno, Cosseno, Tangente              |                         |                |                | X           |                | $\overline{\mathrm{X}}$ |             |

Tabela 7: Assuntos Matemáticos dos ensinos Fundamental e Médio (Anos: 2016-2017)

As tabelas 8 e 9, mostradas a seguir, contêm informações que respondem às questões feitas nas atividades. E, para enriquecer o trabalho, além de solicitar que os alunos representem as situações-problemas graficamente em papel milimetrado, o professor orientador pode ilustrar essas situações através do GeoGebra, um software matemático livre que agrupa Geometria, Álgebra e Cálculo.

Sugerimos que a aplicação das atividades seja para equipes com até cinco alunos. Após a exposição dos conteúdos, contextualização, exercícios de fixação e estratégias julgadas necessárias para a aplicação das atividades, o professor deve planejar e elaborar um roteiro com instruções claras que contemplem os conhecimentos adquiridos até o ano de estudo em que os alunos se encontram, facilitando o processo de execução das tarefas. O acompanhamento, intervenção e avaliação do professor, em todas as fases das atividades, são de suma importância para a troca de experiências, principalmente no momento da correção.

O trabalho em equipes facilita a aquisição de novos conhecimentos e conceitos. É mais eficiente, otimiza o tempo para desenvolver o trabalho e traz resultados positivos com a troca de conhecimentos e formação de ideias entre aluno-professor e aluno-aluno, tudo com o intuito de alcançar o objetivo de entender a aplicação de Equações Diofantinas Lineares. Afinal, cada componente da equipe possui seu valor e contribui para que a equipe vença as dificuldades e chegue ao sucesso do que foi proposto.

| <b>AERONAVE</b>           | $x \text{ (km)}$ | $y~(\mathrm{km})$ | $z \text{ (km)}$ |
|---------------------------|------------------|-------------------|------------------|
| ANV-A                     | $\mathbf{1}$     | $\overline{2}$    | 9                |
| $\overline{\rm{ANV-B}}$   | 10               | $\overline{5}$    | 8                |
| ANV-C                     | 5                | $\overline{7}$    | 6                |
| ANV-D                     | 14               | $\mathbf{1}$      | 11               |
| ANV-E                     | 5                | 1                 | 6                |
| ANV-F                     | 15               | $\overline{2}$    | 12               |
| ANV-G                     | 3                | $\mathbf{1}$      | 16               |
| ANV-H                     | 15               | 5                 | $\overline{5}$   |
| ANV-I                     | 6                | $\overline{4}$    | 11               |
| ANV-J                     | 17               | $\overline{4}$    | 9                |
| ANV-K                     | $\mathbf{1}$     | $\mathbf{1}$      | $\overline{6}$   |
| ANV-L                     | 15               | $\overline{5}$    | 13               |
| ANV-M                     | 5                | 4                 | 12               |
| ANV-N                     | 18               | $\overline{2}$    | 6                |
| ANV-O                     | 8                | $\overline{0}$    | 6                |
| $\overline{\text{ANV-P}}$ | 18               | $\overline{2}$    | 12               |
| ANV-Q                     | $\overline{7}$   | $\overline{5}$    | 10               |
| $\overline{\text{ANV-R}}$ | 20               | $\overline{2}$    | $\overline{7}$   |
| ANV-S                     | 9                | $\overline{2}$    | $\overline{7}$   |
| ANV-T                     | 19               | 6                 | 9                |

Tabela 8: Coordenadas Cartesianas das Aeronaves

| Aeroportos  | Coordenadas          |                |      | Coordenadas    |          |          |                |
|-------------|----------------------|----------------|------|----------------|----------|----------|----------------|
|             | Geodésicas           |                |      | Cartesianas    |          |          |                |
|             | $(^\circ)$<br>$\phi$ | $\lambda$ (°)  | h(m) | $X$ (km)       | $Y$ (km) | $Z$ (km) |                |
| SBAR        | Aracaju-SE           | 11             | 37   | $\overline{7}$ | 17       | 13       | $\overline{4}$ |
| <b>SBBE</b> | Belém-PA             | $\mathbf{1}$   | 48   | 16             | 14       | 16       | $\mathbf{1}$   |
| <b>SBBH</b> | Belo Horizonte-MG    | 20             | 44   | 789            | 14       | 14       | $\overline{7}$ |
| <b>SBBR</b> | Brasília-DF          | 16             | 48   | 1066           | 14       | 15       | $\mathbf{1}$   |
| <b>SBBV</b> | Boa Vista-RR         | 3              | 61   | 84             | 10       | 19       | $\mathbf{1}$   |
| <b>SBCG</b> | Campo Grande-MS      | 20             | 55   | 559            | 12       | 16       | $\overline{7}$ |
| <b>SBCT</b> | Curitiba-PR          | 26             | 49   | 911            | 13       | 15       | 9              |
| <b>SBCY</b> | Cuiabá-MT            | 16             | 56   | 188            | 11       | 17       | 6              |
| <b>SBEG</b> | Manaus-AM            | 3              | 60   | 80             | 11       | 18       | $\mathbf{1}$   |
| <b>SBFL</b> | Florianópolis-SC     | 28             | 49   | $\overline{5}$ | 12       | 14       | $10\,$         |
| <b>SBFZ</b> | Fortaleza-CE         | $\overline{4}$ | 39   | 25             | 17       | 13       | $\mathbf{1}$   |
| SGGL        | Rio de Janeiro-RJ    | 23             | 43   | 9              | 14       | 13       | 8              |
| <b>SBGO</b> | Goiânia-GO           | 17             | 49   | 747            | 13       | 15       | 6              |
| <b>SBGR</b> | São Paulo            | 23             | 46   | 750            | 13       | 14       | $\overline{4}$ |
| <b>SBJP</b> | João Pessoa-PB       | $\overline{7}$ | 35   | 66             | 17       | 12       | 3              |
| <b>SBMO</b> | Maceió-AL            | 10             | 36   | 118            | 17       | 12       | 3              |
| SBMQ        | Macapá-AP            | $\overline{0}$ | 51   | 17             | 13       | 17       | $\theta$       |
| <b>SBPA</b> | Porto Alegre-RS      | 30             | 51   | 3              | $12\,$   | 14       | 11             |
| <b>SBPJ</b> | Palmas-TO            | 10             | 48   | 236            | 14       | 16       | $\overline{4}$ |
| <b>SBPV</b> | Porto Velho-RO       | 9              | 64   | 88             | 9        | 19       | 3              |
| <b>SBRB</b> | Rio Branco-AC        | 10             | 68   | 193            | 8        | 19       | $\overline{4}$ |
| <b>SBRF</b> | Recife-PE            | 8              | 35   | 10             | 17       | 12       | 3              |
| <b>SBRJ</b> | Rio de Janeiro-RJ    | 23             | 43   | 3              | 14       | 13       | 3              |
| <b>SBSG</b> | Natal-RN             | 6              | 35   | 83             | 17       | 12       | $\overline{2}$ |
| <b>SBSL</b> | São Luís-MA          | 3              | 44   | 54             | 15       | 15       | $\mathbf{1}$   |
| <b>SBSP</b> | São Paulo-SP         | 24             | 47   | 802            | 13       | 14       | $\overline{4}$ |
| <b>SBSV</b> | Salvador-BA          | 13             | 38   | 20             | 16       | 13       | $\overline{5}$ |
| <b>SBTE</b> | Teresina-PI          | $\overline{5}$ | 43   | 67             | 16       | 14       | $\overline{2}$ |
| SBVT        | Vitória-ES           | 20             | 40   | 3              | 15       | 13       | 7              |

Tabela 9: Indicadores e Coordenadas Geodésicas/Cartesianas dos aeroportos do Brasil

Atividade 1. O piloto de certa ANV fez seu plano de voo com destino ao aeroporto SBBR (ver tabela 9) e informou que iria utilizar o GPS para localizar o aeroporto desejado. Ao se preparar para procedimento de pouso, a uma altura de  $z = 6$  km, nesse momento o piloto verifica que o GPS localizou seu destino. A ANV e o aeroporto estão contidos numa reta representada pela equação Diofantina linear  $13X + 4Y = 242$ , onde a solução minimal representa as coordenadas  $(x, y)$  da ANV e, para algum  $t \in \mathbb{Z}$ , as coordenadas  $(X, Y)$  de SBBR são uma das infinitas soluções dessa equação.

De acordo com a tabela 8, qual das aeronaves listadas vai pousar no aeroporto de Brasília?

A equação  $13X + 4Y = 242$  tem solução, pois  $(13, 4) = 1/242$ . Antes de construir o raciocínio matemático para encontrar a solução minimal, vamos verificar na tabela 9 se as coordenadas  $(X, Y) = (14, 15)$  do Aeroporto SBBR satisfaz essa equação, substituindo-as.

$$
13X + 4Y = 242 \Rightarrow 13 \cdot 14 + 4 \cdot 15 = 182 + 60 = 242
$$

Portanto, as coordenadas  $(X, Y) = (14, 15)$  satisfazem a equação  $13X + 4Y = 242$ .

Pelo algoritmo euclidiano, temos que

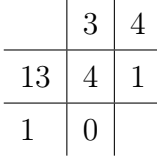

$$
1=13-4\cdot 3
$$

Multiplicando ambos os membros da equação  $1 = 13 - 4 \cdot 3$  por 242, temos

$$
13 \cdot 242 - 4 \cdot 726 = 242
$$

A partir daqui, podemos resolver de duas formas:

# 1<sup>ª</sup>- Pela solução particular

Como  $13 \cdot 242 - 4 \cdot 726 = 242$ , podemos reescrever essa equação

$$
13 \cdot 242 + 4 \cdot (-726) = 242
$$

logo,  $x_0 = 242$  e  $y_0 = -726$  é a solução particular da equação  $13X + 4Y = 242$  e, consequentemente, as soluções são

$$
x = 242 + t4
$$
,  $y = -726 - t13$ , com  $t \in \mathbb{Z}$ .

Para encontrar a solução minimal, devemos encontrar um valor de  $t \in \mathbb{Z}$ , tal que  $x, y \in \mathbb{N}$ . Assim, para  $t = -56$ , temos

$$
x = 242 + t4 = 242 + 4(-56) = 242 - 224 = 18
$$

$$
y = -726 - 13(-56) = -726 + 728 = 2
$$

Logo,  $(x_0, y_0) = (18, 2)$  é a solução minimal.

# 2<sup>a</sup>- Pela solução minimal

Como 13 · 242 − 4 · 726 = 242, podemos reescrever um dos valores da solução particular,  $x_0 = 242$  ou  $y_0 = -726$ , como uma Divisão Euclidiana (ver Teorema  $(2.2.1)$ , cujo divisor seja  $b$  ou  $a$ , respectivamente.

Nesse caso, escolhemos  $y_0 = -726$ , logo o divisor é  $a = 13$ . Reescrevendo  $y_0$  como uma Divisão Euclidiana, temos que

$$
-726 = -56 \cdot 13 + 2
$$

Substituindo na equação  $13 \cdot 242 - 4 \cdot 726 = 242$ , temos

$$
242 = 13 \cdot 242 + 4 \cdot (-726)
$$
  
\n
$$
242 = 13 \cdot 242 + 4(-56 \cdot 13 + 2)
$$
  
\n
$$
242 = 13 \cdot 242 - 13 \cdot 4 \cdot 56 + 4 \cdot 2 = 13 \cdot 242 - 13 \cdot 224 + 4 \cdot 2
$$
  
\n
$$
242 = 13 \cdot 18 + 4 \cdot 2
$$

Segue daí que  $x_0 = 18$  e  $y_0 = 2$ . Vamos nos certificar que essa é realmente a solução minimal, para as soluções da equação que são dadas por

$$
x = 18 + t4
$$
 e  $y = 2 - t13$ ; com  $t \in \mathbb{Z}$ .

Determinemos o maior valor de  $t \in \mathbb{N}$ , de modo que  $x, y \in \mathbb{N}$ . Isto ocorre quando  $t = 0$ , confirmando que a solução minimal é  $(x_0, y_0) = (18, 2)$ .

Com a solução minimal encontrada, a altura da ANV, dada na questão, e a análise da tabela 8, podemos dizer que as coordenadas  $(x, y, z) = (18, 2, 6)$  correspondem à localização da ANV-N.

Portanto , a ANV-N vai pousar no Aeroporto SBBR.

Para enriquecer a Atividade 1, o professor pode explorar mais alguns tópicos com seus alunos:

• Solicitar às equipes que encontrem o valor de  $t \in \mathbb{Z}$ , para que as coordenadas do Aeroporto SBBR,  $(X, Y) = (14, 15)$ , satisfaça a equação  $13X + 4Y = 242.$ 

Como vimos, as soluções  $x, y \in \mathbb{Z}$  da equação são  $x = 18 + t4$  e  $y = 2 - t13$ . Substituindo alguns valores de  $t$ , temos

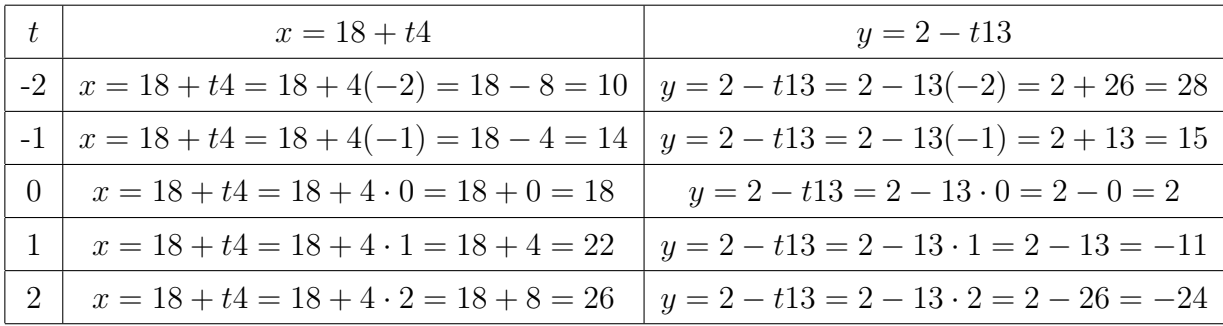

Desse modo, concluímos que, para  $t = -1$ , as coordenadas do Aeroporto SBBR,  $(X, Y) = (14, 15)$ , estão contidas na reta que representa graficamente a equação Diofantina linear  $13X + 4Y = 242$ .

∙ Solicitar que as equipes ilustrem graficamente a Atividade 1 nos Planos  $Cartesianos: XOY, YOZ \in XOZ.$ 

Com a supervisão do professor, as equipes vão construir geometricamente o gráfico que ilustra a situação-problema apresentada, em papel milimetrado, nos planos  $XOY, YOZ \in XOZ.$ 

É importante a análise transmitida por meio de gráficos, em diferentes visões, pois os alunos conseguem identificar e evidenciar os elementos que compõem as informações solicitadas na atividade proposta. Além disso, a construção geométrica está bem presente, para auxiliar na interpretação dos dados obtidos de forma objetiva.

∙ Ilustrar graficamente a Atividade 1, em 2D e 3D, com o GeoGebra.

Com o software GeoGebra, o professor mostra aos alunos como construir os gráficos da situação apresentada em 2D, nos planos  $XOY$ ,  $YOZ$  e  $XOZ$  (ver figura 32), e em 3D, no espaço  $XYZ$  (ver figura 33).

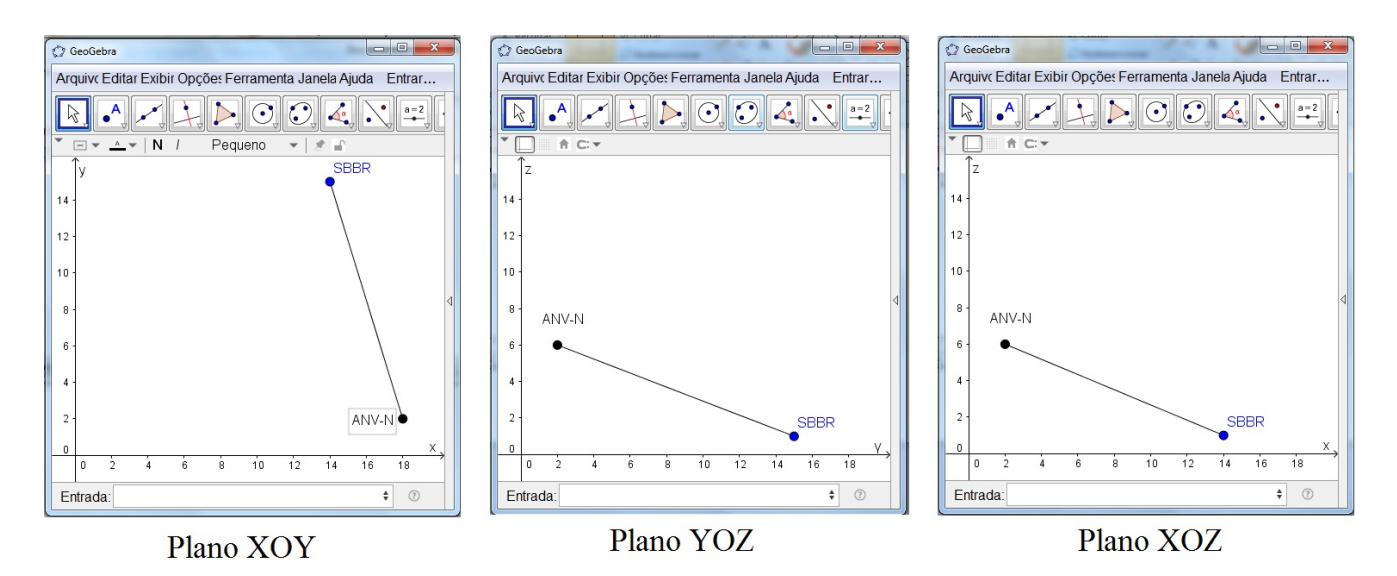

Figura 32: Situação-problema da Atividade 1 representada graficamente em 2D

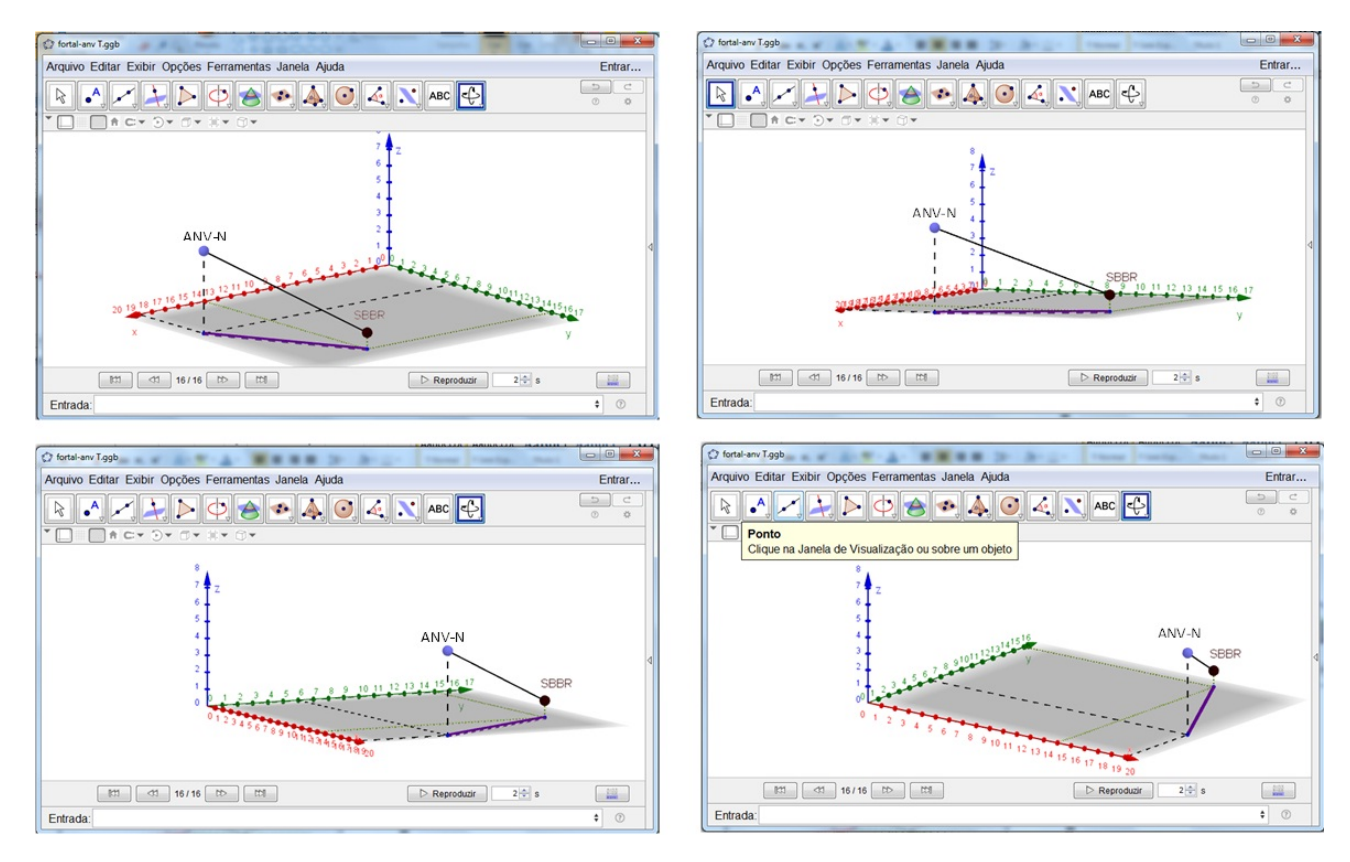

Figura 33: Situação-problema da Atividade 1 representada graficamente em 3D

Atividade 2. O piloto da ANV-I (ver tabela 8) fez seu plano de voo com destino a um certo aeroporto, informando a utilização de GPS para localizar o aeroporto desejado. No momento em que se prepara para pouso, em uma altura de  $z = 11$  km, o GPS da aeronave localiza o aeroporto de destino. A ANV-I e o aeroporto estão contidos numa reta representada pela equação Diofantina linear  $33X - 21Y = 114$ , onde a solução minimal representa as coordenadas  $(x, y)$  da ANV-I e, para algum  $t \in \mathbb{Z}$ , as coordenadas  $(X, Y)$ do aeroporto são uma das infinitas soluções dessa equação.

Sabendo que o aeroporto está a uma altura  $Z = 6$  km, pela tabela 8, a ANV-I vai pousar em qual aeroporto brasileiro?

A equação  $33X - 21Y = 114$  tem solução, pois  $(33, 21) = 3|114$ . Dividindo ambos os membros da equação por 3 = (33, 21), obtemos a equação equivalente  $11X - 7Y = 38$ . Vamos encontrar a solução minimal para ter certeza de que as coordenadas  $(x, y)$  da ANV-I satisfazem a equação Diofantina  $11X - 7Y = 38$ .

Pelo algoritmo euclidiano, temos que

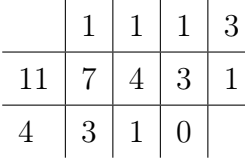

```
1 = 4 - 1 \cdot 33 = 7 - 1 \cdot 44 = 11 - 1.7
```
Donde se segue que:

$$
1 = 4 - 1 \cdot 3 = 4 - 1 \cdot (7 - 1 \cdot 4) = 4 + 1 \cdot 4 - 1 \cdot 7 = 2 \cdot 4 - 7 \cdot 1
$$
  
\n
$$
1 = 2 \cdot 4 - 7 \cdot 1 = 2 \cdot (11 - 1 \cdot 7) - 7 \cdot 1 = 11 \cdot 2 - 7 \cdot 2 - 7 \cdot 1
$$
  
\n
$$
1 = 11 \cdot 2 - 7 \cdot 3
$$

Multiplicando ambos os membros da equação  $1 = 11 \cdot 2 - 7 \cdot 3$  por 38, temos

$$
38 = 11 \cdot 76 - 7 \cdot 114
$$

A partir dessa atividade, vamos trabalhar apenas com a resolução da solução minimal, vista na Atividade 1. Assim,

$$
38 = 11 \cdot 76 - 7 \cdot 114 = 11 \cdot (10 \cdot 7 + 6) - 7 \cdot 114 = 11 \cdot 6 + 7 \cdot 110 - 7 \cdot 114
$$
  

$$
38 = 11 \cdot 6 - 7 \cdot 4
$$

Segue daí que  $x_0 = 6$  e  $y_0 = 4$ . Pela tabela 8, podemos verificar que as coordenadas  $(x, y) = (6, 4)$  corresponde à ANV-I. Mas, vamos confirmar que essa é a solução minimal, para as soluções da equação que são dadas por

$$
x = 6 + t7
$$
 e  $y = 4 + t11$ ; com  $t \in \mathbb{Z}$ .

Determinemos o maior valor de  $t \in \mathbb{N}$ , de modo que  $x, y \in \mathbb{N}$ . Isto ocorre quando  $t = 0$ , confirmando que a solução minimal  $(x_0, y_0) = (6, 4)$  realmente corresponde às coordenadas da ANV-I.

Como as coordenadas  $(X, Y)$  do aeroporto que queremos encontrar são uma das infinitas soluções da equação  $11X - 7Y = 38$ , vamos atribuir valores para  $t \in \mathbb{Z}$ , fins encontrar a resposta da atividade. Sendo as soluções da equação dadas por  $x = 18 + t4$  e  $y = 2 - t$ 13, com  $x, y \in \mathbb{Z}$ , temos que

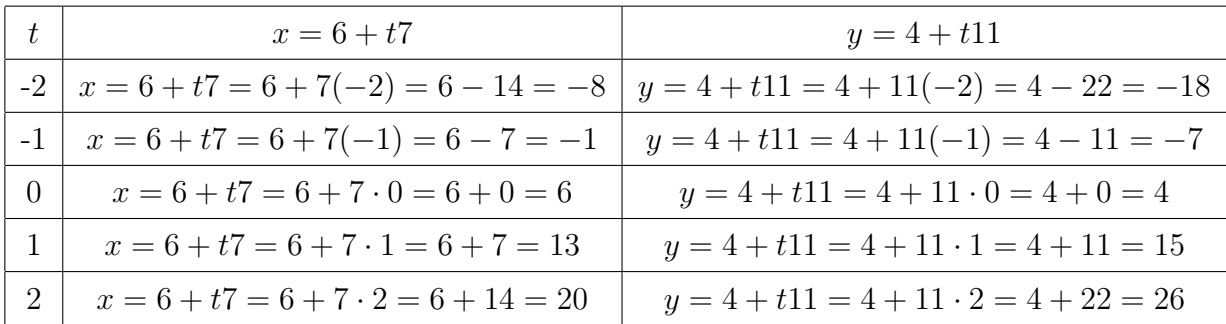

Analisando a tabela 9, vemos que os Aeroportos SBCT e SBGO possuem as coordenadas  $(X, Y) = (13, 15)$ . Contudo, como a questão informou que a altura do aeroporto de destino é  $Z = 6$  km, podemos concluir que a ANV-I pousou no Aeroporto de Goiânia-GO, SBGO, de coordenadas  $(X, Y, Z) = (13, 15, 6)$ .

Para explorar mais essa Atividade 2 e a depender do ano colegial em que os alunos estejam, o professor, além do que foi explorado na Atividade 1, pode solicitar que as equipes calculem a distância da ANV-I ao Aeroporto SBGO. Vejamos:

∙ Solicitar que as equipes ilustrem graficamente a Atividade 2 nos Planos  $Cartesianos: XOY, YOZ \in XOZ.$ 

Com a supervisão do professor, as equipes vão construir geometricamente o gráfico que ilustra a situação-problema apresentada, em papel milimetrado, nos planos  $XOY, YOZ$  e  $XOZ$ .

∙ Ilustrar graficamente a Atividade 2, em 2D e 3D, com o GeoGebra.

Com o software GeoGebra, o professor mostra aos alunos como construir os gráficos da situação apresentada em 2D, nos planos  $XOY$ ,  $YOZ$  e  $XOZ$  (ver figura 34), e em 3D, no espaço  $XYZ$  (ver figura 35).

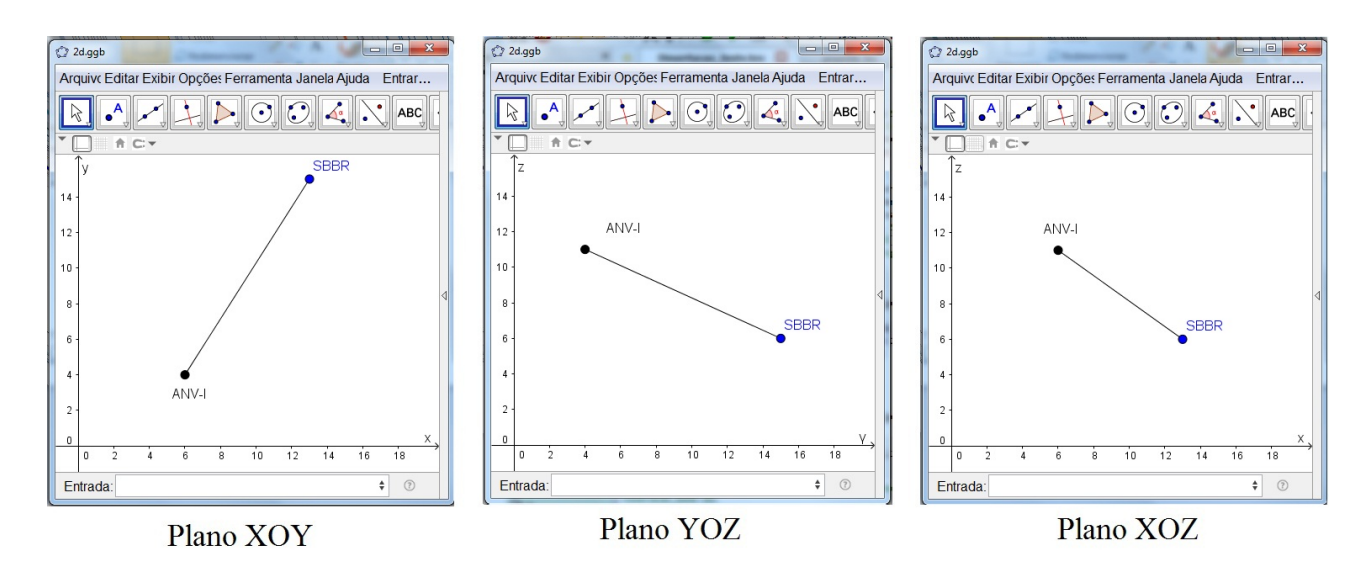

Figura 34: Situação-problema da Atividade 2 representada graficamente em 2D

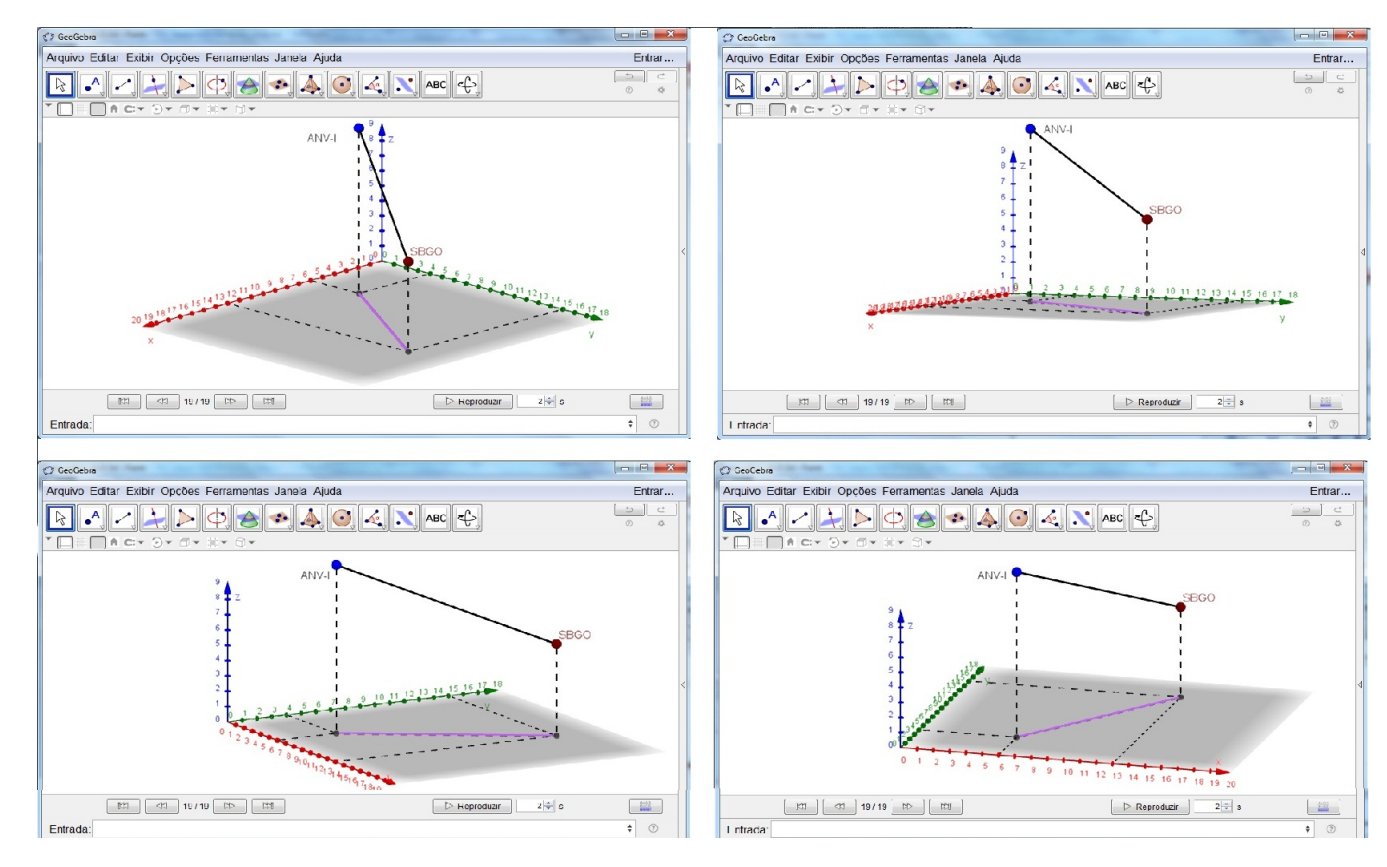

Figura 35: Situação-problema da Atividade 2 representada graficamente em 3D

# ∙ Solicitar o cálculo da distância entre a ANV-I e o SBGO, no espaço

Vamos chamar a distância entre eles de d. Aplicando os conhecimento de Geometria Analítica, determinamos esta distância através da seguinte fórmula:

$$
d = \sqrt{(X - x)^2 + (Y - y)^2 + (Z - z)^2}
$$
  
\n
$$
d = \sqrt{(13 - 6)^2 + (15 - 4)^2 + (6 - 11)^2}
$$
  
\n
$$
d = \sqrt{7^2 + 11^2 + (-5)^2}
$$
  
\n
$$
d = \sqrt{49 + 121 + 25}
$$
  
\n
$$
d = \sqrt{195}
$$
  
\n
$$
d = 13,96424
$$

Aproximando o número decimal para seu valor inteiro, temos que a distância no espaço entre a ANV-I e o SBGO é, aproximadamente, 14 km.

109

#### ∙ Solicitar o cálculo da distância entre a ANV-I e o SBGO, no plano

É a distância entre esses dois pontos, no espaço, projetada no plano  $XOY$ , ou seja, para a situação hipotética dessa atividade, é a distância horizontal entre a ANV-I e o SBGO. Vamos chamar essa distância no plano de  $d_1$ . Aplicando os conhecimento de Geometria Analítica, calculemos essa distância como:

$$
d_1 = \sqrt{(X - x)^2 + (Y - y)^2}
$$
  
\n
$$
d_1 = \sqrt{(13 - 6)^2 + (15 - 4)^2}
$$
  
\n
$$
d_1 = \sqrt{7^2 + 11^2}
$$
  
\n
$$
d_1 = \sqrt{49 + 121}
$$
  
\n
$$
d_1 = \sqrt{170}
$$
  
\n
$$
d_1 = 13,0384
$$

Aproximando o número decimal para inteiro, temos que a distância projetada no plano  $XOY$  entre a ANV-I e o SBGO é, aproximadamente, 13 km.

Atividade 3. Sabemos que, quando há o procedimento de aproximação para pouso através do GPS, o piloto da aeronave consegue visualizar qual a localização de seu aeroporto de destino. Com base nesse procedimento, na figura 36, ligue as ANV's aos seus respectivos aeroportos de destino. Para isso, resolva as equações Diofantinas lineares abaixo, em equipe, sabendo que a solução minimal de cada equação representa as coordenadas  $(x, y)$ de alguma aeronave relacionada na tabela 8 e, para algum  $t \in \mathbb{Z}$ , com −2 ≤  $t \leq 2$ , alguma das infinitas soluções dessa equação representa as coordenadas  $(X, Y)$  de certo aeroporto, contido na tabela 9.

Obs.: Desprezar as alturas dos aeroportos e aeronaves.

As equações Diofantinas Lineares são:

I- 32 + 6 = 454 III- 21 + 6 = 435 V- 65 − 45 = 150 II- 30 + 12 = 558 IV- 48 − 20 = 100 VI- 30 − 14 = 240

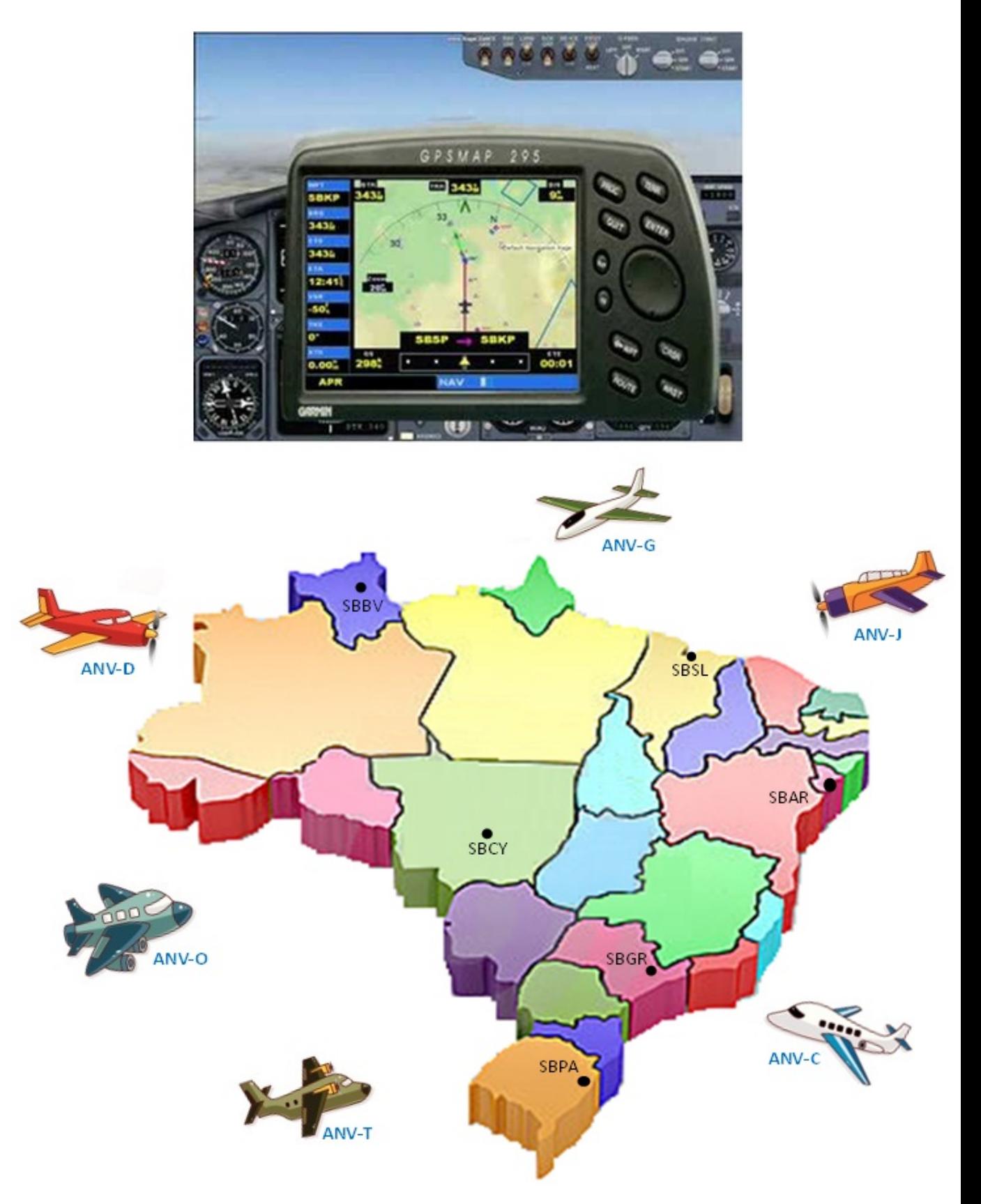

Figura 36: Aeronaves e Aeroportos da Atividade 3

Vamos resolver cada equação, mostrando sua solução minimal e outras soluções para valores de  $t \in \mathbb{Z}$ , tal que  $-2 \le t \le 2$ . Depois, comparamos essas soluções com as coordenadas dos aeroportos e aeronaves mostrados na figura 36.

Na figura 36, temos:

|            |             | (x,y,z)      |
|------------|-------------|--------------|
|            | SBAR        | (17, 13, 4)  |
|            | SBBV        | (10, 19, 1)  |
| AEROPORTOS | <b>SBCY</b> | (11, 17, 6)  |
|            | SBGR        | (13, 14, 4)  |
|            | SBPA        | (12, 14, 11) |
|            | <b>SBSL</b> | (15, 15, 1)  |
|            | ANV-C       | (5, 7, 6)    |
|            | ANV-D       | (14, 1, 11)  |
| AERONAVES  | ANV-G       | (3, 1, 16)   |
|            | $\rm ANV-J$ | (17, 4, 9)   |
|            | ANV-O       | (8,0,6)      |
|            | ANV-T       | (19, 6, 9)   |

Tabela 10: Alternativas para a Atividade 3

I-  $32X + 6Y = 454$  A equação  $32X + 6Y = 454$  tem solução, pois  $(32, 6) = 2|454$ . Dividindo ambos os membros da equação por 2 = (32, 6), obtemos a equação equivalente  $16X + 3Y = 227$ . Vamos encontrar as soluções desejadas. Pelo algoritmo euclidiano, temos que

$$
\begin{array}{c|c|c}\n & 5 & 3 \\
\hline\n16 & 3 & 1 \\
\hline\n1 & 0 & \\
\end{array}
$$

 $1 = 16 - 3 \cdot 5$ 

Multiplicando ambos os membros da equação  $1 = 16 - 3 \cdot 5$  por 227, temos

227 =  $16 \cdot 227 - 3 \cdot 1135 = 16 \cdot 227 - 3(71 \cdot 16 - 1) = 16 \cdot 227 - 16 \cdot 213 - 13 \cdot 1$  $227 = 16 \cdot 14 + 3 \cdot 1$ 

Segue daí que  $x_0 = 14$  e  $y_0 = 1$ . Vamos verificar se essa é a solução minimal para as soluções da equação que são dadas por

$$
x = 14 + t3
$$
 e  $y = 1 - t16$ ; com  $t \in \mathbb{Z}$ .

Determinemos o maior valor de  $t \in \mathbb{N}$ , de modo que  $x, y \in \mathbb{N}$ . Isto ocorre quando  $t = 0$ , confirmando que a solução minimal  $(x_0, y_0) = (14, 1)$ .

Agora, vamos atribuir valores para  $t \in \mathbb{Z}$ , com  $-2 \le t \le 2$  e encontrar a outra solução. Sendo as soluções da equação dadas por  $x = 14 + t3$  e  $y = 1 - t16$ , com  $x, y \in \mathbb{Z}$ , temos que

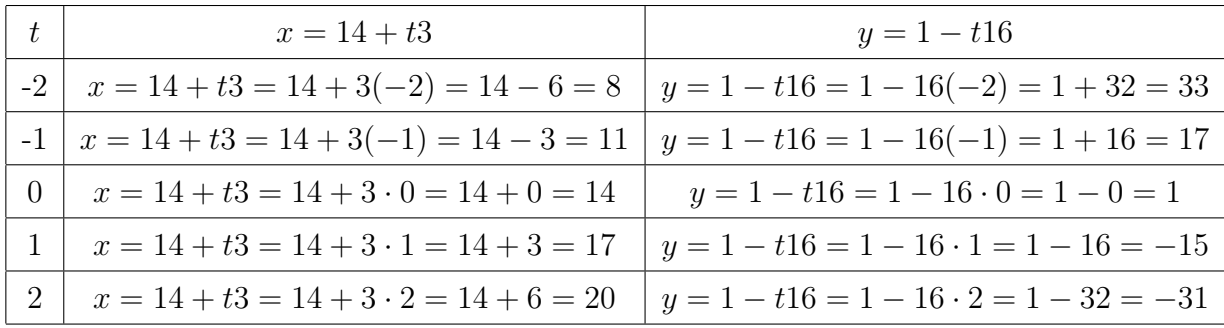

Analisando as alternativas na tabela 10, a solução minimal  $(x_0, y_0) = (14, 1)$  corresponde às coordenadas  $(x, y)$  da ANV-D. E, para  $t = -1$ ,  $(x, y) = (11, 17)$  corresponde às coordenadas  $(X, Y)$  do Aeroporto SBCY, em Cuibabá-MT.

#### II-  $30X + 12Y = 558$

A equação  $30X+12Y=558$  tem solução, pois  $(30, 12)=6$ |558. Dividindo ambos os membros da equação por  $6 = (30, 1)$ , obtemos a equação equivalente  $5X + 2Y = 93$ . Vamos encontrar as soluções desejadas. Pelo algoritmo euclidiano, temos que

$$
\begin{array}{c|c|c}\n & 2 & 2 \\
\hline\n5 & 2 & 1 \\
\hline\n1 & 0 & \n\end{array}
$$

$$
1 = 5 \cdot 1 - 2 \cdot 2
$$

Multiplicando ambos os membros da equação  $1 = 5 \cdot 1 - 2 \cdot 2$  por 93, temos

$$
93 = 5 \cdot 93 - 2 \cdot 186 = 5 \cdot 93 - 2(38 \cdot 5 - 4) = 5 \cdot 93 - 5 \cdot 76 + 2 \cdot 4
$$
  

$$
93 = 5 \cdot 17 + 2 \cdot 4
$$

Segue daí que  $x_0 = 17$  e  $y_0 = 4$ . Vamos verificar se essa é a solução minimal para as soluções da equação que são dadas por

$$
x = 17 + t2
$$
 e  $y = 4 - t5$ ; com  $t \in \mathbb{Z}$ .

Determinemos o maior valor de  $t \in \mathbb{N}$ , de modo que  $x, y \in \mathbb{N}$ . Isto ocorre quando  $t = 0$ , confirmando que a solução minimal  $(x_0, y_0) = (17, 4)$ .

Agora, vamos atribuir valores para  $t \in \mathbb{Z}$ , com  $-2 \leq t \leq 2$  e encontrar a outra solução. Sendo as soluções da equação dadas por  $x = 17 + t2$  e  $y = 4 - t5$ , com  $x, y \in \mathbb{Z}$ , temos que

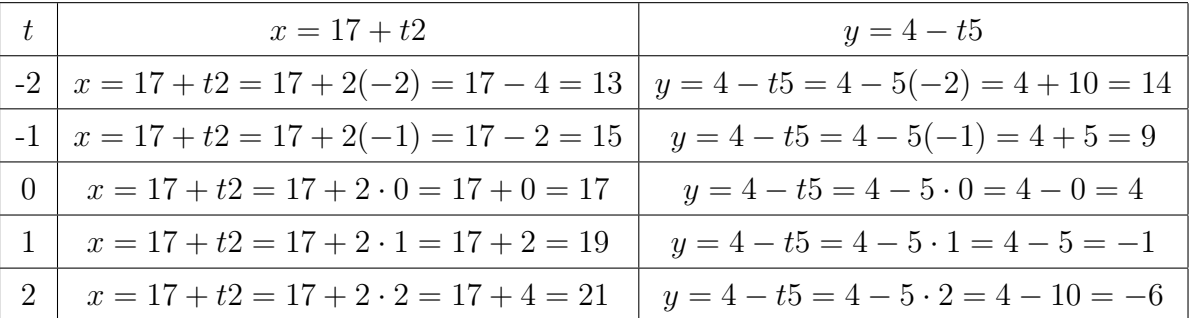

Analisando as alternativas na tabela 10, a solução minimal  $(x_0, y_0) = (17, 4)$  corresponde às coordenadas  $(x, y)$  da ANV-J. E, para  $t = -2$ ,  $(x, y) = (13, 14)$  corresponde às coordenadas  $(X, Y)$  do Aeroporto SBGR, em Guarulhos-SP.

#### III-  $21X + 6Y = 435$

A equação  $21X + 6Y = 435$  tem solução, pois  $(21, 6) = 3|435$ . Dividindo ambos os membros da equação por  $3 = (21, 6)$ , obtemos a equação equivalente  $7X+2Y = 145$ . Vamos encontrar as soluções desejadas. Pelo algoritmo euclidiano, temos que

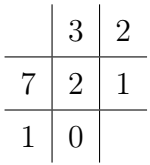

$$
1=7\cdot 1-2\cdot 3
$$

Multiplicando ambos os membros da equação  $1 = 7 \cdot 1 - 2 \cdot 3$  por 145, temos

$$
145 = 7 \cdot 145 - 2 \cdot 435 = 7 \cdot 145 - 2(63 \cdot 7 - 6) = 7 \cdot 145 - 7 \cdot 126 + 2 \cdot 6
$$
  

$$
145 = 7 \cdot 19 + 2 \cdot 6
$$

Segue daí que  $x_0 = 19$  e  $y_0 = 6$ . Vamos verificar se essa é a solução minimal para as soluções da equação que são dadas por

$$
x = 19 + t2
$$
 e  $y = 6 - t7$ ; com  $t \in \mathbb{Z}$ .

Determinemos o maior valor de  $t \in \mathbb{N}$ , de modo que  $x, y \in \mathbb{N}$ . Isto ocorre quando  $t = 0$ , confirmando que a solução minimal  $(x_0, y_0) = (17, 4)$ .

Agora, vamos atribuir valores para  $t\in\mathbb{Z},$ com  $-2\leq t\leq 2,$  para encontrar a outra solução. Sendo as soluções da equação dadas por  $x = 19 + t2$  e  $y = 6 - t7$ , com  $x, y \in \mathbb{Z}$ , temos que

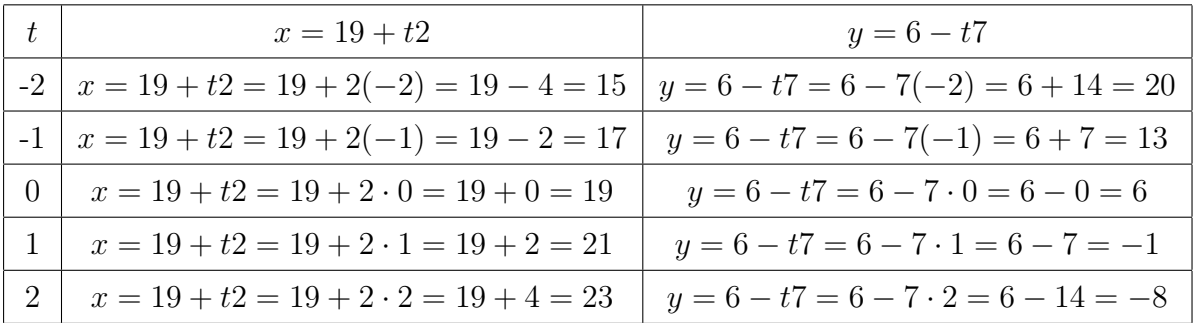

Analisando as alternativas na tabela 10, a solução minimal  $(x_0, y_0) = (19, 6)$  corresponde às coordenadas  $(x, y)$  da ANV-T. E, para  $t = -1$ ,  $(x, y) = (17, 13)$  corresponde às coordenadas  $(X, Y)$  do Aeroporto SBAR, em Aracaju-SE.

### IV-  $48X - 20Y = 100$

A equação  $48X - 20Y = 100$  tem solução, pois  $(48, 20) = 4|100$ . Dividindo ambos os membros da equação por 4 = (48, 20), obtemos a equação equivalente  $12X - 5Y =$ 25. Vamos encontrar as soluções desejadas. Pelo algoritmo euclidiano, temos que

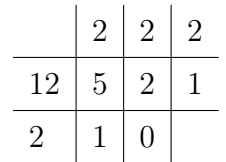

$$
1 = 7 - 2 \cdot 3
$$
  

$$
2 = 12 - 2 \cdot 5
$$

Donde se segue que:

$$
1 = 5 - 2 \cdot 2 = 5 - 2(12 - 2 \cdot 5) = 5 + 4 \cdot 5 - 2 \cdot 12
$$
  

$$
1 = 5 \cdot 5 - 12 \cdot 2
$$

Multiplicando ambos os membros da equação  $1 = 5 \cdot 5 - 12 \cdot 2$  por 25, temos

$$
25 = 5 \cdot 125 - 12 \cdot 10 = 5(12 \cdot 11 - 7) - 12 \cdot 50 = 12 \cdot 55 - 12 \cdot 50 - 5 \cdot 7
$$
  

$$
25 = 12 \cdot 5 - 5 \cdot 7
$$

Segue daí que  $x_0 = 5$  e  $y_0 = 7$ . Vamos verificar se essa é a solução minimal para as soluções da equação que são dadas por

$$
x = 5 + t5
$$
 e  $y = 7 + t12$ ; com  $t \in \mathbb{Z}$ .

Determinemos o maior valor de  $t \in \mathbb{N}$ , de modo que  $x, y \in \mathbb{N}$ . Isto ocorre quando  $t = 0$ , confirmando que a solução minimal  $(x_0, y_0) = (5, 7)$ .

Agora, vamos atribuir valores para  $t\, \in\, \mathbb{Z},$ com  $-2\, \leq\, t\, \leq\, 2$ e determinar a outra solução. Sendo as soluções da equação dadas por  $x=5+t5$  e  $y=7+t12,$ com  $x, y \in \mathbb{Z}$ , temos que

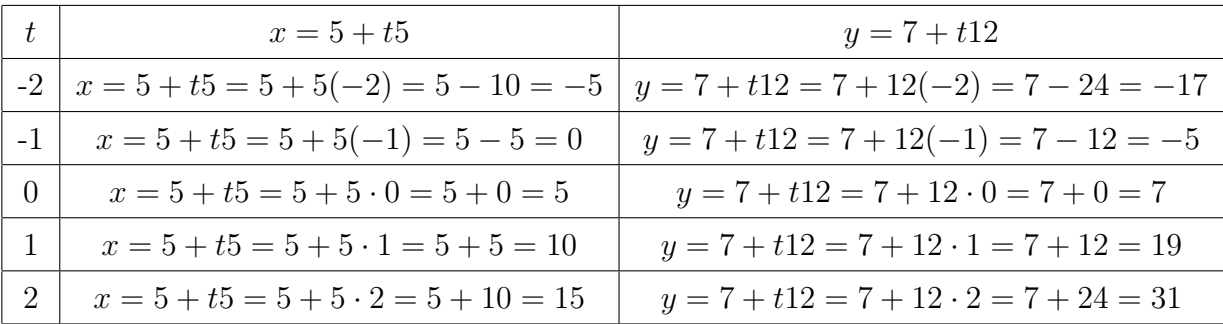

Analisando as alternativas na tabela 10, a solução minimal  $(x_0, y_0) = (5, 7)$  corresponde às coordenadas  $(x, y)$  da ANV-C. E, para  $t = 1$ ,  $(x, y) = (10, 19)$  corresponde às coordenadas  $(X, Y)$  do Aeroporto SBBV, em Boa Vista-RR.

# V-  $65X - 45Y = 150$

A equação  $65X - 45Y = 150$  tem solução, pois  $(65, 45) = 5|150$ . Dividindo ambos os membros da equação por 5 = (65,45), obtemos a equação equivalente  $13X - 9Y =$ 30. Vamos encontrar as soluções desejadas. Pelo algoritmo euclidiano, temos que

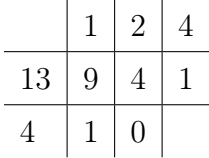

 $1 = 9 - 2 \cdot 4$  $4 = 13 - 1.9$ 

Donde se segue que:

$$
1 = 9 - 2 \cdot 4 = 9 - 2(13 - 1 \cdot 9) = 9 + 9 \cdot 2 - 13 \cdot 2
$$
  

$$
1 = 9 \cdot 3 - 13 \cdot 2
$$

Multiplicando ambos os membros da equação  $1 = 9 \cdot 3 - 13 \cdot 2$  por 30, temos

$$
30 = 9 \cdot 90 - 13 \cdot 60 = 9(7 \cdot 13 - 1) - 13 \cdot 60 = 13 \cdot 63 - 13 \cdot 60 - 9 \cdot 1
$$
  

$$
30 = 13 \cdot 3 - 9 \cdot 1
$$

Segue daí que  $x_0 = 3$  e  $y_0 = 1$ . Vamos verificar se essa é a solução minimal para as soluções da equação que são dadas por

$$
x = 3 + t9
$$
 e  $y = 1 + t13$ ; com  $t \in \mathbb{Z}$ .

Determinemos o maior valor de  $t \in \mathbb{N}$ , de modo que  $x, y \in \mathbb{N}$ . Isto ocorre quando  $t = 0$ , confirmando que a solução minimal  $(x_0, y_0) = (3, 1)$ .

Agora, vamos atribuir valores para  $t \in \mathbb{Z}$ , com  $-2 \leq t \leq 2$  e estabelecer a outra solução. Sendo as soluções da equação dadas por  $x = 3 + t$ 9 e  $y = 1 + t$ 13, com  $x, y \in \mathbb{Z}$ , temos que

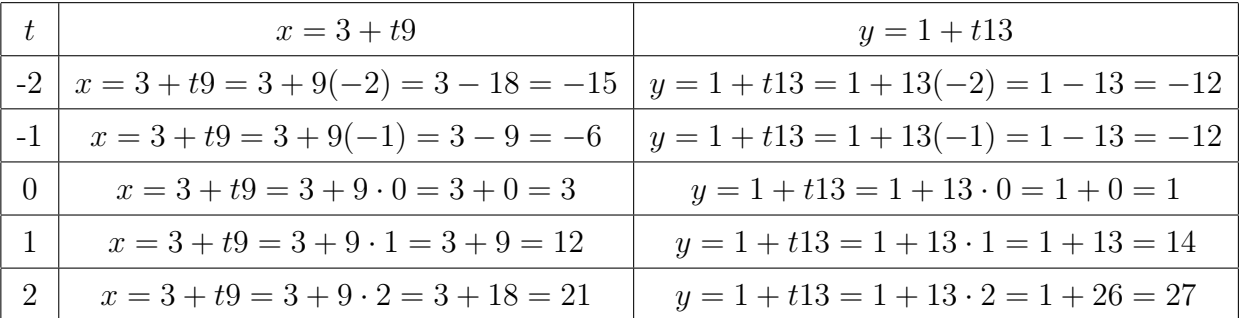

Analisando as alternativas na tabela 10, a solução minimal  $(x_0, y_0) = (3, 1)$  corresponde às coordenadas  $(x, y)$  da ANV-G. E, para  $t = 1$ ,  $(x, y) = (12, 14)$  corresponde  $\alpha$ às coordenadas  $(X, Y)$  do Aeroporto SBPA, em Porto Alegre-RS.

#### VI-  $30X - 14Y = 240$

A equação  $30X - 14Y = 240$  tem solução, pois  $(30, 14) = 2|240$ . Dividindo ambos os membros da equação por 2 = (30, 14), obtemos a equação equivalente  $15X - 7Y =$ 120. Vamos encontrar as soluções desejadas. Pelo algoritmo euclidiano, temos que

$$
\begin{array}{c|c|c}\n & 2 & 7 \\
\hline\n15 & 7 & 1 \\
\hline\n1 & 0 & \n\end{array}
$$

$$
1=15\cdot 1-7\cdot 2
$$

Multiplicando ambos os membros da equação  $1 = 15 \cdot 1 - 7 \cdot 2$  por 120, temos

$$
120 = 15 \cdot 120 - 7 \cdot 240 = 15 \cdot 120 - 7 \cdot 16 \cdot 15 = 15 \cdot 120 - 15 \cdot 112 - 7 \cdot 0
$$
  

$$
120 = 15 \cdot 8 - 7 \cdot 0
$$

Segue daí que  $x_0 = 8$  e  $y_0 = 0$ . Vamos verificar se essa é a solução minimal para as soluções da equação que são dadas por

$$
x = 8 + t7
$$
 e  $y = 0 + t15$ ; com  $t \in \mathbb{Z}$ .

Determinemos o maior valor de  $t \in \mathbb{N}$ , de modo que  $x, y \in \mathbb{N}$ . Isto ocorre quando  $t = 0$ , confirmando que a solução minimal  $(x_0, y_0) = (8, 0)$ .

Agora, vamos atribuir valores para  $t \in \mathbb{Z}$ , com  $-2 \le t \le 2$ , para encontrar a outra solução. Sendo as soluções da equação dadas por  $x = 8 + t7$  e  $y = 0 + t15$  com  $x, y \in \mathbb{Z}$ , temos que

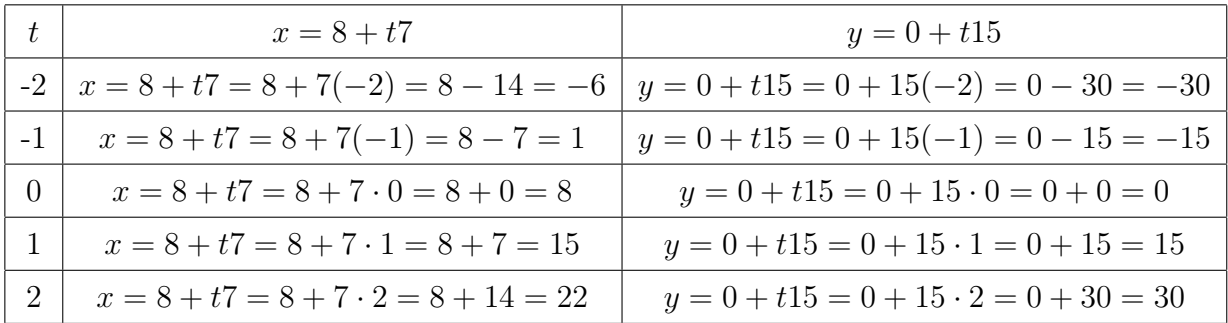

Analisando as alternativas na tabela 10, a solução minimal  $(x_0, y_0) = (8, 0)$  corresponde às coordenadas  $(x, y)$  da ANV-O. E, para  $t = 1$ ,  $(x, y) = (15, 15)$  corresponde  $\alpha$ s coordenadas  $(X, Y)$  do Aeroporto SBSL, em São Luís-MA.

Fazendo um resumo das respostas que encontramos, temos

 $\text{ANV-D} \longrightarrow \text{SBCY}$  $\text{ANV-J} \longrightarrow \text{SBGR}$  $ANY-T \longrightarrow SBAR$   $\text{ANV-C} \longrightarrow \text{SBBV}$  $\text{ANV-G} \longrightarrow \text{SBPA}$  $\text{ANV-O} \longrightarrow \text{SBSL}$ 

Com isso, apresentamos a resposta da Atividade 3 na figura 37.

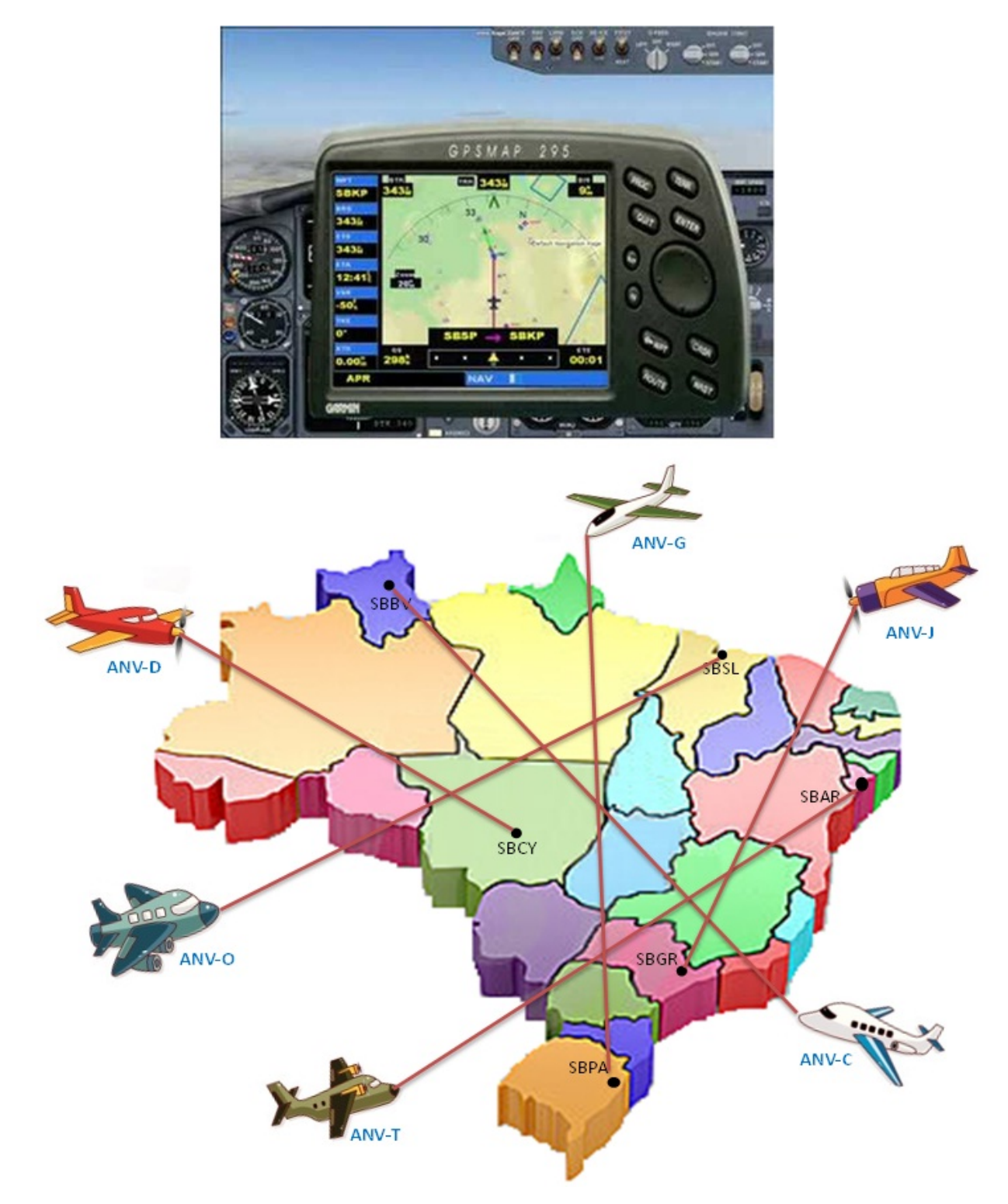

Figura 37: Resposta da Atividade 3

Atividade 4. Após uma longa viagem, um grupo de amigos retorna para casa. Eles embarcaram no Aeroporto Internacional de Campo Grande (SBCG). Ao se preparar para procedimento de pouso, há uma altura de  $z = 10$  km, nesse momento o piloto verifica que o GPS localizou seu destino, que possui altura de  $Z = 5$  km. A ANV e o aeroporto estão contidos numa reta representada pela equação Diofantina linear  $32X - 36Y = 44$ , onde a solução minimal representa as coordenadas  $(x, y)$  da ANV e, para algum  $t \in \mathbb{Z}$ , com  $-2 \le t \le 2$ , as coordenadas  $(X, Y)$  do aeroporto de destino são uma das infinitas soluções dessa equação.

De acordo com as tabelas 9 e 8, em que aeronave o grupo de amigos estão? E qual o aeroporto que vão pousar?

A equação  $32X - 36Y = 44$  tem solução, pois  $(32, 36) = 4/44$ . Dividindo ambos os membros da equação por 4 = (32, 36), obtemos a equação equivalente  $8X - 9Y = 11$ . Vamos encontrar as soluções desejadas. Pelo algoritmo euclidiano, temos que

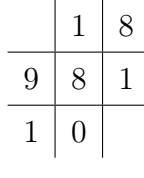

$$
1 = 9 - 8 \cdot 1
$$

Multiplicando ambos os membros da equação  $1 = 9 - 8 \cdot 1$  por 11, temos

$$
11 = 9 \cdot 11 - 8 \cdot 11 = 9(8 \cdot 2 - 5) - 8 \cdot 11 = 8 \cdot 18 - 8 \cdot 11 - 9 \cdot 51
$$
  

$$
11 = 8 \cdot 7 - 9 \cdot 5
$$

Segue daí que  $x_0 = 7$  e  $y_0 = 5$ . Vamos verificar se essa é a solução minimal para as soluções da equação que são dadas por

$$
x = 7 + t9
$$
 e  $y = 5 + t8$ ; com  $t \in \mathbb{Z}$ .

Determinemos o maior valor de  $t \in \mathbb{N}$ , de modo que  $x, y \in \mathbb{N}$ . Isto ocorre quando  $t = 0$ , confirmando que a solução minimal  $(x_0, y_0) = (7, 5)$ .

Agora, vamos atribuir valores para  $t \in \mathbb{Z}$ , com  $-2 \leq t \leq 2$ , a fim de encontrar a outra solução. Sendo as soluções da equação dadas por  $x = 7 + t$ 9 e  $y = 5 + t$ 8, com  $x, y \in \mathbb{Z}$ , temos que

| $-t$           | $x = 7 + t9$                                    | $y = 5 + t8$                               |
|----------------|-------------------------------------------------|--------------------------------------------|
|                | $-2 \mid x = 7 + t9 = 7 + 9(-2) = 7 - 18 = -11$ | $y = 5 + t8 = 5 + 8(-2) = 5 - 16 = -11$    |
|                | $x = 7 + t9 = 7 + 9(-1) = 7 - 9 = -2$           | $y = 5 + t8 = 5 + 8(-1) = 5 - 8 = -3$      |
| $\overline{0}$ | $x = 7 + t9 = 7 + 9 \cdot 0 = 7 + 0 = 7$        | $y = 5 + t8 = 5 + 8 \cdot 0 = 5 + 0 = 5$   |
|                | $x = 7 + t9 = 7 + 9 \cdot 1 = 7 + 9 = 16$       | $y = 5 + t8 = 5 + 8 \cdot 1 = 5 + 8 = 13$  |
| $\overline{2}$ | $x = 7 + t9 = 7 + 9 \cdot 2 = 7 + 18 = 25$      | $y = 5 + t8 = 5 + 8 \cdot 2 = 5 + 15 = 21$ |

Assim, para as coordenadas da aeronave temos  $(x, y, z) = (7, 5, 10)$  e as do aeroporto temos duas opções:  $(X, Y, Z) = (16, 13, 5)$ , para  $t = 1$ ; e  $(X, Y, Z) = (25, 21, 5)$ , para  $t=2$ .

Analisando as tabelas 9 e 8, podemos concluir que o grupo de amigos se encontra na ANV-Q, com pouso no Aeroporto SBSV, em Salvador-BA.

Para explorar mais essa Atividade 4, realçando a importância do nível de conhecimento dos alunos, o professor, além do que foi explorado na Atividade 2, pode solicitar que as equipes calculem o ângulo de inclinação que a reta representada pela equação Diofantina linear,  $32X - 36Y = 44$ , que contem as coordenadas  $x \in y$  da aeronave e do aeroporto, faz com o plano  $XOY$ . Vejamos:

# ∙ Solicitar que as equipes ilustrem graficamente a Atividade 4 nos Planos Cartesianos: XOY, YOZ e XOZ.

Com a supervisão do professor, as equipes vão construir geometricamente o gráfico que ilustra a situação-problema apresentada, em papel milimetrado, nos planos  $XOY, YOZ \in XOZ.$ 

∙ Ilustrar graficamente a Atividade 4, em 2D e 3D, com o GeoGebra.

Com o software GeoGebra, o professor mostra aos alunos como construir os gráficos da situação apresentada em 2D, nos planos  $XOY$ ,  $YOZ$  e  $XOZ$  (ver figura 38), e em 3D, no espaço  $XYZ$  (ver figura 39).

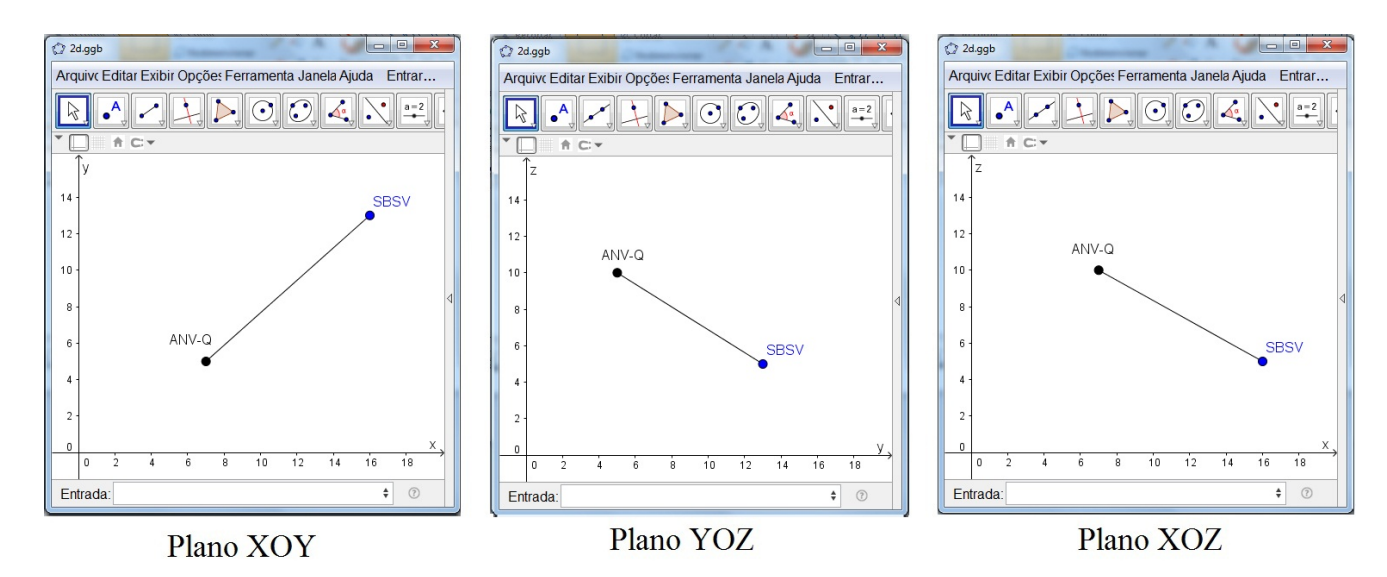

Figura 38: Situação-problema da Atividade 4 representada graficamente em 2D

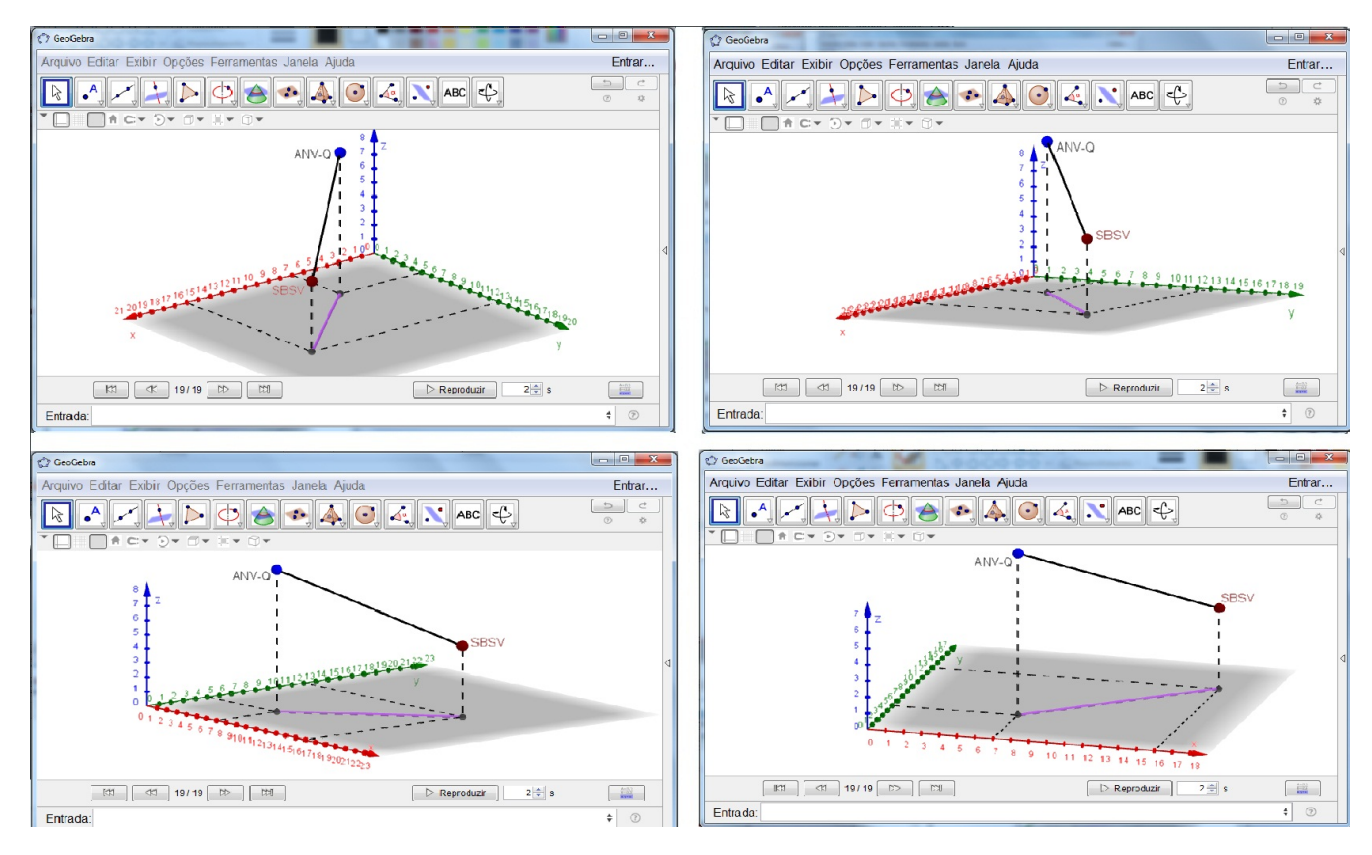

Figura 39: Situação-problema da Atividade 4 representada graficamente em 3D

# ∙ Solicitar o cálculo da distância entre a ANV-Q e o SBSV, no espaço

Vamos chamar a distância entre eles de d. Aplicando os conhecimento de Geometria Analítica, calculemos essa distância como:

$$
d = \sqrt{(X - x)^2 + (Y - y)^2 + (Z - z)^2}
$$
  
\n
$$
d = \sqrt{(16 - 7)^2 + (13 - 5)^2 + (5 - 10)^2}
$$
  
\n
$$
d = \sqrt{9^2 + 8^2 + (-5)^2}
$$
  
\n
$$
d = \sqrt{81 + 64 + 25}
$$
  
\n
$$
d = \sqrt{170}
$$
  
\n
$$
d = 13,0384
$$

Aproximando o número decimal para inteiro, temos que a distância no espaço entre a ANV-Q e o SBSV é, aproximadamente, 13 km.

∙ Solicitar o cálculo da distância entre a ANV-Q e o SBSV, no plano É a distância entre esses dois pontos, no espaço, projetada no plano  $XOY$ , ou seja, para a situação hipotética dessa atividade, é a distância horizontal entre a ANV-Q e o SBSV. Vamos chamar essa distância no plano de  $d_1$ . Aplicando os conhecimento de Geometria Analítica, calculemos essa distância como:

$$
d_1 = \sqrt{(X - x)^2 + (Y - y)^2}
$$
  
\n
$$
d_1 = \sqrt{(16 - 7)^2 + (13 - 5)^2}
$$
  
\n
$$
d_1 = \sqrt{9^2 + 8^2}
$$
  
\n
$$
d_1 = \sqrt{81 + 64}
$$
  
\n
$$
d_1 = \sqrt{145}
$$
  
\n
$$
d_1 = 12,0416
$$

Aproximando o número decimal para inteiro, temos que a distância projetada no plano  $XOY$  entre a ANV-Q e o SBSV é, aproximadamente, 12 km.

∙ Solicitar o cálculo do ângulo de inclinação da reta que contém a ANV-Q e o SBSV

Vamos representar as distâncias, no espaço e no plano, entre a ANV-Q e o SBSV, pelo GeoGebra, para facilitar o cálculo e a visualização do ângulo, conforme mostra a figura 40:

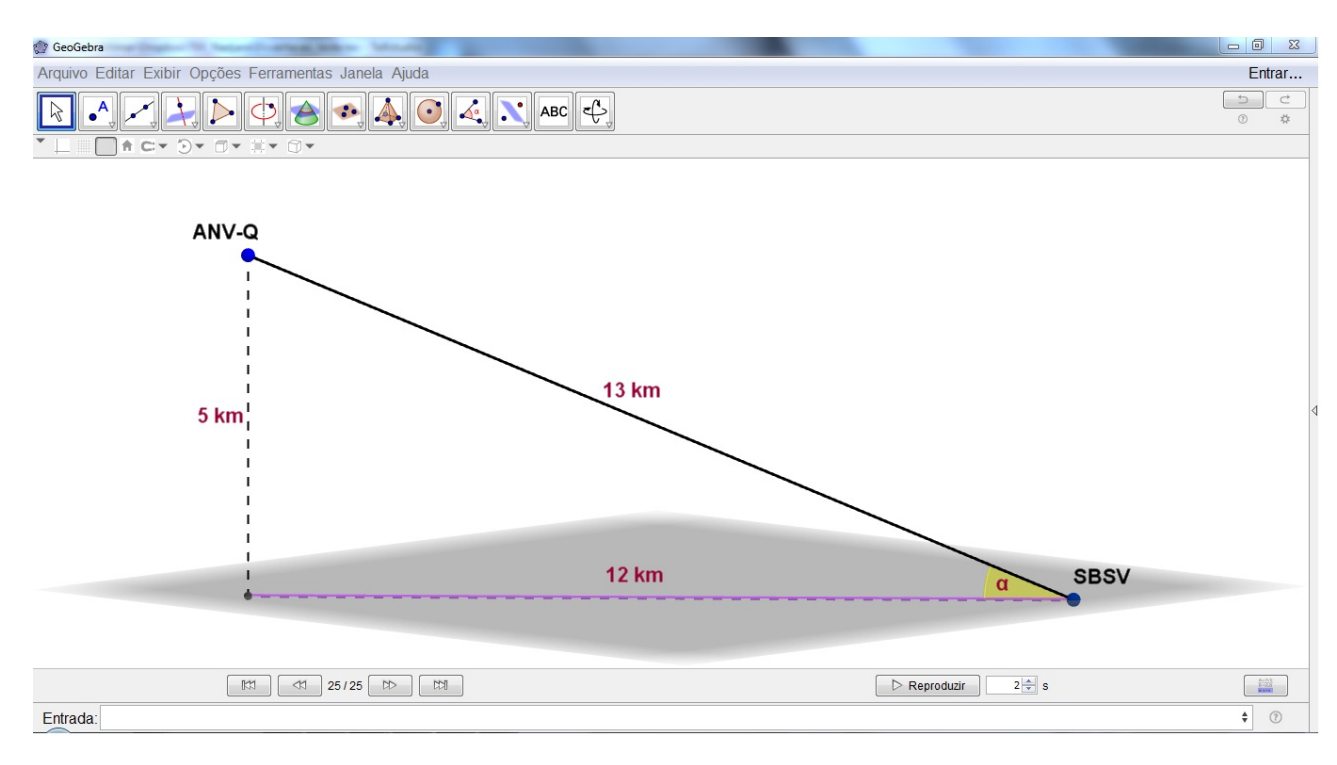

Figura 40: Representação do ângulo de inclinação

Chamemos de  $\alpha$  o ângulo de inclinação da reta que contém a ANV-Q e o SBSV. Para calcular o ângulo  $\alpha$ , utilizamos a relação fundamental da trigonometria, tangente de um ângulo. Assim,

$$
m = \text{tg}\,\alpha = \frac{Cateto\ Oposto}{Cateto\ Adjacente} = \frac{5}{12} = 0,4167
$$

Com uma calculadora científica, em mãos, o professor orientador auxilia os alunos a calcular o ângulo  $\alpha$ :

$$
\alpha = \arctg(0, 4167) = 22,6215
$$

Aproximando o número decimal para o inteiro, temos que o ângulo de inclinação que a reta  $32X - 36Y = 44$  (que contém a ANV-Q e o SBSV) faz com o plano XOY é, aproximadamente, 23<sup>∘</sup> .

Caso o professor deseje realizar mais atividades em outras aulas, no Apêndice E, existem outras Equações Diofantinas Lineares que associam algum aeroporto brasileiro com certa aeronave. A aplicação dessas equações pode trazer muitos pontos positivos no aprendizado dos alunos, basta interligar os possíveis assuntos vistos nas aulas com sua resolução.

# 8 Considerações Finais

Constatou-se neste trabalho a importância da resolução das Equações Diofantinas Lineares, nos Ensinos Fundamental e Médio, com o intuito de contribuir para uma melhor aprendizagem da Matemática de forma mais agradável. Principalmente, ao explorar a parte geométrica da resolução do problema por ser visível através do uso do GPS.

Existem muitos caminhos para ensinar a Matemática na sala de aula e a inovação é um desses caminhos, por auxiliar na cristalização dos conteúdos já abordados nas aulas dessa disciplina. E os procedimentos dessas aulas devem estar interligados com as situações problemas para que permitam a ampliação das habilidades cognitivas dos discentes. O contato com novos assuntos, no nosso caso as Equações Diofantinas Lineares, proporcionam mais familiaridade com a Teoria dos Números ou Aritmética, tida como difícil. Isso porque é uma ciência pura, envolvida por vários teoremas, que se dedica ao estudo dos números, principalmente dos inteiros.

Aos professores, é aconselhável refletir sobre o que se quer realmente alcançar com a aplicação das atividades propostas, descritas no Capítulo 7, pois foram trabalhadas para serem vistas como uma estratégia de ensino para atingir diferentes objetivos, tais como: a promoção da aprendizagem do aluno. Saber claramente quais concepções teóricas fundamentam sua prática e, assumir uma postura diferente e inovadora são compromissos que o docente deve assumir com o desempenho das competências e habilidades de seus alunos para garantir-lhes uma visão crítica e reflexiva. Deste modo, a Matemática deixa de ser caricaturada como um "bicho de sete cabeças", aquela que assusta, que dá medo, que tortura. Ou "coisa do outro mundo", vista como estranha, anormal, desconhecida. Assim, o papel do docente é de extrema relevância para que a aplicação de problemas, ligados ao cotidiano do aluno, seja uma maneira de intensificar as possibilidades de compreender, aprender e exercitar conteúdos abordados ao longo dos anos de estudos.

Geometricamente, a aplicação das Equações Diofantinas Lineares para auxiliar na localização de um ponto no espaço, objeto de estudo deste trabalho, por meio do uso de GPS e sem usar fórmulas mecanicamente, valoriza o raciocínio e mostra seus benefícios

para o desenvolvimento integral do aluno, na construção do conhecimento, respeitando o tempo e espaço de cada um. Torna a Matemática mais prazerosa, desafiante, útil e interessante, especialmente com o estudo do comportamento de objetos no plano (2D) e no espaço (3D).

Portanto, nosso anseio é que o professor possa assumir um compromisso didático inovador para que a inserção de novos assuntos nos currículos escolares seja uma prática mais intensa. Para que não haja separação de assuntos matemáticos abordados nos Ensinos Fundamental e Médio daqueles do Ensino Superior. As diferentes óticas podem ser mescladas de acordo com o nível de instrução do aluno, basta saber como aplicar as estratégias que adequem assuntos do Ensino Superior para a realidade dos alunos de níveis fundamental e médio.
#### Referências Bibliográficas

- [1] D'AMBRóSIO, U. Educação Matemática: da teoria à prática. Campinas: Papirus, 1996. (Coleção Perspectivas em Educação Matemática).
- [2] BRASIL. Presidência da República. Lei nº 7.565, de 19 de dezembro de 1986. Lei 7.565 – CÓDIGO BRASILEIRO DE AERONÁUTICA. Brasília, 1986.
- [3] HEFEZ, A. Aritmética. Rio de Janeiro: SBM, 2013. (Coleção PROFMAT).
- [4] ASSOCIAÇÃO BRASILEIRA DE NORMAS TÉCNICAS. NBR 5891: Regras de arredondamento na numeração decimal. Rio de Janeiro, 2014. Disponível em: http://www.abnt.org.br/noticias/2876-regras-de-arredondamento-na-numeracaodecimal. Acesso em: 09 dez 2015, às 08hs.
- [5] MAUCH, E.; SHI, Y. Application of linear diophantine equations in teaching mathematical thinking. Department of Mathematics, Computer Science, and Statistics Bloomsburg University of Pennsylvania, 2003. Disponível em: http://home.wlu.edu/∼kuehnerj/cv/mace\_spring2003.pdf. Acesso em: 10 dez 2015, às 10hs.
- [6] FRANÇA, J. B. dos A. et al. (Ed.). Transformações de Funções: função afim, função quadrática e função exponecial. Salvador: UFBA, 2014. Trabalho da Disciplina MA36 do PROFMAT.
- [7] BRASIL. PCN+ Ensino Médio: Orientações Educacionais Complementares aos Parâmetros Curriculares Nacionais. Ciências da Natureza, Matemática e suas Tecnologias. Brasília: Ministério da Educação/Secretária de Educação Média e Tecnológica, 2002.
- [8] BRASIL. Parâmetros Curriculares Nacionais: Matemática. Brasília: Ministério da Educação/Secretária de Educação Fundamental, 1998.
- [9] BRASIL. Parâmetros Curriculares Nacionais: Ensino Médio. Brasília: Ministério da Educação/Secretária de Educação Média e Tecnológica, 1999.
- [10] BRASIL. Comando da Aeronáutica. Departamento de Controle do Espaço Aéreo. DCA 351-2. Brasília, de 01 de dezembro de 2011.
- [11] BRASIL. Comando da Aeronáutica. Departamento de Controle do Espaço Aéreo. DCA 800-1. Brasília, de 01 de novembro de 2011.
- [12] BRASIL. Comando da Aeronáutica. Estado-Maior da Aeronáutica. ICA 11-3. Brasília, de 09 de julho de 2015.
- [13] BRASIL. Comando da Aeronáutica. Departamento de Controle do Espaço Aéreo. ICA 63-19. Brasília, de 13 de julho de 2015.
- [14] BRASIL. Comando da Aeronáutica. Departamento de Controle do Espaço Aéreo. ICA 63-31. Brasília, de 09 de novembro de 2012.
- [15] BRASIL. Comando da Aeronáutica. Departamento de Controle do Espaço Aéreo. ICA 100-1. Brasília, de 31 de julho de 2014.
- [16] BRASIL. Comando da Aeronáutica. Departamento de Controle do Espaço Aéreo. ICA 100-22. Brasília, de 07 de junho de 2010.
- [17] BRASIL. Comando da Aeronáutica. Departamento de Controle do Espaço Aéreo. ICA 100-31. Brasília, de 01 de outubro de 2013.
- [18] BRASIL. Comando da Aeronáutica. Departamento de Controle do Espaço Aéreo. ICA 100-37. Brasília, de 28 de abril de 2014.
- [19] BRASIL. Comando da Aeronáutica. Departamento de Controle do Espaço Aéreo. MCA 53-3. Brasília, de 14 de fevereiro de 2011.
- [20] BRASIL. Comando da Aeronáutica. Escola de Especialistas de Aeronáutica. NOÇÕES DE NAVEGAÇÃO AÉREA. São Paulo, 2015.
- [21] BRASIL. Comando da Aeronáutica. Departamento de Controle do Espaço Aéreo. ROTAER. Brasília, de 12 de novembro de 2015.
- [22] AIC (Aeronautical Information Circular Circular de Informações Aeronáuticas). [S.l.], nº 31 de 17 de dezembro de 2009. Procedimentos de aproximação por instrumentos para um ponto no espaço (pins) destinados a aeronaves que se dirijam a aeródromos homologados somente para operação VFR.
- [23] FRANÇA, J. B. dos A. Novas tecnologias no ensino da matemática: Formação inicial de professores. Artigo de Pós-Graduação em Docência do Ensino Superior pela Associação Bahiana de Educação e Cultura – ABEC. Disponível em: https://drive.google.com/file/d/0ByHgpHWSevqEOUpBOWM5Qmo0TDq/view?pli=1. 2009.
- [24] RAMOS, J. P. G. Equações diofantinas exponenciais: Como o lema de hensel pode salvar sua vida! Disponível em: http://amatematicapura.blogspot.com.br/2012/11/equacoes-diofantinas-exponenciaiscomo.html. Acesso em: 10 dez 2015, às 11hs. 25 de nov 2012.
- [25] NETO, A. C. M. Equações diofantinas. Revista Eureka, n. 40, p. 39–48, 2000.
- [26] DÉCIMO problema de Hilbert. Wikipédia. Disponível em: https://pt.wikipedia.org/wiki/Décimo\_problema\_de\_Hilbert. Acesso em: 12 dez 2015, às 10hs.
- [27] EQUAÇÃO diofantina. Wikipédia. Disponível em: https://pt.wikipedia.org/wiki/Equação diofantina. Acesso em: 12 dez 2015, às 10hs.
- [28] PROBLEMA de Hilbert. Wikipédia. Disponível em: https://pt.wikipedia.org/wiki/Problemas de Hilbert. Acesso em: 12 dez 2015, às 10hs.
- [29] PAULA, A. R. B. de et al. Domínios Euclidianos e Equações Diofantinas. Campinas - SP, 2012. Disponível em: www.ime.unicamp.br/ ftorres/ENSINO/MONOGRAFIAS/DE\_ED.pdf. Acesso em: 15 dez 2015.
- [30] EQUAÇÃO diofantina. Olimpedia. Disponível em: ptbr.olimpedia.wikia.com/wiki/Equação diofantina. Acesso em: 12 dez 2015, às 10hs.
- [31] MONKS, M.; VELINGKER, A. On the erdös-straus conjecture: Properties of solutions to its underlying diophantine equation. Carnegie Mellon University, fev 2012. Disponível em: www.cs.cmu.edu/ avelingk/papers/erdos\_straus.pdf. Acesso em: 11 dez 2015.
- [32] MANNARINO, R. Último teorema de fermat (parte 2/2). Disponível em: http://ohomemhorizontal.blogspot.com.br/2008/12/ltimo-teorema-de-fermatparte-22.html. Acesso em: 13 dez 2015, às 12hs. 10 dez 2008.
- [33] LUIZ, E. A. J.; PETRY, P. G. O último teorema de fermat. In: SBEM. IX ENEM - Encontro Nacional de Educação Matemática. Belo Horizonte - MG, 2007. Disponível em: www.sbembrasil.org.br/files/ix\_enem/Poster/Trabalhos/PO91886880034T.doc. Acesso em: 02 dez 2015.
- [34] O'CONNOR, J. J.; ROBERTSON, E. F. Pell's equation. Disponível em: http://wwwgroups.dcs.st-and.ac.uk/history/HistTopics/Pell.html#s219. Acesso em: 13 dez 2015, às 12hs. fev 2002.
- [35] A Terra: Estudos e representações. Disponível em: http://www.prof2000.pt/users/elisabethm/geo7/loabsoluta.htm. Acesso em: 13 dez 2015, às 10hs.
- [36] IBGE Instituto Brasileiro de Geografia e Estatística. Disponível em: http://ibge.gov.br. Acesso em: 13 dez 2015, às 10hs.
- [37] PORTAL DO PROFESSOR. Dividindo com critério. Série plano de aula: Matemática. [S.l.]. Disponível em: http://portaldoprofessor.mec.gov.br/storage/materiais/0000016819.PDF. Acesso em: 13 dez 2015, às 11hs.
- [38] SILVA, M. N. P. da. Critérios de Divisibilidade. Brasil Escola. Disponível em: http://brasilescola.uol.com.br/matematica/criterios-divisibilidade. Acesso em: 13 dez 2015, às 12hs.
- [39] IEZZI, G.; DOCE, O.; MACHADO, A. Matemática e realidade: 6<sup>ª</sup> série. 5. ed. São Paulo: Atual, 2005.
- [40] HEFEZ, A. Elementos de Aritmética. 2. ed. Rio de Janeiro: SBM, 2011. (Coleção do Professor de Matemática).
- [41] NETO, A. C. M. Geometria. Rio de Janeiro: SBM, 2012. (Coleção PROFMAT).
- [42] DELGADO, J.; FRENSEL, K.; CRISSAFF, L. Geometria Analítica. Rio de Janeiro: SBM, 2014.
- [43] IEZZI, G.; MURAKAMI, C. Fundamentos de Matemática Elementar: Conjuntos e funções. 9. ed. São Paulo: Atual, 2013.
- [44] ALVES, S. A matemática do gps. Revista do Professor de Matemática, n. 59, p. 17 – 26, 2006. Disponível em: http://www.sinaldetransito.com.br/artigos/GPS para engenharia  $\%$ 20de  $\%$ 20transito.pdf. Acesso em: 08 dez 2015.
- [45] Sá, I. P. de. Complementos sobre o teorema de pitágoras. Universidade do Estado do Rio de Janeiro - UERJ, 2008. Disponível em: http://www.magiadamatematica.com/uerj/licenciatura/15-ternos.pdf. Acesso em: 09 dez 2015.
- [46] MOREIRA, C. G. A equação de pell. Polos Olímpicos de Treinamento - POTI, n. Aula 14, 2012. Disponível em: http://www.urantiagaia.org/educacional/matematica/teoria\_numeros3/Aula14-Equacao\_de\_Pell.pdf. Acesso em: 09 dez 2015.
- [47] GOWERS, T. (Ed.). The Princeton Companion to Mathematics. Princeton, Nova Jersey, Reino Unido: Princeton University Press, 2008.
- [48] BRASIL. AIC n10/09: Sistema Global de Navegação por Satélites. Rio de Janeiro, Abr 2009.
- [49] INSTITUTO DE GEOCIÊNCIAS. Transformação de Coordenadas. UFRGS. Disponível em: www.ufrgs.br/engcart/Teste/coord\_exp.html. Acesso em: 08 dez 2015.
- [50] ZANETTI, M. A. Z. Geodésia. Curitiba, 2007. Disponível em: http://www.georeferencial.com.br/old/material\_didatico/apostila\_geodesia\_UFPR.pdf. Acesso em: 02 dez 2015.
- [51] DAL'FORNO, G. L. et al. Transformação de coordenadas geodésicas em coordenadas do plano topográfico local pelos métodos da norma nbr 14166:1998 e o de rotações e translações. In: UNIVERSIDADE FEDERAL DE PERNAMBUCO - UFPE. III Simpósio Brasileiro de Ciências Geodésicas e Tecnologias da Geoinformação. Recife - PE, 2010. p. 01–07. Disponível em:  $http://www.cartoqrafica.ufpr.br/home/wp$  $content/unloads/2014/05/transforma\%C3\%A7\%C3\%A3o-de-geodesicas-em-geodesicas$ locais.pdf. Acesso em: 01 dez 2015.
- [52] GASPAROTO, L. Matemática na prática: Gps. Disponível em: portaldoprofessor.mec.gov.br/fichaTecnicaAula.html?aula=1480. Acesso em: 01 dez 2015.
- [53] FIGUEIRÊDO, D. C. Curso Básico de GPS. [S.l.], Set 2005. Disponível em: http://docplayer.com.br/16617586-Curso-basico-de-gps-divino-cristino-figueiredodivino-figueiredo-conab-gov-br.html. Acesso em: 07 dez 2015.
- [54] CORREIA, C. A. de L. Navegação aérea com GPS. Curitiba, 1997. Dissertação de Mestrado em Ciências Geodésicas.
- [55] CHAMONE, L. C. A matemÁtica e o gps: Coordenadas geogrÁficas, distÂncias e Ângulos esfÉricos. Disponível em: www.mat.ufmq.br/ sonia/textop/gpsgeometriaesferica.ppt. Acesso em: 11 dez 2015.

[56] BRASIL. Comando da Aeronáutica. Departamento de Aviação Civil. IAC 3512-91/121/135. Brasília, de 17 de abril de 2001.

### APÊNDICE A -- Principais Aeroportos do Brasil

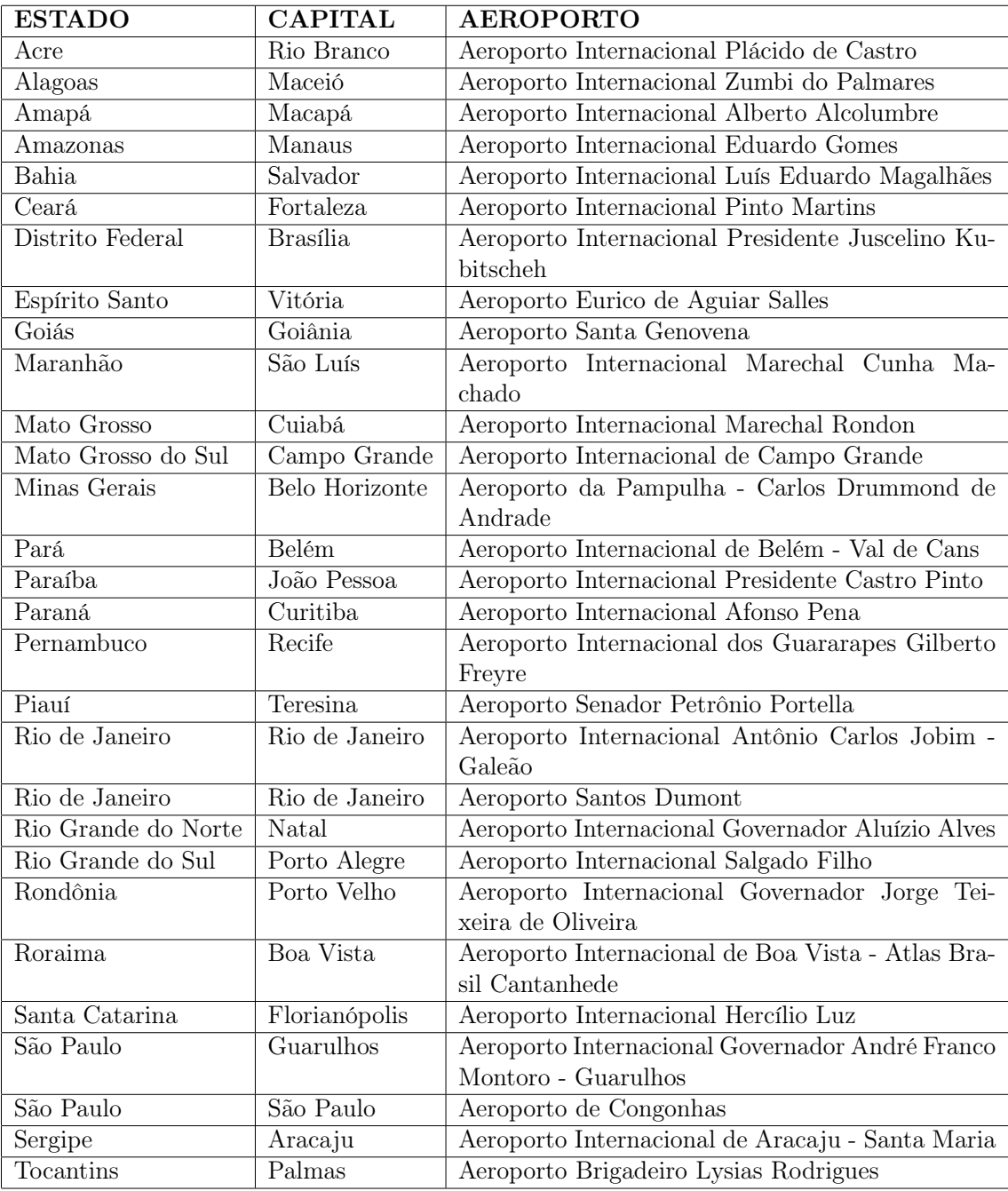

### $APÊNDICE B - Pistas dos Principais$ Aeroportos Brasileiros

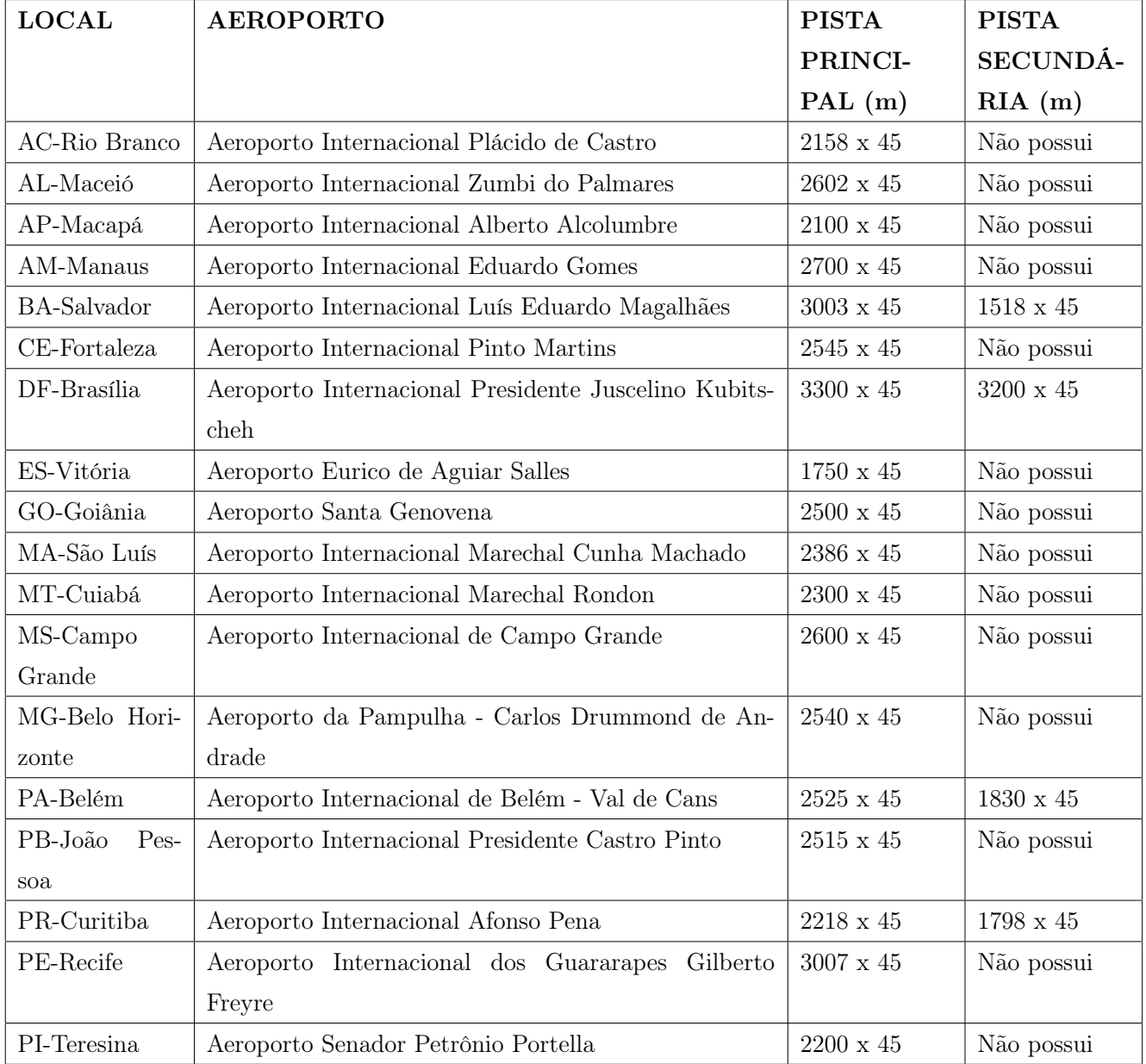

Continuação na próxima página.

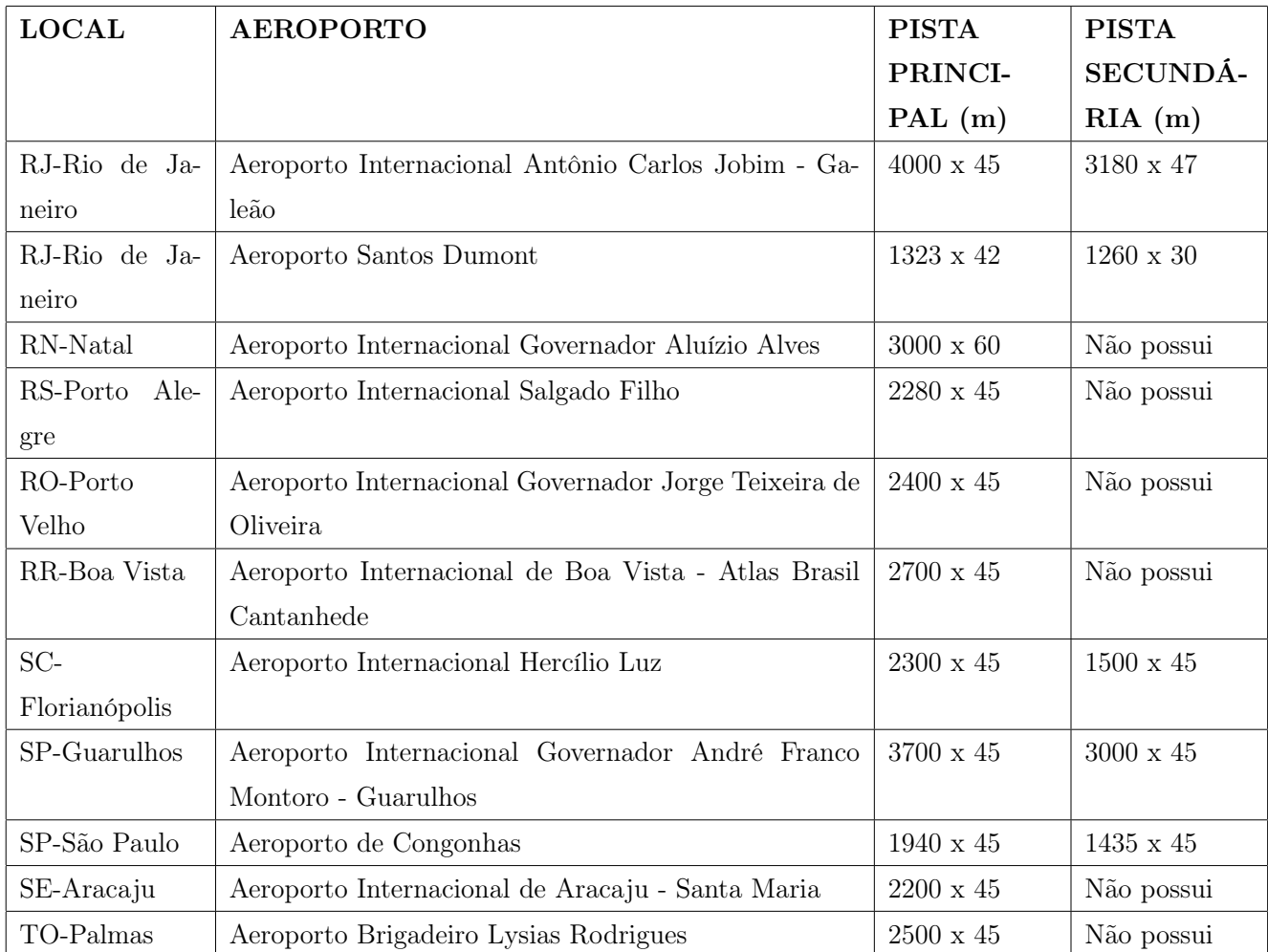

# $APÊNDICE$   $C$  - Dados reais das Latitudes e Longitudes dos Principais Aeroportos Brasileiros

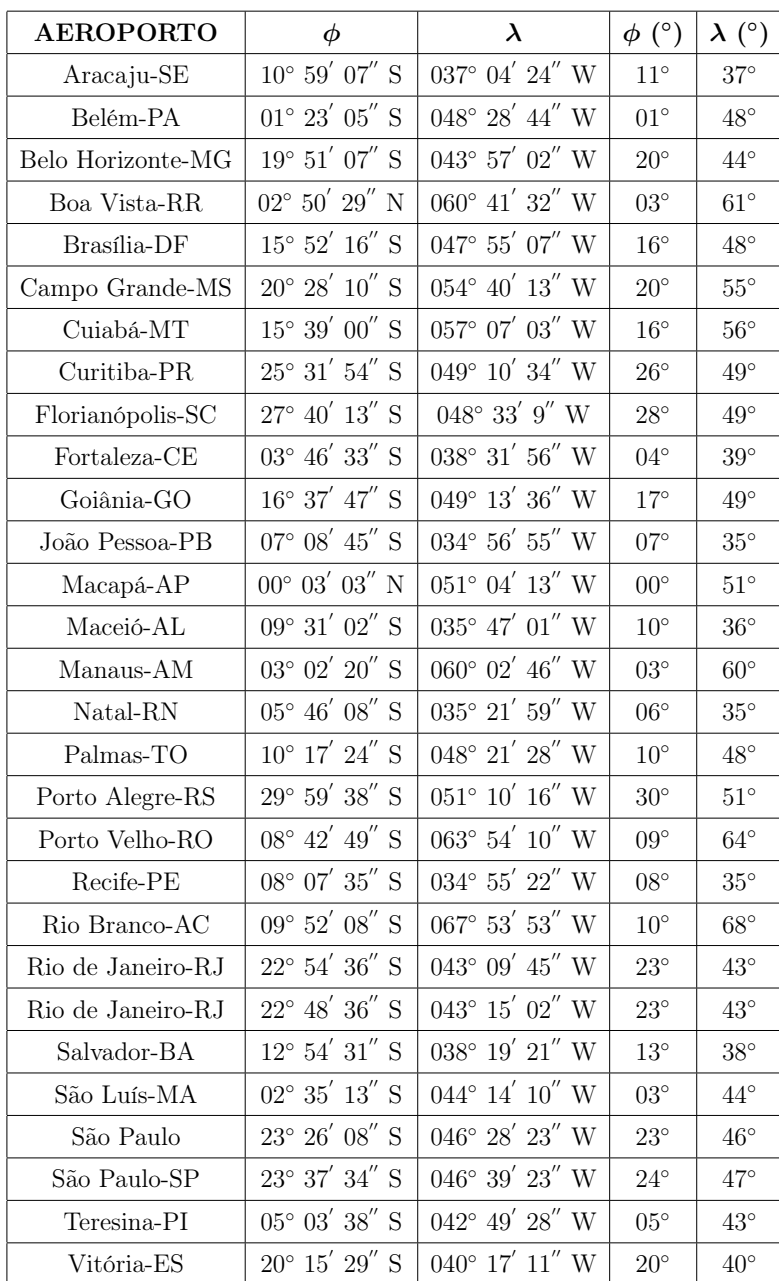

# APÊNDICE D -- Dados reais das Coordenadas Cartesianas dos Principais Aeroportos Brasileiros

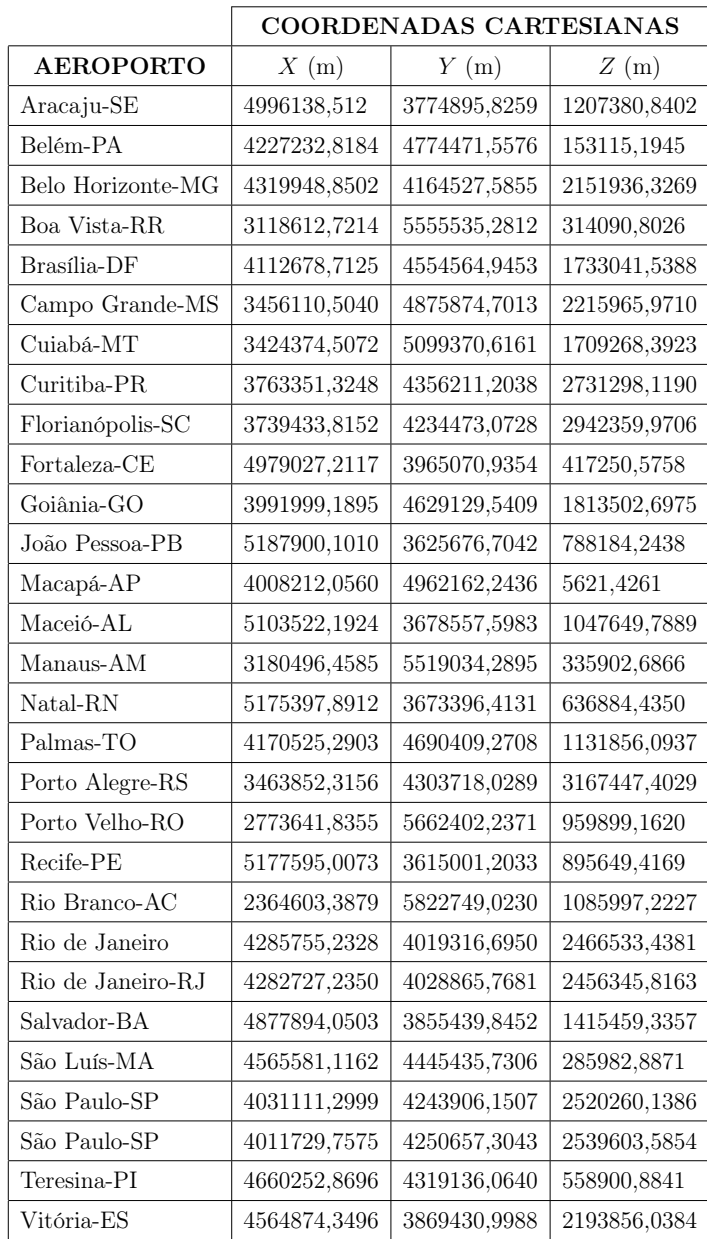

# $APÊNDICE E - Outras Equações Diofantinas$ para aplicação em Atividades Propostas

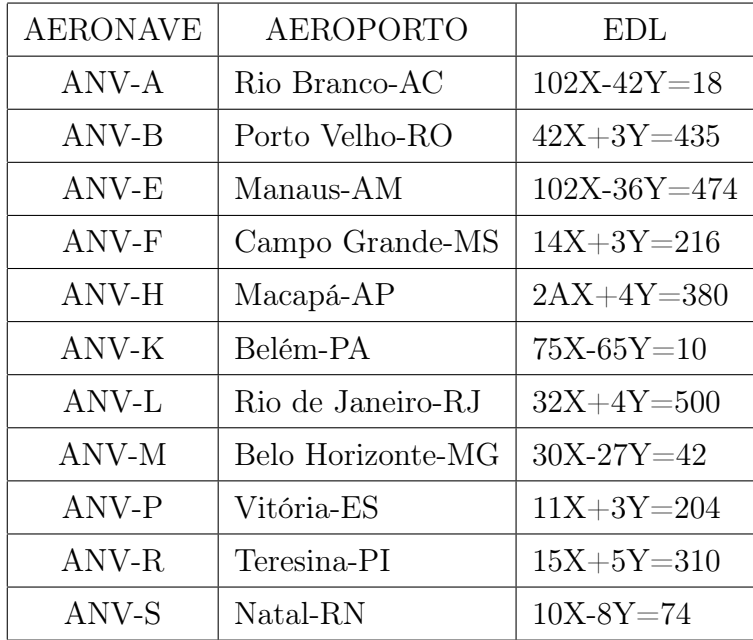